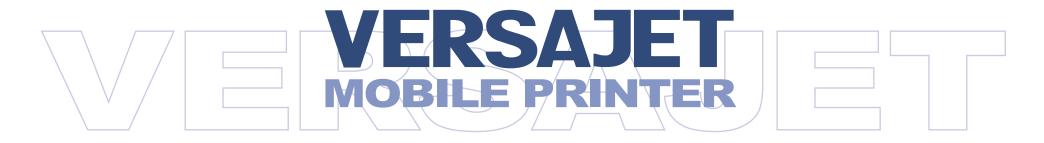

## **Programming Reference**

International Edition, Rev. A

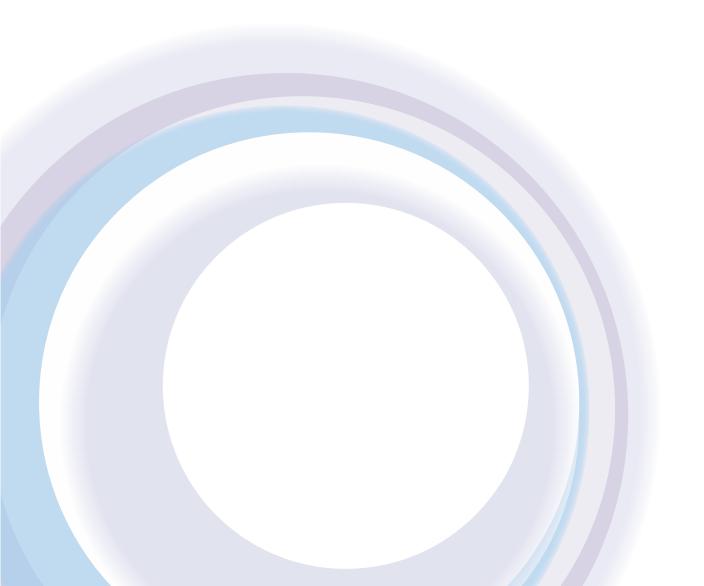

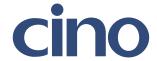

## Programming Reference

# **Revision History**

| Rev. No. | Released Date | Description   |
|----------|---------------|---------------|
| Rev. A   | Mar 30, 2012  | First Release |

#### **Programming Reference**

- © Copyright Cino Group
- © Copyright PC Worth Int'l Co., Ltd

Cino makes no warranty of any kind with regard to this publication, including, but not limited to, the implied warranty of merchantability and fitness for any particular purpose. Cino shall not be liable for errors contained herein or for incidental consequential damages in connection with the furnishing, performance, or use of this publication. This publication contains proprietary information that is protected by copyright. All rights are reserved. No part of this publication may be photocopied, reproduced or translated into any language, in any forms, in an electronic retrieval system or otherwise, without prior written permission of Cino. All product information and specifications shown in this document may be changed without prior notice.

#### Warranty

Cino warrants its products against defects in workmanship and materials from the date of shipment, provided that the product is operated under normal and proper conditions. The warranty provisions and durations are furnished by different warranty programs. The above warranty does not apply to any product which has been (i) misused; (ii) damaged by accident or negligence; (iii) modified or altered by the purchaser or other party; (iv) repaired or tampered by unauthorized representatives; (v) operated or stored beyond the specified operational and environmental parameters; (vi) applied software, accessories or parts are not supplied by Cino; (vii) damaged by circumstances out of Cino's control, such as, but not limited to, lightning or fluctuation in electrical power. Any defective product must follow the warranty program and RMA procedures to return Cino for inspection.

#### Regulatory

FCC part 15B, FCC part 15C

**CE** EN55022, EN55024, EN301 489-1 & 489-17,

**CNS13438** 

**N**(( LP0002

**CB** IEC60950-1

TELEC STD-66

GB9254, GB4943

**SRRC** 

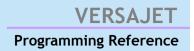

# **Table of Contents**

| Chapter 1 Introduction                      | 1  |
|---------------------------------------------|----|
| Communication session                       | 2  |
| JCL Command Sets                            | 3  |
| Commands Comparison between JCL and ESC/POS | 4  |
| ESC / POS Emulation                         | 4  |
| JCL Feature Command Sets                    | 8  |
| Chapter 2 Command Overview                  | 11 |
| Command Notation                            | 12 |
| Explanation of Terms                        | 13 |
| Supported Commands                          | 16 |
| Commands Listed by Function                 | 17 |
| Commands Listed in Alphanumeric Order       | 24 |
| Chapter 3 Command Descriptions              | 31 |
| HT                                          | 32 |
| LF                                          | 33 |
| FF                                          | 34 |
| CR                                          | 35 |
| CAN                                         | 36 |
| ESC FF                                      | 37 |

| ESC ESC b a t | 38 |
|---------------|----|
| ESC SP        | 39 |
| ESC !         | 40 |
| ESC \$        | 41 |
| ESC %         | 42 |
| ESC &         | 43 |
| ESC *         | 45 |
| ESC           | 47 |
| ESC 2         | 48 |
| ESC 3         | 49 |
| ESC ?         | 50 |
| ESC @         | 51 |
| ESC {         | 52 |
| ESC D         | 53 |
| ESC E         | 55 |
| ESC G         | 56 |
| ESC J         | 57 |
| ESC L         | 59 |
| ESC M         | 61 |
| ESC R         | 62 |
| ESC S         | 63 |
| ESC T         | 64 |
| ESC V         | 66 |
| ESC W         | 67 |
| ESC \         | 70 |
| ESC a         | 71 |

| ESC d  | 72  |
|--------|-----|
| ESC t  | 73  |
| FS !   | 74  |
| FS &   | 76  |
| FS     | 77  |
| FS 2   | 78  |
| FS S   | 79  |
| FS W   | 81  |
| FS p   | 82  |
| FS q   | 83  |
| FS " n | 86  |
| GS !   | 87  |
| GS \$  | 90  |
| GS ( K | 91  |
| GS ( k | 93  |
| GS *   | 139 |
| GS /   | 141 |
| GS:    | 143 |
| GS ^   | 144 |
| GS B   | 146 |
| GS C 0 | 147 |
| GS C 1 | 148 |
| GS C 2 | 150 |
| GS H   | 151 |
| GS I   | 152 |
| GS L   | 153 |

| GS P   | 155 |
|--------|-----|
| GS W   | 157 |
| GS \   | 158 |
| GS b   | 159 |
| GS c   | 160 |
| GS f   | 162 |
| GS h   | 163 |
| GS k   | 164 |
| GS v 0 | 173 |
| GS w   | 175 |
| RS A   | 176 |
| RS B   | 177 |
| RS E   | 178 |
| RS F   | 179 |
| RS G   | 180 |
| RS J   | 181 |
| RS L   | 182 |
| RS a   | 183 |
| RS e   | 185 |
| RS i   | 186 |
| RS m   | 193 |
| RS n   | 195 |
| RS p   | 196 |
| RS q   | 197 |
| RS r   | 199 |
| RS t   | 201 |

| RS u   | 202 |
|--------|-----|
| US 1   | 204 |
| US 2   | 205 |
| US 3   | 206 |
| US 4   | 208 |
| US 7   | 208 |
| US A   | 209 |
| US C   | 211 |
| US G   | 212 |
| US H   | 213 |
| US I   | 214 |
| US J   | 215 |
| US K   | 216 |
| US L   | 217 |
| US M   | 218 |
| US a   | 219 |
| US c   | 221 |
| US g   | 222 |
| US h   | 224 |
| US k   | 225 |
| US m   | 226 |
| US n   | 227 |
| US o   | 228 |
| US r   | 229 |
| US s   | 230 |
| US`NUL | 231 |

| US ` SOH | . 232 |
|----------|-------|
| US`STX   | . 233 |
| US P 0   | . 234 |
| US P 1   | . 235 |

# VERSAJET Programming Reference

# Introduction

Thank you for choosing **Cino VersaJet Mobile Printer**. The VersaJet mobile printer is designed with rugged yet lightweight architecture, delivering the ultimate convenience of mobility to meet your on-demand labels and receipts printing requirements.

Besides RS232 communication interfaces, the VersaJet is compatible with most Bluetooth-enabled devices by incorporating Bluetooth 2.0 wireless technology. You can select the most suitable model to fulfill your demand.

This Programming Guide provides complete descriptions on command functions and instructs programmer to configure your VersaJet efficiently. If you need more information, please contact your supplier or visit our web site for details.

This guide is organized into the following chapters:

- ◆ Introduction
- ◆ Commands Overview
- Commands Descriptions

#### **Programming Reference**

#### Communication Session

Initially, RS232, USB, Bluetooth, IRDA and Wi-Fi interfaces are all enabled by default. You can enable your desired one or more interfaces by using US `SOH. However, the data transmission can only be processed through one of them at a time. If the host sends data through one of these interfaces listed above when the printer is standby, a communication session will start, which means the current active interface is occupied and data transmission is allowed on this very interface only. If data is received from other interfaces during a communication session, the printer will reply the sender a "busy" message "0x5F 0x42 0x00" and ignore these data.

A communication session is over when the idle timeout expires. The idle timeout defaults to 500 milliseconds and can be changed by **US** `SOH. You can also use **US** `STX to close a communication session before the idle timeout expires. Only when the communication session has been over, will all these interfaces be free again.

Moreover, **US** ` **NUL** is used to get current communication configuration including the enabled interfaces and the idle timeout value. You may refer to their "Command Descriptions" for more details.

#### **Programming Reference**

## **JCL Command Sets**

ESC/POS (Epson Standard Code for Point of Sales) is one of the most world-popular command sets, which was designed to provide the expandability and universal applicability demanded by the market. The JCL (Job Control Language) is the proprietary printer language of Cino mobile printer supporting ESC/POS emulation. This not only shortens user's learning cycle, but also minimizes the system integration efforts.

Furthermore, the VersaJet possesses more practical and useful command sets than ESC/POS., such as the manipulation on serialization, graphics and 2D bar codes printing. You may refer to "Command Comparison between JCL and ESC/POS" for more details.

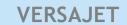

#### **Programming Reference**

# Commands Comparison between JCL and ESC/POS

## ESC / POS Emulation

| Command       | Descriptions                                     |
|---------------|--------------------------------------------------|
| нт            | Horizontal tab                                   |
| LF            | Print and line feed                              |
| FF            | Print and return to standard mode (in page mode) |
| CR            | Print and carriage return                        |
| CAN           | Cancel print data in page mode                   |
| ESC ESC b a t | Change battery type                              |
| ESC FF        | Print data in page mode                          |
| ESC SP        | Set right-side character spacing                 |
| ESC!          | Select print mode(s)                             |
| ESC\$         | Set absolute print position                      |
| ESC %         | Select/cancel user-defined character set         |
| ESC &         | Define user-defined characters                   |
| ESC *         | Select bit-image mode                            |
| ESC -         | Turn underline mode on/off                       |
| ESC 2         | Select default line spacing                      |
| ESC 3         | Set line spacing                                 |

| Command | Descriptions                             |
|---------|------------------------------------------|
| ESC ?   | Cancel user-defined characters           |
| ESC @   | Initialize printer                       |
| ESC {   | Turn upside-down printing mode on/off    |
| ESC D   | Set horizontal tab positions             |
| ESC E   | Turn emphasized mode on/off              |
| ESC G   | Turn double-strike mode on/off           |
| ESC J   | Print and feed paper                     |
| ESC L   | Select page mode                         |
| ESC M   | Select character font                    |
| ESC R   | Select an international character set    |
| ESC S   | Select standard mode                     |
| ESC T   | Select print direction in page mode      |
| ESC V   | Turn 90° colockwise rotation mode on/off |
| ESC W   | Set printing area in page mode           |
| ESC \   | Set relative print position              |
| ESC a   | Select justification                     |
| ESC d   | Print and feed n lines                   |
| ESC t   | Select character code table              |

| Command | Descriptions                                        |
|---------|-----------------------------------------------------|
| FS!     | Set print mode(s) for MBCS characters               |
| FS &    | Select MBCS character mode                          |
| FS -    | Turn underline mode on/off for MBCS character       |
| FS 2    | Define user-defined MBCS characters                 |
| FS S    | Set left – and right –side MBCS character spacing   |
| FS W    | Turn quadruple-size mode on/off for MBCS characters |
| FS p    | Read the image file from flash memory               |
| FS q    | Define image, write to flash memory                 |
| GS!     | Select character size                               |
| GS\$    | Set absolute vertical print position in page mode   |
| GS ( K  | Adjust printing density                             |
| GS *    | Define downloaded bit image                         |
| GS /    | Print downloaded bit image                          |
| GS:     | Start/end macro definition                          |
| GSI     | Transmit printer ID                                 |
| GS L    | Set left margin                                     |
| GS P    | Set horizontal and vertical motion units            |

| Command | Descriptions                                                               |
|---------|----------------------------------------------------------------------------|
| GS \    | Set relative vertical print position in page mode                          |
| GS ^    | Execute macro                                                              |
| GS H    | Select printing position of Human Readable Interpretation (HRI) characters |
| GS f    | Select font for HRI characters                                             |
| GS h    | Set bar code height                                                        |
| GS k    | Print bar code                                                             |
| GS v 0  | Print raster bit image                                                     |
| GS W    | Set printing area width                                                    |
| GS w    | Set bar code width                                                         |
| GS B    | Turn white/black reverse printing mode on/off                              |
| GS b    | Smooth font control                                                        |

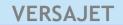

## **Programming Reference**

## **JCL Feature Command Sets**

| Command | Descriptions                         |
|---------|--------------------------------------|
| GS C 0  | Select counter print mode            |
| GS C 1  | Select counter mode                  |
| GS C 2  | Sets the serial number counter value |
| GS c    | Print counter setup                  |
| GS ( k  | Specify and print the symbol         |
| RS A    | Label length measurement             |
| RS B    | Restore factory default              |
| RS E    | Clear buffer                         |
| RS F    | Remote power off                     |
| RS G    | Paper feed to TOF position           |
| RS J    | Rewind command (back feed)           |
| RS L    | Print self-test (Pre-defined)        |
| RS a    | Bit-map text format setting          |
| RS e    | 1D bar code generic setting          |
| RS i    | Draw graphics                        |
| RS m    | Save *.bmp image into flash          |

| Command | Descriptions                          |
|---------|---------------------------------------|
| RS n    | Print *.bmp image                     |
| RS p    | Set number of copies of printing data |
| RS q    | Serialization setting                 |
| RS r    | Print serialization                   |
| RS t    | Define flash macro                    |
| RS u    | Execute macro                         |
| US 1    | Top of form control                   |
| US 2    | Top of form offset setting            |
| US 3    | Auto tear-off control                 |
| US 4    | Tear-off offset setting               |
| US 7    | Paper sensor setting                  |
| US A    | RS232 setting                         |
| US C    | Bluetooth setting                     |
| US G    | Buzzer control                        |
| US H    | Auto power off duration setting       |
| USI     | Set printing intensity (darkness)     |
| US J    | Automatic status feedback             |
| US K    | Default operation mode setup          |

| Command | Descriptions                               |
|---------|--------------------------------------------|
| US L    | Feed key control                           |
| US M    | Panel buttons control                      |
| US a    | Get RS232 configurations                   |
| US c    | Get Bluetooth configurations               |
| US g    | Get printer configurations                 |
| US h    | Get system information                     |
| US k    | Get head resistance                        |
| US m    | Get printing log                           |
| US n    | Get battery status                         |
| US o    | Get command set ID                         |
| US P 0  | Set BT maximum concurrent connections      |
| US P 1  | Get BT maximum concurrent connections      |
| US r    | Get printer status                         |
| US s    | Get current printer mode                   |
| US'NUL  | Set communication configuration            |
| US'SOH  | Get communication configuration            |
| US'STX  | Close current active communication session |
| FS " n  | Select MBCS font                           |

# VERSAJET Programming Reference

# **Command Overview**

This chapter covers following topics to present the supported commands that are used with VersaJet:

- Command Notation
- ◆ Explanations of Terms
- ◆ Supported Commands

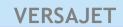

#### **Programming Reference**

## **Command Notation**

[Name] The name of the command.

**[Format]** The code sequence.

[Range] Gives the allowable ranges for the arguments.

[Default] Gives the default values, if any, for the command parameters.

**[Description]** Describes the command's function.

[Notes] Provides important information on setting and using the printer command, if necessary.

Hex indicates the hexadecimal equivalents.

Decimal indicates the decimal equivalents.

[]k indicates the contents of the [] should be repeated k times.

#### **Programming Reference**

## **Explanation of Terms**

#### 1) Receive buffer

The receive buffer is a buffer that stores, as is, the data received from the host (the reception data). The reception data is stored in the receive buffer temporarily, and is then processed sequentially.

#### (2) Print buffer

The print buffer is a buffer that stores the image data to be printed.

#### (3) Print buffer full

This is the state where the print buffer is full. If new print data is input while the print buffer is full, the data in the print buffer is printed out and a line feed is executed. This is the same operation as the **LF** operation.

#### (4) Start of line

The start of line state satisfies the following condition:

- ◆ There is no print data (including spaces and portions of data skipped due to bit image data) currently in the print buffer.
- ◆ There is no print data (including portions of data skipped due to HT)
- ◆ The print position is not specified by the **ESC** \$ or **ESC** \ command.

#### **Programming Reference**

#### (5) Printable area

The maximum range within which printing is possible under the printer specifications. The printable area for this printer is as follows:

- ◆ The length of the horizontal direction in standard mode: approximately 48 mm {1.89 "}
- ◆ The length of the vertical direction in page mode: approximately 320 mm {12.6"}

#### (6) Printing area

Printing range is set by the command. It must be printing area ≤ printable area.

#### (7) Ignore

The state in which all codes, including parameters, are read in and discarded, and nothing happens.

#### (7) Inch

An unit of length. One inch is 25.4 mm.

#### (8) MSB

Most Significant Bit

#### **Programming Reference**

#### (9) LSB

Least Significant Bit

#### (10) MBCS

Multi-Byte character set (MBCS) are an alternative to Unicode for supporting character sets, like Japanese and Chinese that cannot be represented in a single byte. For example: BIG5, GB2312, Shift JIS are MBCS, they use double bytes to represent one character.

#### (11) Base line

Standard position when character data is stored in the print buffer.

Normal character in standard mode and page mode:

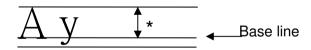

- \* When font A (12×24 dots) is selected, this height is for 24 dots.
- \* When font B (9×24 dots) is selected, this height is for 24 dots.

Rotated character in standard mode (only when font A is selected):

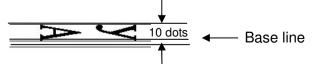

#### **Programming Reference**

# **Supported Commands**

In these tables, click any name to see the command description. Please refer following instructions before you utilize these commands to configure your VersaJet:

#### Standard mode

O : Enabled.

(O) : Enabled only when the command is used at the beginning of command codes.

Enabled only when data is not present in the printer buffer.

Ignored : All command codes including parameters are ignored.

#### Page mode

O : Enabled.

Only for value setting.

Disabled : Parameters are processed as printable data.

Ignored : All command codes including parameters are ignored.

#### **Classification**

Executing : The changes do not affect the following data.

Setting : The changes do affect the following data until power off.

Note: The changes caused by "Flash Command" will be still valid after power on/off.

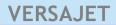

## **Programming Reference**

# **Commands Listed by Function**

| Function     | Command | Command                                              | Classification | Standard | Page     |
|--------------|---------|------------------------------------------------------|----------------|----------|----------|
| Туре         | Name    | Descriptions                                         |                | Mode     | Mode     |
| Print        | LF      | Print and line feed                                  | Executing      | 0        | 0        |
| Print        | FF      | Print and return to standard mode (in page mode)     | Executing      | Ignored  | 0        |
| Print        | CR      | Print and carriage return                            | Executing      | 0        | 0        |
| Print        | ESC FF  | Print data in page mode                              | Executing      | Ignored  | 0        |
| Print        | ESC J   | Print and feed paper (distance controlled by "GS P") | Executing      | 0        | 0        |
| Print        | ESC d   | Print and feed <i>n</i> lines                        | Executing      | 0        | 0        |
| Line Spacing | ESC 2   | Select default line spacing                          | Setting        | 0        | 0        |
| Line Spacing | ESC 3   | Set line spacing                                     | Setting        | 0        | 0        |
| Character    | CAN     | Cancel print data in page mode                       | Executing      | Ignored  | 0        |
| Character    | ESC SP  | Set right-side character spacing                     | Setting        | 0        | 0        |
| Character    | ESC!    | Select print mode(s)                                 | Setting        | 0        | 0        |
| Character    | ESC %   | Select/cancel user-defined character set             | Setting        | 0        | 0        |
| Character    | ESC &   | Define user-defined characters                       | Setting        | 0        | 0        |
| Character    | ESC -   | Turn underline mode on/off                           | Setting        | 0        | 0        |
| Character    | ESC ?   | Cancel user-defined characters                       | Setting        | 0        | 0        |
| Character    | ESC {   | Turn upside-down printing mode on/off                | Setting        | (O)      | <b>A</b> |
| Character    | ESC E   | Turn emphasized mode on/off                          | Setting        | 0        | 0        |
| Character    | ESC G   | Turn double-strike mode on/off                       | Setting        | 0        | 0        |
| Character    | ESC M   | Select character font                                | Setting        | 0        | 0        |

| Function<br>Type | Command<br>Name | Command Descriptions                              | Classification | Standard<br>Mode | Page<br>Mode |
|------------------|-----------------|---------------------------------------------------|----------------|------------------|--------------|
| Character        | ESC R           | Select an international character set             | Setting        | 0                | 0            |
| Character        | ESC V           | Turn 90° clockwise rotation mode on/off           | Setting        | 0                | <b>A</b>     |
| Character        | ESC t           | Select character code table                       | Setting        | 0                | 0            |
| Character        | GS!             | Select character size                             | Setting        | 0                | 0            |
| Character        | GS B            | Turn white/black reverse printing mode on/off     | Setting        | 0                | 0            |
| Character        | GS b            | Smooth font control                               | Setting        | 0                | 0            |
| Character        | RS a            | Bit-map Text Format Setting                       | Setting        | 0                | 0            |
| Print Position   | ESC\$           | Set absolute print position                       | Executing      | 0                | 0            |
| Print Position   | ESC \           | Set relative print position                       | Executing      | 0                | 0            |
| Print Position   | ESC D           | Set horizontal tab positions                      | Setting        | 0                | 0            |
| Print Position   | ESC T           | Select print direction in page mode               | Setting        | <b>A</b>         | 0            |
| Print Position   | ESC W           | Set printing area in page mode                    | Setting        | <b>A</b>         | 0            |
| Print Position   | ESC a           | Select justification                              | Setting        | (O)              | <b>A</b>     |
| Print Position   | GS\$            | Set absolute vertical print position in page mode | Executing      | Ignored          | 0            |
| Print Position   | GS \            | Set relative vertical print position in page mode | Executing      | Ignored          | 0            |
| Print Position   | GS L            | Set left margin                                   | Setting        | (O)              | <b>A</b>     |
| Print Position   | GS W            | Set printing area width                           | Setting        | (O)              | <b>A</b>     |
| Print Position   | НТ              | Horizontal tab                                    | Executing      | 0                | 0            |

| Function  | Command | Command                                            | Classification    | Standard | Page |
|-----------|---------|----------------------------------------------------|-------------------|----------|------|
| Туре      | Name    | Descriptions                                       |                   | Mode     | Mode |
| Bit Image | ESC *   | Select bit-image mode                              | Executing         | 0        | 0    |
| Bit Image | GS *    | Define downloaded bit image                        | Setting           | 0        | 0    |
| Bit Image | GS /    | Print downloaded bit image                         | Executing         | 0        | 0    |
| Bit Image | GS v 0  | Print raster bit image                             | Executing         | 0        | 0    |
| Bit Image | FS p    | Read the image file from flash memory              | Executing         | 0        | 0    |
| Bit Image | FS q    | Define image, write to flash memory                | Executing         | 0        | 0    |
| BMP Image | RS m    | Save *.bmp image into flash                        | Setting           | 0        | 0    |
| BMP Image | RS n    | Print *.bmp image                                  | Executing         | 0        | 0    |
| Graphics  | RS i    | Draw Line/Box                                      | Executing         | Ignored  | 0    |
| Macro     | GS:     | Start/end RAM macro definition                     | Setting+Executing | 0        | 0    |
| Macro     | GS ^    | Execute RAM macro                                  | Executing         | 0        | 0    |
| Macro     | RS t    | Define Flash macro                                 | Setting+Executing | 0        | 0    |
| Macro     | RS u    | Execute Flash macro                                | Executing         | 0        | 0    |
| MBCS      | FS!     | Set print mode(s) for MBCS characters              | Setting           | 0        | 0    |
| MBCS      | FS -    | Turn underline mode on/off for MBCS characters     | Setting           | 0        | 0    |
| MBCS      | FS &    | Select MBCS character mode                         | Setting           | 0        | 0    |
| MBCS      | FS 2    | Define user-defined MBCS characters                | Setting           | 0        | 0    |
| MBCS      | FS W    | Turn quadruple-size mode on/off for MBCS character | Setting           | 0        | 0    |
| MBCS      | FS S    | Set left- and right-side MBCS character spacing    | Setting           | 0        | 0    |

| Function          | Command       | Command                                                                    | Classification    | Standard | Page    |
|-------------------|---------------|----------------------------------------------------------------------------|-------------------|----------|---------|
| Туре              | Name          | Descriptions                                                               |                   | Mode     | Mode    |
| MBCS              | FS " n        | Select MBCS font                                                           | Setting           | 0        | 0       |
| Miscellaneous     | ESC @         | Initialize printer                                                         | Setting+Executing | 0        | 0       |
| Miscellaneous     | ESC L         | Select page mode                                                           | Executing         | (O)      | Ignored |
| Miscellaneous     | ESC S         | Select standard mode                                                       | Executing         | Ignored  | 0       |
| Miscellaneous     | GS ( K [49]   | Printing density setup                                                     | Executing         | 0        | 0       |
| Miscellaneous     | GS I          | Transmit printer ID                                                        | Executing         | 0        | 0       |
| Miscellaneous     | GS P          | Set horizontal and vertical motion units                                   | Setting           | 0        | 0       |
| Miscellaneous     | GS c          | Print counter                                                              | Executing         | 0        | 0       |
| Miscellaneous     | RS p          | Set number of copies of printing data                                      | Setting+Executing | <b>A</b> | 0       |
| Miscellaneous     | ESC ESC b a t | Change Battery Type                                                        | Setting           | 0        | 0       |
| Bar Code          | GS ( k        | Specify and print the symbol                                               | Executing         | 0        | 0       |
| Bar Code          | GS H          | Select printing position of Human Readable Interpretation (HRI) characters | Setting           | 0        | 0       |
| Bar Code          | GS f          | Select font for HRI characters                                             | Setting           | 0        | 0       |
| Bar Code          | GS h          | Set bar code height                                                        | Setting           | 0        | 0       |
| Bar Code          | GS k          | Print bar code                                                             | Executing         | 0        | 0       |
| Bar Code          | GS w          | Set bar code width                                                         | Setting           | 0        | 0       |
| Bar Code          | RS e          | 1D Bar code Generic Setting                                                | Setting           | 0        | 0       |
| Set configuration | US A          | RS232 Setting                                                              | Setting           | 0        | 0       |

| Function          | Command  | Command                               | Classification | Standard | Page |
|-------------------|----------|---------------------------------------|----------------|----------|------|
| Туре              | Name     | Descriptions                          |                | Mode     | Mode |
| Set configuration | US C     | Bluetooth setting                     | Setting        | 0        | 0    |
| Set configuration | US G     | Buzzer control                        | Setting        | 0        | 0    |
| Set configuration | US H     | Auto power off duration setting       | Setting        | 0        | 0    |
| Set configuration | US I     | Set printing intensity (darkness)     | Setting        | 0        | 0    |
| Set configuration | US J     | Automatic status feedback             | Setting        | 0        | 0    |
| Set configuration | US K     | Default operation mode setup          | Setting        | 0        | 0    |
| Set configuration | US L     | Feed key control                      | Setting        | 0        | 0    |
| Set configuration | US M     | Panel buttons control                 | Setting        | 0        | 0    |
| Set configuration | US P 0   | Set BT maximum concurrent connections | Setting        | 0        | 0    |
| Set configuration | US ' NUL | Set communication configuration       | Setting        | 0        | 0    |
| Get configuration | US ' SOH | Get communication configuration       | Executing      | 0        | 0    |
| Get configuration | US a     | Get RS232 configurations              | Executing      | 0        | 0    |
| Get configuration | US c     | Get Bluetooth configurations          | Executing      | 0        | 0    |
| Get configuration | US g     | Get printer configurations            | Executing      | 0        | 0    |
| Get configuration | US h     | Get system information                | Executing      | 0        | 0    |
| Get configuration | US k     | Get head resistance                   | Executing      | 0        | 0    |
| Get configuration | US m     | Get printing log                      | Executing      | 0        | 0    |
| Get configuration | US n     | Get battery status                    | Executing      | 0        | 0    |
| Get configuration | US o     | Get command set ID                    | Executing      | 0        | 0    |

| Function          | Command  | Command                                    | Classification | Standard | Page |
|-------------------|----------|--------------------------------------------|----------------|----------|------|
| Type              | Name     | Descriptions                               |                | Mode     | Mode |
| Get configuration | US P 1   | Get BT maximum concurrent connections      | Executing      | 0        | 0    |
| Get Configuration | US r     | Get printer status                         | Executing      | 0        | 0    |
| Action Command    | RS A     | Label length measurement                   | Executing      | 0        | 0    |
| Action Command    | RS B     | Restore factory default                    | Executing      | 0        | 0    |
| Action Command    | RS E     | Clear buffer                               | Executing      | 0        | 0    |
| Action Command    | RS F     | Remote power off                           | Executing      | 0        | 0    |
| Action Command    | RS G     | Paper feed to TOF position                 | Executing      | 0        | 0    |
| Action Command    | RS J     | Rewind distance (back feed)                | Executing      | 0        | 0    |
| Action Command    | RS L     | Print self-test (pre-defined)              | Executing      | 0        | 0    |
| Action Command    | US ' STX | Close current active communication session | Executing      | 0        | 0    |
| Paper Sensor      | US 1     | Top of form control                        | Setting        | 0        | 0    |
| Paper Sensor      | US 2     | Top of form offset setting                 | Setting        | 0        | 0    |
| Paper Sensor      | US 3     | Auto tear-off control                      | Setting        | 0        | 0    |
| Paper Sensor      | US 4     | Auto Tear-off offset setting               | Setting        | 0        | 0    |
| Paper Sensor      | US 7     | Paper sensor setting                       | Setting        | 0        | 0    |
| Serialization     | GS C 0   | Select counter print mode                  | Setting        | 0        | 0    |
| Serialization     | GS C 1   | Select counter mode                        | Setting        | 0        | 0    |
| Serialization     | GS C 2   | Sets the counter value                     | Setting        | 0        | 0    |
| Serialization     | RS q     | Serialization setting                      | Setting        | 0        | 0    |

| Function<br>Type  | Command<br>Name | Command Descriptions | Classification | Standard<br>Mode | Page<br>Mode |
|-------------------|-----------------|----------------------|----------------|------------------|--------------|
| Set configuration | RS r            | Print Serialization  | Executing      | 0                | 0            |

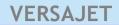

## **Programming Reference**

# **Commands Listed in Alphanumeric Order**

| Command       | Function       | Command                                          | Classification | Standard | Page |
|---------------|----------------|--------------------------------------------------|----------------|----------|------|
| Name          | Туре           | Descriptions                                     |                | Mode     | Mode |
| HT            | Print Position | Horizontal tab                                   | Executing      | 0        | 0    |
| LF            | Print          | Print and line feed                              | Executing      | 0        | 0    |
| FF            | Print          | Print and return to standard mode (in page mode) | Executing      | Ignored  | 0    |
| CR            | Print          | Print and carriage return                        | Executing      | 0        | 0    |
| CAN           | Character      | Cancel print data in page mode                   | Executing      | Ignored  | 0    |
| ESC ESC b a t | Miscellaneous  | Change Battery Type                              | Setting        | 0        | 0    |
| ESC FF        | Print          | Print data in page mode                          | Executing      | Ignored  | 0    |
| ESC SP        | Character      | Set right-side character spacing                 | Setting        | 0        | 0    |
| ESC!          | Character      | Select print mode(s)                             | Setting        | 0        | 0    |
| ESC\$         | Print Position | Set absolute print position                      | Executing      | 0        | 0    |
| ESC %         | Character      | Select/cancel user-defined character set         | Setting        | 0        | 0    |
| ESC &         | Character      | Define user-defined characters                   | Setting        | 0        | 0    |
| ESC *         | Bit Image      | Select bit-image mode                            | Executing      | 0        | 0    |
| ESC-          | Character      | Turn underline mode on/off                       | Setting        | 0        | 0    |
| ESC 2         | Line Spacing   | Select default line spacing                      | Setting        | 0        | 0    |
| ESC 3         | Line Spacing   | Set line spacing                                 | Setting        | 0        | 0    |
| ESC ?         | Character      | Cancel user-defined characters                   | Setting        | 0        | 0    |

| Command | Function       | Command                                              | Classification        | Standard | Page     |
|---------|----------------|------------------------------------------------------|-----------------------|----------|----------|
| Name    | Туре           | Descriptions                                         |                       | Mode     | Mode     |
| ESC @   | Miscellaneous  | Initialize printer                                   | Executing+<br>Setting | 0        | 0        |
| ESC {   | Character      | Turn upside-down printing mode on/off                | Setting               | (0)      | <b>A</b> |
| ESC D   | Print Position | Set horizontal tab positions                         | Setting               | 0        | 0        |
| ESC E   | Character      | Turn emphasized mode on/off                          | Setting               | 0        | 0        |
| ESC G   | Character      | Turn double-strike mode on/off                       | Setting               | 0        | 0        |
| ESC J   | Print          | Print and feed paper (distance controlled by "GS P") | Executing             | 0        | 0        |
| ESC L   | Miscellaneous  | Select page mode                                     | Executing             | (O)      | Ignored  |
| ESC M   | Character      | Select character font                                | Setting               | 0        | 0        |
| ESC R   | Character      | Select an international character set                | Setting               | 0        | 0        |
| ESC S   | Miscellaneous  | Select standard mode                                 | Executing             | Ignored  | 0        |
| ESC T   | Print Position | Select print direction in page mode                  | Setting               | <b>A</b> | 0        |
| ESC V   | Character      | Turn 90° clockwise rotation mode on/off              | Setting               | 0        | <b>A</b> |
| ESC W   | Print Position | Set printing area in page mode                       | Setting               | <b>A</b> | 0        |
| ESC \   | Print Position | Set relative print position                          | Executing             | 0        | 0        |
| ESC a   | Print Position | Select justification                                 | Setting               | (O)      | <b>A</b> |
| ESC d   | Print          | Print and feed <i>n</i> lines                        | Executing             | 0        | 0        |
| ESC t   | Character      | Select character code table                          | Setting               | 0        | 0        |
| FS!     | MBCS           | Set print mode(s) for MBCS characters                | Setting               | 0        | 0        |
| FS &    | MBCS           | Select MBCS characters mode                          | Setting               | 0        | 0        |

| Command     | Function       | Command                                             | Classification    | Standard | Page |
|-------------|----------------|-----------------------------------------------------|-------------------|----------|------|
| Name        | Type           | Descriptions                                        |                   | Mode     | Mode |
| FS -        | MBCS           | Turn underline mode on/off for MBCS characters      | Setting           | 0        | 0    |
| FS 2        | MBCS           | Define user-defined MBCS characters                 | Setting           | 0        | 0    |
| FS S        | MBCS           | Set left- and right-side MBCS character spacing     | Setting           | 0        | 0    |
| FS W        | MBCS           | Turn quadruple-size mode on/off for MBCS characters | Setting           | 0        | 0    |
| FS p        | Flash          | Read the image file from flash memory               | Executing         | 0        | 0    |
| FS q        | Flash          | Define image, write to flash memory                 | Executing         | 0        | 0    |
| FS " n      | Flash          | Select MBCS font                                    | Setting           | 0        | 0    |
| GS!         | Character      | Select character size                               | Setting           | 0        | 0    |
| GS\$        | Print Position | Set absolute vertical print position in page mode   | Executing         | Ignored  | 0    |
| GS ( K [49] | Miscellaneous  | Printing density setup                              | Executing         | 0        | 0    |
| GS ( k      | Bar Code       | Specify and print the symbol                        | Executing         |          | 0    |
| GS *        | Bit Image      | Define downloaded bit image                         | Setting           | 0        | 0    |
| GS /        | Bit Image      | Print downloaded bit image                          | Executing         | 0        | 0    |
| GS:         | Macro          | Start/end RAM macro definition                      | Setting+Executing | 0        | 0    |
| GS B        | Character      | Turn white/black reverse printing mode on/off       | Setting           | 0        | 0    |
| GS C 0      | Miscellaneous  | Select counter print mode                           | Setting           | 0        | 0    |
| GS C 1      | Miscellaneous  | Select counter mode                                 | Setting           | 0        | 0    |
| GS C 2      | Miscellaneous  | Sets the serial number counter value                | Setting           | 0        | 0    |

| Command | Function       | Command                                                                    | Classification | Standard | Page     |
|---------|----------------|----------------------------------------------------------------------------|----------------|----------|----------|
| Name    | Туре           | Descriptions                                                               |                | Mode     | Mode     |
| GS H    | Bar Code       | Select printing position of Human Readable Interpretation (HRI) characters | Setting        | 0        | 0        |
| GS I    | Miscellaneous  | Transmit printer ID                                                        | Executing      | 0        | 0        |
| GS L    | Print Position | Set left margin                                                            | Setting        | (O)      | <b>A</b> |
| GS P    | Miscellaneous  | Set horizontal and vertical motion units                                   | Setting        | 0        | 0        |
| GS W    | Print Position | Set printing area width                                                    | Setting        | (O)      | <b>A</b> |
| GS \    | Print Position | Set relative vertical print position in page mode                          | Executing      | Ignored  | 0        |
| GS ^    | Macro          | Execute RAM macro                                                          | Executing      | 0        | 0        |
| GS b    | Character      | Smooth font control                                                        | Setting        | 0        | 0        |
| GS c    | Miscellaneous  | Print counter                                                              | Executing      | 0        | 0        |
| GS f    | Bar Code       | Select font for HRI characters                                             | Setting        | 0        | 0        |
| GS h    | Bar Code       | Set bar code height                                                        | Setting        | 0        | 0        |
| GS k    | Bar Code       | Print bar code                                                             | Executing      | 0        | 0        |
| GS v 0  | Bit Image      | Print raster bit image                                                     | Executing      | 0        | Disabled |
| GS w    | Bar Code       | Set bar code width                                                         | Setting        | 0        | 0        |
| RS A    | Action         | Label length measurement                                                   | Executing      | 0        | 0        |
| RS B    | Action         | Restore factory default                                                    | Executing      | 0        | 0        |
| RS E    | Action         | Clear buffer                                                               | Executing      | 0        | 0        |
| RS F    | Action         | Remote power off                                                           | Executing      | 0        | 0        |

| Command | Function        | Command                               | Classification    | Standard | Page |
|---------|-----------------|---------------------------------------|-------------------|----------|------|
| Name    | Туре            | Descriptions                          |                   | Mode     | Mode |
| RS G    | Action          | Paper feed to TOF position            | Executing         | 0        | 0    |
| RS J    | Action          | Rewind command (back feed)            | Executing         | 0        | 0    |
| RS L    | Action          | Print self-test (pre-defined)         | Executing         | 0        | 0    |
| RS a    | Text Format     | Bit-map text format setting           | Setting           | 0        | 0    |
| RS e    | Linear bar code | 1D bar code generic setting           | Setting           | 0        | 0    |
| RS i    | Graphics        | Draw line/box                         | Executing         | Ignored  | 0    |
| RS m    | Image           | Save *.bmp image into flash           | Setting           | 0        | 0    |
| RS n    | Image           | Print *.bmp image                     | Executing         | 0        | 0    |
| RS p    | Miscellaneous   | Set number of copies of printing data | Setting+Executing | <b>A</b> | 0    |
| RS q    | Serialization   | Serialization setting                 | Setting           | 0        | 0    |
| RS r    | Serialization   | Print serialization                   | Executing         | 0        | 0    |
| RS t    | Macro           | Define flash macro                    | Setting           | 0        | 0    |
| RS u    | Macro           | Execute macro                         | Executing         | 0        | 0    |
| US 1    | Paper Sensor    | Top of form control                   | Setting           | 0        | 0    |
| US 2    | Paper Sensor    | Top of form offset setting            | Setting           | 0        | 0    |
| US 3    | Paper Sensor    | Auto tear-off control                 | Setting           | 0        | 0    |
| US 4    | Paper Sensor    | Tear-off offset setting               | Setting           | 0        | 0    |
| US 7    | Paper Sensor    | Paper sensor setting                  | Setting           | 0        | 0    |

| Command | Function          | Command                               | Classification | Standard | Page |
|---------|-------------------|---------------------------------------|----------------|----------|------|
| Name    | Туре              | Descriptions                          |                | Mode     | Mode |
| US A    | Set Configuration | RS232 setting                         | Setting        | 0        | 0    |
| us c    | Set Configuration | Bluetooth setting                     | Setting        | 0        | 0    |
| US G    | Set Configuration | Buzzer control                        | Setting        | 0        | 0    |
| US H    | Set Configuration | Auto power off duration setting       | Setting        | 0        | 0    |
| US I    | Set Configuration | Set printing intensity (darkness)     | Setting        | 0        | 0    |
| US J    | Set Configuration | Automatic status feedback             | Setting        | 0        | 0    |
| US K    | Set Configuration | Default operation mode setup          | Settting       | 0        | 0    |
| US L    | Set Configuration | Feed key control                      | Setting        | 0        | 0    |
| US M    | Set Configuration | Panel buttons control                 | Setting        | 0        | 0    |
| US a    | Get Configuration | Get RS232 configurations              | Executing      | 0        | 0    |
| US c    | Get Configuration | Get Bluetooth configurations          | Executing      | 0        | 0    |
| US g    | Get Configuration | Get printer configuration             | Executing      | 0        | 0    |
| US h    | Get Configuration | Get system information                | Executing      | 0        | 0    |
| US k    | Get Configuration | Get head resistance                   | Executing      | 0        | 0    |
| US m    | Get Configuration | Get printing log                      | Executing      | 0        | 0    |
| US n    | Get Configuration | Get battery status                    | Executing      | 0        | 0    |
| US o    | Get Configuration | Get command set ID                    | Executing      | 0        | 0    |
| US P 0  | Set Configuration | Set BT maximum concurrent connections | Setting        | 0        | 0    |
| US P 1  | Get Configuration | Get BT maximum concurrent connections | Executing      | 0        | 0    |

| Command | Function          | Command                                    | Classification | Standard | Page |
|---------|-------------------|--------------------------------------------|----------------|----------|------|
| Name    | Туре              | Descriptions                               |                | Mode     | Mode |
| US r    | Get Configuration | Get printer status                         | Executing      | 0        | 0    |
| US'NUL  | Set Configuration | Set communication configuration            | Setting        | 0        | 0    |
| US'SOH  | Get Configuration | Get communication configuration            | Setting        | 0        | 0    |
| US'STX  | Set Configuration | Close current active communication session | Action         | 0        | 0    |

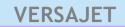

#### **Programming Reference**

# **Command Descriptions**

This section contains the command codes for the VersaJet which allows you to configure your printer for particular application to match your specific requirements. Each command begins on a separate page with its own heading to help you find the key information about each command.

#### **Programming Reference**

#### HT

[Name] Horizontal tab

[Format] ASCII HT

Hex 09 Decimal 9

[Range] None

[Default] None

[Description] Moves the printing position to the next horizontal tab.

[Notes]

◆ This command is ignored unless the next horizontal tab position has been set.

- ◆ Horizontal tab positions are set by **ESC D**.
- ◆ If the next horizontal tab position exceeds the printing area, the printer sets the printing position to [Printing area width + 1].
- ◆ If this command is processed when the printing position is at [Printing area width + 1], the printer executes print buffer-full printing of the current line and horizontal tab processing from the beginning of the next line. In this case, in page mode, the printer does not execute printing, but the printing position is moved.
- ◆ When underline mode is turned on, the underline will not be printed under the tab space skipped by this command.

#### **Programming Reference**

LF

[Name] Print and line feed

[Format] ASCII LF

Hex 0A Decimal 10

[Range] None

[Default] None

[Description] Prints the data in the print buffer and feed one line

- ◆ The amount of paper feed per line is based on the value set using the line spacing command (ESC 2 or ESC 3).
- ◆ After printing, the print position moves to the beginning of the line. When a left margin is set in standard mode, the position of the left margin is the beginning of the line.
- ◆ When this command is processed in page mode, only the print position moves, and the printer does not perform actual printing.

#### **Programming Reference**

## FF (in page mode)

[Name] Print and return to standard mode

[Format] ASCII FF

Hex 0C Decimal 12

[Range] None

[Default] None

[Description] In page mode, prints the data in the printer buffer collectively and returns to standard mode.

- ◆ This command is enabled only in page mode. Page mode can be selected by ESC L.
- The data is deleted in the printing area after being printed.
- ◆ This command returns the value set by ESC W to the default value.
- ◆ The value set by **ESC T** is maintained.
- ◆ After printing, the printing position moves to the beginning of the line. When a left margin is set, the position of the left margin is the beginning of the line.

#### **Programming Reference**

CR

[Name] Printing and carriage return

[Format] ASCII CR

Hex 0D Decimal 13

[Range] None

[Default] None

[Description] Executes printing and one line feed as **LF**.

[Notes]

◆ After printing, the printing position moves to the beginning of the line.

◆ When a left margin is set, the position of the left margin is the beginning of the line.

When this command is processed in page mode, only the printing position moves, and the printer does not perform actual printing.

#### **Programming Reference**

## CAN

[Name] Cancel printing data in page mode

[Format] ASCII CAN

Hex 18 Decimal 24

[Range] None

[Default] None

[Description] In page mode, deletes all the print data for the current printing area.

[Notes]

◆ This command is only enabled in page mode.

• If data set in the previously specified printing area is set in the currently specified printing area, it is deleted.

#### **Programming Reference**

#### **ESC FF**

[Name] Print data in page mode

[Format] ASCII ESC FF

Hex 1B 0C Decimal 27 12

[Range] None

[Default] None

[Description] In page mode, prints all buffered data in the printable area collectively.

- ◆ This command is enabled only in page mode. Page mode can be selected by **ESC L**.
- ◆ After printing, the printer does not clear the buffered data, the printing position, or values set by other command.
- ◆ The printer returns to standard mode with FF, ESC S and ESC @. When it returns to standard mode by ESC @, all settings are cancelled.

#### **Programming Reference**

## ESC ESC bat

[Name] Change Battery Type

[Format] ASCII ESC ESC b a t n

Hex 1B 1B 62 61 74 *n*Decimal 27 27 98 97 116 *n* 

[Range] n = 0, 1

[Default] None

[Description] Change Battery Type:

| n | Function       |
|---|----------------|
| 0 | Battery Type E |
| 1 | Battery Type F |

- ◆ This command is enabled in both line mode and page mode.
- ◆ Note that **ESC** @ will not restore battery type parameter.

#### **Programming Reference**

#### **ESC SP**

[Name] Change Battery Type

[Name] Set right-side character spacing

[Format] ASCII ESC SP n

Hex 1B 20 *n* Decimal 27 32 *n* 

[Range]  $0 \leqslant n \leqslant 255$ 

[Default] n = 0

[Description] Sets the right-side character spacing to *n*x (horizontal or vertical motion unit).

- The character spacing set by this command is effective for alphanumeric and user-defined character.
- When characters are enlarged, the character spacing is n times normal value. The character spacing for double-width mode is twice the normal value.
- ◆ When standard mode is selected, the horizontal motion unit is used.
- When page mode is selected, the vertical or horizontal motion unit is used for the print direction set by ESC T.
  - When the starting position is set to the upper left or lower right of the printing area using **ESC T**, the horizontal motion unit is used.
  - When the starting position is set to the upper right or lower left of the printing area using **ESC T**, the vertical motion unit is used.
  - Settings of this command are effective until **ESC** @ is executed, the printer is reset, or the printer is turned off.
  - It is used to change the spacing between characters.

#### **Programming Reference**

## ESC!

[Name] Select print mode(s)

[Format] ASCII ESC! n

Hex 1B 21 *n* Decimal 27 33 *n* 

200....... 27.00

[Range]  $0 \le n \le 255$ 

[Default] n = 0

[Description] Selects print mode(s) using *n* as follows:

| Bit | Off/On | Hex | Decimal | Function                         |  |  |  |
|-----|--------|-----|---------|----------------------------------|--|--|--|
| 0   | Off    | 00  | 0       | Character font A (12 × 24).      |  |  |  |
| U   | On     | 01  | 1       | Character font B (9 × 24).       |  |  |  |
| 1   | -      |     | -       | Undefined.                       |  |  |  |
| 2   | -      |     | -       | Undefined.                       |  |  |  |
| 3   | Off    | 00  | 0       | Emphasized mode not selected.    |  |  |  |
| 3   | On     | 08  | 8       | Emphasized mode selected.        |  |  |  |
| 4   | Off    | 00  | 0       | Double-height mode not selected. |  |  |  |
| 4   | On     | 10  | 16      | Double-height mode selected.     |  |  |  |
| 5   | Off    | 00  | 0       | Double-width mode not selected.  |  |  |  |
| 5   | On     | 20  | 32      | Double-width mode selected.      |  |  |  |
| 6   | -      |     | -       | Undefined.                       |  |  |  |
| 7   | Off    | 00  | 0       | Underline mode not selected.     |  |  |  |
| /   | On     | 80  | 128     | Underline mode selected.         |  |  |  |

◆ The printer cannot underline 90° clockwise rotated characters.

#### **Programming Reference**

#### ESC\$

[Name] Set absolute print position

[Format] ASCII ESC \$ nL nH

Hex 1B 24 *nL nH* Decimal 27 36 *nL nH* 

[Range]  $0 \le nL \le 255, 0 \le nH \le 255$ 

[Default] None

[Description] Sets the print starting position to  $(nL + nH \times 256) \times (horizontal or vertical motion unit) from the$ 

beginning of the line.

[Notes]

The printer ignores any setting that exceeds the printing area

- ♦ When standard mode is selected, the horizontal motion unit is used.
- When page mode is selected, the horizontal or vertical motion unit is used for the print direction set by ESC T.
  - When the starting position is set to the upper left or lower right of the printing area using **ESC T**, the horizontal motion unit is used.
  - When the starting position is set to the upper right or lower left of the printing area using **ESC T**, the vertical motion unit is used.
- ◆ Even if the vertical or horizontal motion unit is changed after changing the printing position, the setting of the printing position will not be changed.
- ◆ Even if underline mode is turned on, the underline will not be printed under the space skipped by this command.

#### **Programming Reference**

#### ESC %

[Name] Select/cancel user-defined character set

[Format] ASCII ESC % n

Hex 1B 25 *n* Decimal 27 37 *n* 

[Range]  $0 \le n \le 255$ 

[Default] n = 0

[Description] Selects or cancels user-defined character set.

lacktriangle When the LSB of n is 0, the user-defined character set is canceled.

◆ When the LSB of *n* is 1, the user-defined character set is selected.

[Notes]

◆ When the user-defined character set is canceled, the resident character set is automatically selected.

◆ Settings of this command are effective until **ESC** @ is executed, the printer is reset, or the printer is turned off.

#### **Programming Reference**

#### ESC &

[Name] Define user-defined characters

[Format] ASCII ESC & y c1 c2 [x1 d1 d(yx x1)] [xk d1 d(yx xk)]

Hex 1B 26 y c1 c2 [x1 d1  $d(y \times x1)$ ] [xk d1  $d(y \times xk)$ ] Decimal 27 38 y c1 c2 [x1 d1  $d(y \times x1)$ ] [xk d1  $d(y \times xk)$ ]

[Range] y = 3

**32** ≤ *c1* ≤ *c2* ≤ 126

 $0 \le x \le 12(\text{Font A} - 12 \times 24)$  $0 \le x \le 9(\text{Font B} - 9 \times 24)$ 

 $0 \le d \le 255$ k = c2 - c1 + 1

[Default] None

[Description] Defines user-defined characters from character code check *c1* to *c2*.

• y specifies the number of bytes in the vertical direction.

◆ **x** specifies the number of dots in the horizontal direction.

◆ **d** is the dot data for the user-defined characters.

- ◆ Character codes from the alphanumeric characters 20H (decimal 32) to 7EH(decimal 126) can be defined.
- ◆ Data(*d*) specifies a bit printed to 1 and not printed to 0. The dot pattern is in the horizontal direction from the left side. Any remaining dots on the right side are blank.
- ◆ The data to define a user defined character is (yx x) bytes.

#### **Programming Reference**

- ♦ When the value of *y*, *c1*, *c2*, or *x* is out of the range, this command is canceled, and the following data is processed as normal data.
- ◆ This command can define user-defined characters for each font independently. To select a font, use ESC! or ESC M.
- ◆ A user-defined character, downloaded graphics, and downloaded bit image cannot be defined simultaneously.
  - When this command is executed, the downloaded bit image is cleared.
  - When GS \* is executed, the user-defined character data is cleared.
- Once the user-defined characters have been defined, they are available until ESC?, GS
   \*, or ESC @ is executed; the user-defined characters are redefined; the power is turned off; or the printer is reset.
- The user-defined characters are not defined at the default, and the resident characters are printed.
- ◆ The relationship between the definition data and printing result is as follows. Example: Downloaded character definition consists of 9 x 24 dots.

| d1 | d4 | d7 | d10 | d13 | d16 | d19 | d22 | d25 | MSB<br>LSB |
|----|----|----|-----|-----|-----|-----|-----|-----|------------|
| d2 | d5 | d8 | d11 | d14 | d17 | d20 | d23 | d26 | MSB<br>LSB |
| d3 | d6 | d9 | d12 | d15 | d18 | d21 | d24 | d27 | MSB<br>LSB |

◆ Only the MSB can be printed in the third byte for vertical direction of font B. A user-defined character and downloaded bit image cannot be defined simultaneously.

#### **Programming Reference**

ESC \*

[Name] Select bit-image mode

[Format] ASCII ESC \* m nL nH d1dk

Hex 1B 2A *m nL nH d1 dk*Decimal 27 42 *m nL nH d1 dk* 

[Range] m = 0, 1, 32, 33

 $0 \le nL \le 255$ 

 $0 \leq \boldsymbol{nH} \leq 3$ 

0 ≤ *d* ≤ 255

 $k = nL + nH \times 256$  [in case of m = 0, 1]

 $k = nL + nH \times 256 \times 3$  [in case of m = 32, 33]

[Description]

Selects a bit-image mode using m for the number of dots specified by ( $nL + nH \times 256$ ) as follows:

| m  | Mode                  | Number of bits for vertical data | dot density in horizontal | Amount of data(k)               |
|----|-----------------------|----------------------------------|---------------------------|---------------------------------|
| 0  | 8-dot single-density  | 8                                | single-density            | <b>nL</b> + <b>nH</b> x 256     |
| 1  | 8-dot double-density  | 8                                | double-density            | <b>nL</b> + <b>nH</b> x 256     |
| 32 | 24-dot single-density | 24                               | single-density            | <b>nL</b> + <b>nH</b> x 256 x 3 |
| 33 | 24-dot double-density | 24                               | double-density            | <b>nL</b> + <b>nH</b> x 256 x 3 |

 $<sup>^{*}</sup>$   $\emph{k}$  indicates the bit image data

[Notes]

**Programming Reference** 

- ◆ Data (*d*) specifies a bit printed to 1 and not printed to 0.
- ◆ If the bit image data exceeds the number of dots to be printed on a line, the excess data is ignored.
- ◆ The bit-image is not affected by print mode(emphasized, double-strike, underline, character size, white/black reverse printing, or 90° clockwise-rotated), except for upside-down printing mode.
- ◆ After printing a bit image, the printer processes normal data.
- ◆ This command is used to print a picture or logo.
- The relationship between the bit image data and the print result is as follows: 8 dot mode (m = 0, 1)

|    |    |        | MSB |
|----|----|--------|-----|
| d1 | d2 | <br>dk |     |
|    |    |        | LSB |

24 dot mode (m = 32, 33)

|    |    |          | MSB |
|----|----|----------|-----|
| d1 | d4 | <br>dk-2 |     |
|    |    |          | LSB |
|    |    |          | MSB |
| d2 | d5 | <br>dk-1 |     |
|    |    |          | LSB |
|    |    |          | MSB |
| d3 | d6 | <br>dk   |     |
|    |    |          | LSB |

#### **Programming Reference**

#### ESC -

[Name] Turn underline mode on/off

[Format] ASCII ESC - n

Hex 1B 2D *n* Decimal 27 45 *n* 

[Range]  $0 \le n \le 2, 48 \le n \le 50$ 

[Default] n = 0

[Description] Turns underline mode on or off, based on the following values of *n*:

| n     | Function                               |
|-------|----------------------------------------|
| 0, 48 | Turns off underline mode               |
| 1, 49 | Turns on underline mode (1-dot thick)  |
| 2, 50 | Turns on underline mode (2-dots thick) |

- ◆ The printer can underline all characters, but cannot underline the space set by HT.
- ◆ The printer cannot underline 90° clockwise rotated characters.
- ♦ When underline mode is turned off by setting the value of *n* to 0 or 48, the following data is not underlined, and the underline thickness set before the mode is turned off does not change. The default underline thickness is 1 dot.
- ◆ Changing the character size does not affect the current underline thickness.
- ◆ Underline mode can also be turned on or off by using **ESC!**. Note, however, that the last received command is effective.
- ◆ This command does not affect MBCS printing.

#### **Programming Reference**

#### ESC 2

[Name] Select default line spacing

[Format] ASCII ESC 2

Hex 1B 32 Decimal 27 50

[Range] None

[Default] None

[Description] Sets the line spacing to the "default line spacing".

- ◆ The line spacing can be independently in standard and page mode.
- In standard mode this command sets the line spacing of standard mode.
- In page mode this command sets the line spacing of page mode.
- ◆ Selected line spacing is effective until **ESC 3** or **ESC** @ is executed, the printer is reset, or the power is turned off.

#### **Programming Reference**

#### ESC 3

[Name] Set line spacing

[Format] ASCII ESC 3 n

Hex 1B 33 *n* Decimal 27 51 *n* 

[Range]  $30 \leqslant n \leqslant 255$ 

[Default] Amount of line spacing which corresponds to "default line spacing" (See **ESC 2** for the line

spacing).

[Description] Set the line spacing to **n**x (vertical or horizontal motion unit).

[Notes]

◆ The maximum line spacing is 320mm. If the specified amount exceeds 320mm, the line spacing is automatically set to 320mm. When standard mode is selected, the vertical motion unit is used. When page mode is selected, the vertical or horizontal motion unit is used for the print direction set by ESC T.

- ♦ When the starting position is set to the upper left or lower right of the printing area using ESC T, the vertical motion unit is used.
- ◆ When the starting position is set to the upper right or lower left of the printing area using **ESC T**, the horizontal motion unit is used.
- ◆ The line spacing can be set independently in standard and page mode.
- In standard mode this command sets the line spacing of standard mode.
- ◆ In page mode this command sets the line spacing of page mode.

#### **Programming Reference**

### ESC?

[Name] Cancel user-defined characters

[Format] ASCII ESC ? n

Hex 1B 3F *n*Decimal 27 63 *n* 

[Range]  $32 \leqslant n \leqslant 126$ 

[Default] None

[Description] Cancels the user-defined characters defined for the character code n.

[Notes]

◆ After user-defined characters are canceled, the resident character set is printed.

◆ This command can cancel user-defined characters for each font independently. To select a font, use ESC ! or ESC M.

#### **Programming Reference**

#### ESC@

[Name] Initialize printer

[Format] ASCII ESC @

Hex 1B 40 Decimal 27 64

[Range] None

[Default] None

[Description]

The data in the print buffer is cleared, and the printer mode(s) is reset to the mode that was in effect when the power was turned on.

- Any macro definitions are not cleared.
- ◆ Contents of user non-volatile memory are not cleared.
- Non-volatile bit image is not cleared.
- Printing log is not cleared.

- ◆ The data in the receive buffer is not cleared.
- ◆ When this command is processed in page mode, the printer deletes the data in the printing areas, initializes all settings, and selects standard mode.
- ◆ This command can cancel all the settings, such as print mode and line feed at the same time.
- ◆ The printing position moves to the beginning of the line when this command is executed. When a left margin is set in standard mode, the position of the left margin is the beginning of the line or there is no data in the print buffer.

#### **Programming Reference**

## ESC {

[Name] Turn upside-down printing mode on/ff

[Format] ASCII ESC { n

Hex 1B 7B *n* Decimal 27 123 *n* 

[Range]  $0 \le n \le 255$ 

[Default] n = 0

[Description] In standard mode, turns upside-down printing mode on/off

♦ When the LSB of *n* is 0, upside-down mode is turned off.

♦ When the LSB of *n* is 1, upside-down mode is turned on.

- When standard mode is selected, this command is enabled only when processed at the beginning of the line.
- ◆ The upside-down printing mode is effective for all data in standard mode except raster bit image from GS v 0.
- ◆ The settings of this command are effective until ESC @ is executed, the printer is reset, or the power is turned off.
- ♦ When upside-down printing mode is turned on, the printer prints 180°-rotated characters from right to left. The line printing order is not reversed; therefore, be careful of the order of the data transmitted.

#### **Programming Reference**

#### **ESC D**

[Name] Set horizontal tab positions

[Format] ASCII ESC D n ...nk NUL

Hex 1B 44 *n1...nk 0*Decimal 27 68 *n1...nk 0* 

[Range]  $1 \le n \le 255$ 

 $0 \le \mathbf{k} \le 32$ 

[Default] n = 8,16,24,32 (Every eight characters for the default font set by **ESC!** or **ESC M**)

[Description] Sets a horizontal tab to  $\mathbf{n}$  columns from the beginning of the line.  $\mathbf{k}$  indicates the number of

horizontal tab positions to be set.

[Notes]

◆ The horizontal tab position is stored as a value of [character width x n] measured from the beginning of the line. The character width includes the right-side character spacing, and double-width characters are selected with twice the width of the normal characters.

- ◆ The character width should be set before using this command. Settings of character fonts, space width and enlargement affect the setting of character width.
- ◆ A maximum of 32 horizontal tab positions can be set. Data exceeding 32 horizontal tab positions is processed as normal data.
- ◆ This command cancels any previous horizontal tab settings.
- ◆ Transmit [n]k in ascending order and place a NULL code at the end. ESC D Null cancels all horizontal tab positions.

- ♦ When [n] is less than or equal to the preceding value [n]k-1, horizontal tab setting is finished, and the following data is processed as normal data.
- ♦ **k** is not transmission data to the printer.
- Even if the character width is changed after setting the horizontal tab position, the setting of the horizontal tab positions will not be changed.
- ◆ Horizontal tab positions setting are effective until **ESC** @ is executed, the printer is reset, or the power is turned off.
- ◆ Print positions can be changed by **HT**.
- ◆ When the left margin setting is changed, the horizontal tab position is also changed.

#### **Programming Reference**

### **ESC E**

[Name] Turn emphasized mode on/ff

[Format] ASCII ESC E n

Hex 1B 45 *n*Decimal 27 69 *n* 

[Range]  $0 \le n \le 255$ 

[Default] n = 0

[Description] Turns emphasized mode on/ff

♦ When the LSB of *n* is 0, emphasized mode is turned off.

♦ When the LSB of *n* is 1, emphasized mode is turned on.

[Notes]

◆ This mode is effective for alphanumeric, Kana, multilingual and user-defined character.

◆ The settings of this command are effective until **ESC!** or **ESC** @ is executed, the printer is reset, or the power is turned off.

#### **Programming Reference**

## **ESC G**

[Name] Turn double-strike mode on/ff

[Format] ASCII ESC G n

Hex 1B 47 *n*Decimal 27 71 *n* 

[Range]  $0 \le n \le 255$ 

[Default] n = 0

[Description] Turns double-strike mode on/off

[Notes]

♦ When the LSB of *n* is 0, double-strike mode is turned off.

♦ When the LSB of *n* is 1, double-strike mode is turned on.

#### **Programming Reference**

#### **ESC J**

[Name] Print and feed paper

[Format] ASCII ESC J n

Hex 1B 4A *n* Decimal 27 74 *n* 

[Range]  $0 \leq n \leq 255$ 

[Default] None

[Description] Prints the data in the print buffer and feeds the paper *n*x (vertical or horizontal motion unit).

- ◆ The maximum paper feed amount is 320mm. If the specified amount exceeds 320mm, the paper feed amount is automatically set to 320mm.
- ♦ When standard mode is selected, the vertical motion unit is used.
- When page mode is selected, the vertical or horizontal motion unit is used for the print direction set by ESC T.
- ◆ When the starting position is set to the upper left or lower right of the printing area using **ESC T**, the vertical motion unit is used.
- ◆ When the starting position is set to the upper right or lower left of the printing area using **ESC T**, the horizontal motion unit is used.
- ◆ After printing, the printing position moves to the beginning of the line.
- ◆ When a left margin is set in standard mode, the position of the left margin is the beginning of the line.

- When this command is processed in page mode, only the printing position moves, and the printer does not perform actual printing.
- ◆ This command is used to temporarily feed a specific length without changing the line spacing set by other commands.

#### **Programming Reference**

#### **ESC L**

[Name] Select page mode

[Format] ASCII ESC L

Hex 1B 4C Decimal 27 76

[Range] None

[Default] None

[Description] Switches from standard mode to page mode.

- ◆ This command is only enabled when processed at the beginning of the line in standard mode. In other cases, this command is ignored.
- ◆ The printing position is the starting position specified by ESC T within the printing area defined by ESC W.
- ◆ The following commands switch the settings for page mode because these commands can be set independently in standard and page mode: ESC SP, ESC 2, and ESC 3.
- ◆ The following commands are disabled in page mode: **ESC L**, and **FS q**.
- ◆ The following commands are not effective in page mode. If these commands are processed in page mode, an internal flag is activated, and this flag is enabled when the printer returns to standard mode: ESC V, ESC a, ESC {, GS L and GS W.
- ◆ The printer returns to standard mode with ESC S, FF, ESC @. When it returns to standard mode by ESC @, all settings are canceled.

- ◆ Standard mode is selected as the default.
- ◆ In page mode, the printer prints the data in the print buffer for the printing area specified by ESC W collectively by FF or ESC FF. When executing the print and paper feed commands, such as LF, CR, ESC J and ESC d, only the printing position moves, and the printer does not perform actual printing.

#### **Programming Reference**

## **ESC M**

[Name] Select character font

[Format] ASCII ESC M n

Hex 1B 4D *n* Decimal 27 77 *n* 

[Range] 0, 1, 48, 49

[Default] n = 0

[Description] Selects a character font, using *n* as follows:

| n     | Function |
|-------|----------|
| 0, 48 | Font A   |
| 1, 49 | Font B   |

- ◆ This mode is effective for alphanumeric, Kana, multilingual and user-defined character.
- ◆ Configurations of Font A and Font B depend on printer model.
- ◆ Settings of this command are effective until **ESC** @ is executed, the printer is reset, or the power is turned off.

#### **Programming Reference**

## **ESC R**

[Name] Select an international character set

[Format] ASCII ESC R n

Hex 1B 52 *n* Decimal 27 82 *n* 

[Range]  $0 \le n \le 10$ 

[Default] n = 0

[Description] Select an international character set *n* as follows:

|    |         | ASCI | ASCII code |    |    |    |    |    |    |    |     |     |     |     |
|----|---------|------|------------|----|----|----|----|----|----|----|-----|-----|-----|-----|
| n  | Country | Hex  | 23         | 24 | 40 | 5B | 5C | 5D | 5E | 60 | 7B  | 7C  | 7D  | 7E  |
|    |         | Dec  | 35         | 36 | 64 | 91 | 92 | 93 | 94 | 96 | 123 | 124 | 125 | 126 |
| 0  | U.S.A.  |      | #          | \$ | 0  | [  | \  | ]  | ۸  | ,  | {   |     | }   | ?   |
| 1  | France  |      | #          | \$ | à  | 0  | Ç  | §  | ٨  | `  | é   | ù   | è   | -   |
| 2  | Germany |      | #          | \$ | §  | Ä  | Ö  | Ü  | ٨  | `  | ä   | Ö   | ü   | ß   |
| 3  | U.K.    |      | £          | \$ | @  | [  | \  | ]  | ٨  | `  | {   |     | }   | ~   |
| 4  | Denmark |      | #          | \$ | @  | Æ  | Ø  | Å  | ٨  | `  | æ   | Ø   | å   | ~   |
| 5  | Sweden  |      | #          | ¤  | É  | Ä  | Ö  | Å  | Ü  | é  | ä   | Ö   | å   | ü   |
| 6  | Italy   |      | #          | \$ | @  | 0  | \  | é  | ٨  | ù  | à   | Ò   | è   | ì   |
| 7  | Spain   |      | Pt         | \$ | @  | i  | Ñ  | خ  | ٨  | `  | -   | ñ   | }   | ~   |
| 8  | Japan   |      | #          | \$ | @  | [  | \  | ]  | ٨  | `  | {   |     | }   | ~   |
| 9  | Norway  |      | #          | ¤  | É  | Æ  | Ø  | Å  | Ü  | é  | ä   | Ö   | å   | ü   |
| 10 | Denmark | II   | #          | \$ | É  | Æ  | Ø  | Å  | Ü  | é  | ä   | Ö   | å   | ü   |

[Notes] The selected international character set is effective until **ESC** @ is executed, the printer is

reset, or the power is turned off.

#### **Programming Reference**

#### **ESCS**

[Name] Select standard mode

[Format] ASCII ESC S

Hex 1B 53 Decimal 27 83

[Range] None

[Default] None

[Description] Switches from page mode to standard mode.

[Notes]

◆ This command is only enabled in page mode. Page mode can be selected by ESC L.

- When this command is executed, data in all the printing area is cleared, the printing area set by ESC W returns to the default value, but the value set by ESC T is maintained.
- ◆ The following commands switch the settings for standard mode because these commands can be set independently in standard and page mode: ESC SP, ESC 2, and ESC 3.
- ◆ In standard mode, CAN, ESC FF, GS \ are ignored.
- ◆ The settings of **ESC T**, and **ESC W** do not affect printing in standard mode.
- ◆ The printer selects page with **ESC L**.
- Standard mode is selected as the default.

## **Programming Reference**

# **ESC T**

[Name] Select print direction in page mode

[Format] ASCII ESC T n

Hex 1B 54 *n*Decimal 27 84 *n* 

[Range]  $0 \le n \le 3, 48 \le n \le 51$ 

[Default] n = 0

[Description] In page mode, selects the print direction and starting position, using *n* as follows:

| n     | Printing<br>Direction | Starting Position                 |
|-------|-----------------------|-----------------------------------|
| 0, 48 | Left to right         | Upper left (A in the figure)      |
| 1, 49 | Bottom to top         | Lower left (B in the figure)      |
| 2, 50 | Right to left         | Lower right (C in the the figure) |
| 3, 51 | Top to bottom         | Upper right (D in the figure)     |

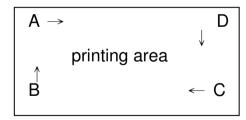

## [Notes]

◆ The print direction set by this command is effective only in page mode.

#### **Programming Reference**

- ◆ This command setting has no effect in standard mode. If this command is processed in standard mode, an internal flag is activated, and this flag is enabled when the printer selects page mode.
- ◆ The parameters for the horizontal or vertical motion unit differ, depending on the starting position of the printing area as follows:
  - If the starting position is the upper left or lower right of the printing area: These commands use horizontal motion units: ESC SP, ESC \$, ESC \. These commands use vertical motion units: ESC 3, ESC J, GS \$, GS \.
  - If the starting position is the upper right or lower left of the printing area:

    These commands use horizontal motion units: ESC 3, ESC J, GS \$, GS \. These commands use vertical motion units: ESC SP, ESC \$, ESC \.
- ◆ The settings of this command are effective until **ESC** @ is executed, the printer is reset, or the power is turned off.

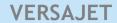

## **Programming Reference**

#### **ESC V**

[Name] Turn 90° clockwise rotation mode on/off

[Format] ASCII ESC V n

Hex 1B 56 *n* Decimal 27 86 *n* 

[Range] n = 0, 1, 48, 49

[Default] n = 0

[Description] In standard mode, turns 90° clockwise rotation mode on or off, using *n* as follows:

| n     | Function                              |
|-------|---------------------------------------|
| 0, 48 | Turns off 90° clockwise rotation mode |
| 1, 49 | Turns on 90° clockwise rotation mode  |

- The 90° clockwise rotation mode is effective for alphanumeric, Kana, multilingual and user-defined characters.
- ◆ When underline mode is turned on, the printer does not underline 90° clockwise-rotated characters.
- ◆ When character orientation changes in 90° clockwise rotation mode, the relationship between vertical and horizontal directions is reversed.
- ◆ The 90° clockwise rotation mode has no effect in page mode. If this command is processed in page mode, an internal flag is activated, and this flag is enabled when the printer returns to standard mode.
- ◆ The settings of this command are effective until **ESC** @ is executed, the printer is reset, or the power is turned off.

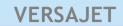

# **Programming Reference**

#### **ESC W**

[Name] Set printable area in page mode

[Format] ASCII ESC W xL xH yL yH dxL dxH dyL dyH

Hex 1B 57 xL xH yL yH dxL dxH dyL dyH
Decimal 27 87 xL xH yL yH dxL dxH dyL dyH

[Range]  $0 \le xL$ , xH, yL,  $yH \le 255$  (except for dxL = dxH = 0 or dyL = dyH = 0)

[Default] Horizontal logical origin and vertical logical origin = 0

xL = 0, xH = 0, yL = 0, yH = 0

[Description] In page mode, sets the size and the logical origin of the printing area as follows:

◆ Horizontal logical origin = (*xL* + *xH* x256) x (horizontal motion unit) from absolute origin.

◆ Vertical logical origin = (*yL* + *yH* x256) x (vertical motion unit) from absolute origin.

◆ Printing area width = (*dxL* + *dxH* x256) x (horizontal motion unit)

◆ Printing area height = (*dyL* + *dyH* x256) x (vertical motion unit)

◆ Maximum width: 384 dots

◆ Maximum height: 2560 dots

[Notes]

◆ Both printing area width and height cannot be set to 0.

◆ The absolute origin is the upper left of the printable area.

◆ If the horizontal or vertical logical origin is set outside the printable area, both horizontal and vertical logical origin is set

#### **Programming Reference**

- ◆ If [horizontal logical origin + printing area width] exceeds the printable area, the printing area width is automatically set to [horizontal printable area horizontal logical origin].
- ◆ If [vertical logical origin + printing area height] exceeds the printable area, the printing area height is automatically set to [vertical printable area vertical logical origin].
- ◆ The printing area and the logical origin set by this command are effective only in page mode.
- ◆ This command setting has no effect in standard mode. If this command is processed in standard mode, the logical origin and the printing area are set, and they are enabled when the printer selects page mode.
- Horizontal logical origin and printing area width are calculated using the horizontal motion unit.
- Vertical logical origin and printing area height are calculated using the vertical motion unit.
- ◆ The printing area and the logical origin set by this command are effective only in page mode.
- ◆ Even if the horizontal or vertical motion unit is changed the printable area, the setting of the printable area will not be changed.
- ◆ The settings of this command are effective until **FF** is executed, **ESC** @ is executed, the printer is reset, or the power is turned off.

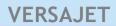

# Programming Reference

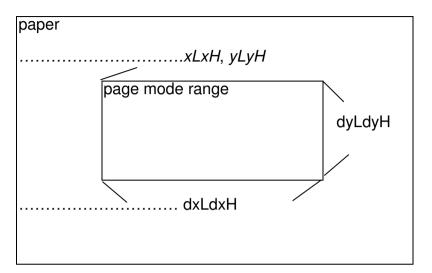

#### **Programming Reference**

#### ESC \

[Name] Set relative print position

[Format] ASCII ESC \ nL nH

Hex 1B 5C *nL nH*Decimal 27 92 *nL nH* 

[Range]  $0 \le nL \le 255, 0 \le nH \le 255$ 

[Description] Moves the print starting position to (*nL* + *nH* x256) x (horizontal or vertical motion unit) from the current position.

[Notes]

◆ The printer ignores any setting that exceeds the printing area.

- ◆ When page mode is selected, the horizontal or vertical motion unit is used for the print direction set by **ESC T**.
- ♦ When the starting position is set to the upper left or lower right of the printing area using ESC T, the horizontal motion unit is used.
- ♦ When the starting position is set to the upper right or lower left of the printing area using ESC T, the vertical motion unit is used.
- ◆ Even if the vertical or horizontal motion unit is changed after changing the printing position, the setting of the printing position will not be changed.
- ◆ Even if underline mode is turned on, the underline will not be printed under the space skipped by this command.

#### **Programming Reference**

## ESC a

[Name] Select justification

[Format] ASCII ESC a n

Hex 1B 61 *n* Decimal 27 97 *n* 

[Range]  $0 \le n \le 2, 48 \le n \le 50$ 

[Default] n = 0

[Description] In standard mode, aligns all the data in one line to a specified position, using *n* as follows:

| n     | Function            |
|-------|---------------------|
| 0, 48 | Left justification  |
| 1, 49 | Centered            |
| 2, 50 | Right justification |

- When standard mode is selected, this command is enabled only when processed at the beginning of the line in standard mode.
- ◆ The justification has no effect in page mode. If this command is processed in page mode, an internal flag is activated, and this flag is enabled when the printer returns to standard mode.
- ◆ This command executes justifications in printing area set by GS L and GS W.
- ◆ This command justifies printing area (such as character, all graphics, and bar codes) and space area set by HT, ESC \$ and ESC \.
- ◆ The settings of this command are effective until **ESC** @ is executed, the printer is reset, or the power is turned off.

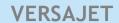

#### **Programming Reference**

#### ESC d

[Name] Print and feed *n* lines

[Format] ASCII ESC d n

Hex 1B 64 *n* Decimal 27 100 *n* 

[Range]  $0 \leq n \leq 255$ 

[Default] None

[Description] Prints the data in the print buffer and feeds *n* lines.

- ◆ The amount paper fed per line is based on the value set using the line spacing command (ESC 2 or ESC 3).
- ◆ The maximum paper feed amount is 320mm. If the specified amount exceeds 320mm, the paper feed amount is automatically set to 320mm.
- ◆ After printing, the printing position moves to the beginning of the line.
- ▶ When a left margin is set in standard mode, the position of the left margin is the beginning of the line.
- When this command is processed in page mode, only the printing position moves, and the printer does not perform actual printing.
- ◆ This command is used to temporarily feed a specific line without changing the line spacing.

## **Programming Reference**

# **ESC** t

[Name] Select character code table

[Format] ASCII ESC t n

Hex 1B 74 *n*Decimal 27 116 *n* 

[Range]  $0 \le n \le 5$ , n = 16, 17, 18, 22, 23, 24, 27, 28, 29, 31, 33, 36, 37

[Default] n = 0

[Description] Select a page *n* from the character code table as follows:

| n  | Character Code Table           | n  | Character Code Table                   |
|----|--------------------------------|----|----------------------------------------|
| 0  | PC437(U.S.A., Standard Europe) | 23 | Thai character code 42                 |
| 1  | Katakana                       | 24 | WPC1253                                |
| 2  | PC850(Multilingual)            | 27 | Farsi                                  |
| 3  | PC860(Portuguese)              | 28 | WPC1251(Cyrillic)                      |
| 4  | PC863(Canadian-French)         | 29 | PC737(Greek)                           |
| 5  | PC865(Nordic)                  | 31 | Thai character code 14                 |
| 16 | WPC1252(Latin 1)               | 33 | WPC1255(Hebrew New code)               |
| 17 | PC866(Cyrillic#2)              | 36 | PC855(Cyrillic)                        |
| 18 | PC852(Latin 2)                 | 37 | PC857(Turkish)                         |
| 22 | PC864(Arabic)                  | 38 | WPC1250<br>(Central and East European) |

- ◆ When the user-defined character set is canceled, the resident character set is automatically selected.
- ◆ Settings of this command are effective until **ESC** @ is executed, the printer is reset, or the printer is turned off.

## **Programming Reference**

FS!

[Name] Select print mode(s) for MBCS characters

[Format] ASCII FS! n

Hex 1C 21 *n* Decimal 28 33 *n* 

[Range]  $0 \le n \le 255$ 

[Description] Set the print mode(double-width mode, double-height mode and MBCS underline mode) for

MBCS characters, using n as follows:

| Bit | Function                   | Off/On | Hex | Decimal |
|-----|----------------------------|--------|-----|---------|
| 0   | Reserved                   | Off    | 00  | 0       |
| 1   | Reserved                   | Off    | 00  | 0       |
| 2   | Double-width mode is Off   | Off    | 00  | 0       |
| 2   | Double-width mode is On    | On     | 04  | 4       |
| 3   | Double-height mode is Off  | Off    | 00  | 0       |
| 3   | Double-height mode is On   | On     | 08  | 8       |
| 4~6 | Undefined                  | Off    | 00  | 0       |
| 7   | MBCS underline mode is Off | Off    | 00  | 0       |
| 7   | MBCS underline mode is on  | On     | 80  | 128     |

# VERSAJET Programming Reference

- ◆ When both double-height and double-width modes are selected (including right- and left-side character spacing), quadruple size characters are printed.
- ◆ The printer can underline all characters (including right and left –side character spacing), but cannot underline the space set by **HT** or 90° clockwise-rotated characters.
- ◆ The thickness of the underline is that selected by **FS** -, regardless of the character size.
- ◆ Then some characters in a line are double or more height, all the characters on the line are aligned at the baseline.
- ◆ It's possible to turn under line mode on or off using FS -, and the setting of the last received command is effective.

## **Programming Reference**

## FS &

[Name] Select MBCS character mode

[Format] ASCII FS &

Hex 1C 26 Decimal 28 38

[Description] Selects MBCS character mode.

- ◆ MBCS codes are processed in order of the first byte and the second byte.
- ◆ The settings of this command are effective until **ESC** @ is executed, the printer is reset, or the power is turned off.
- When MBCS mode is selected, the printer processes a character code that corresponds to the first byte of MBCS code, and then processes a consecutive byte as the second byte of MBCS code. Therefore, when MBCS code is specified, an ASCII code character that corresponds to the first byte of MBCS code cannot be printed.
- ◆ MBCS mode is selected at default.

## **Programming Reference**

## FS-

[Name] Turn underline mode on/off for MBCS characters

[Format] ASCII FS - n

Hex 1C 2D *n* Decimal 28 45 *n* 

[Range]  $0 \le n \le 2, 48 \le n \le 50$ 

[Default] n = 0

[Description] Turns underline mode on or off for MBCS characters, based on the following values of *n*:

| n     | Function                                                   |  |  |  |
|-------|------------------------------------------------------------|--|--|--|
| 0, 48 | Turns off underline mode for MBCS characters               |  |  |  |
| 1, 49 | Turns on underline mode for MBCS characters (1-dot thick)  |  |  |  |
| 2, 50 | Turns on underline mode for MBCS characters (2-dots thick) |  |  |  |

- ◆ The printer can underline all characters, but cannot underline the space set by HT.
- ◆ The printer cannot underline 90° clock wise rotated characters.
- ◆ The specified line thickness does not change even when the character size changes.
- ◆ After the underline mode for MBCS characters is turned off by setting *n* to 0, underline printing is no longer performed, but the previously specified underline thickness is not changed. The default underline thickness is 1 dot.

## **Programming Reference**

## FS<sub>2</sub>

[Name] Define user-defined MBCS characters

[Format] ASCII FS 2 c1 c2 d1...dk

Hex 1C 32 *c1 c2 d1...dk*Decimal 28 50 *c1 c2 d1...dk* 

[Range] c1 = FFH,  $40H \le c2 \le 7EH$ ,  $80H \le c2 \le 9FH$  (MBCS font 24 x 24)

c1 = FEH,  $A1H \le c2 \le FEH$  (Traditional/Simplified Chinese font 24x24)

 $0 \le d \le 255, k = 72$ 

[Description] Define user-defined MBCS characters for the character codes specified by *c1* and *c2*.

[Notes]

◆ c1 indicates the first byte of a character code for a user-defined character.

c2 indicates the second byte of a character code for a user-defined character.
 d indicates defined data.

◆ **FS!** or **GS!** can also select and cancel quadruple-size mode by selecting double-height and double-width modes, and the setting of the last received command is effective.

# **Programming Reference**

## FS S

[Name] Set left- and right-side MBCS character spacing

[Format] ASCII FS S n1 n2

Hex 1C 53 *n1 n2*Decimal 28 83 *n1 n2* 

[Range]  $0 \le n1 \le 255, 0 \le n2 \le 255$ 

[Default] n1 = 0, n2 = 0

[Description] Sets left- and right-side MBCS characters spacing *n1* and *n2*.

When the printer model used supports **GS P**, the left-side character spacing is [*n1*x horizontal or vertical motion units] and the right-side character spacing is [*n2*x horizontal or vertical motion units].

vertical motion unit

- ◆ When double-width mode is set, the left- and right-side character spacing is twice the normal value.
- ◆ The horizontal and vertical motion units are set by GS P. The previously specified character spacing does not change, even if the horizontal or vertical motion unit is changed using GS P.
- ◆ The value cannot be less than the minimum horizontal movement amount, and must be in even units of the minimum horizontal movement amount.

## **Programming Reference**

- ◆ In page mode, the horizontal or vertical motion unit differs in page mode, depending on starting position of the printable area as follows:
  - When the starting position is set to the upper left or lower right of the printable area using **ESC T**, the horizontal motion unit (x) is used.
  - When the starting position is set to the upper right or lower left of the printable area using **ESC T**, the vertical motion unit (y) is used.
  - The maximum right-side spacing is 255/180 inches for the paper roll and is approximately 35.983 mm (255/150 inches). Any setting exceeding the maximum is converted to the maximum automatically.

#### **Programming Reference**

## FS W

[Name] Turn quadruple-size mode on/off for MBCS characters

[Format] ASCII FS W n

Hex 1C 57 *n* Decimal 28 87 *n* 

[Range]  $0 \le n \le 255$ 

[Default] n = 0

[Description] Turn quadruple-size mode on or off for MBCS characters.

When the LSB of n is 0, quadruple-size mode for MBCS characters is turned off and normal size is specified. When the LSB of n is 1, quadruple-size mode for MBCS characters is

turned on.

[Notes]

◆ Only the lowest bit of *n* is valid.

- ◆ In quadruple-size mode, the printer prints the same size characters as when double-width and double-height modes are both turn on.
- ◆ **FS!** or **GS!** can also select and cancel quadruple-size mode by selecting double-height and double-width modes, and the setting of the last received command is effective.

## **Programming Reference**

FS p

[Name] Read the image file from flash memory

[Format] ASCII FS p *n m* 

Hex 1C 70 *n m*Decimal 28 112 *n m* 

[Range] 1≤ *n* ≤255

0≤ *m* ≤3, 48≤ *m* ≤51

[Description] Prints a NV bit image *n* using the mode specified by *m*.

| m     | Mode          | Mode Scaling for horizontal |     |
|-------|---------------|-----------------------------|-----|
| 0, 48 | Normal        | × 1                         | × 1 |
| 1, 49 | Double-width  | × 2                         | × 1 |
| 2, 50 | Double-height | × 1                         | × 2 |
| 3, 51 | Quadruple     | × 2                         | × 2 |

[Notes] This command is not effective when the NV bit image specified by *n* has not been defined.

#### **Programming Reference**

# FS q

[Name] Define image, write to flash memory

[Format] ASCII FS q n [xL xH yL yH d1 dk]...[xL xH yL yH d1 dk]

Hex 1C 71 n [xL xH yL yH d1 dk]...[xL xH yL yH d1 dk]

Decimal 28 113 n [xL xH yL yH d1 dk]...[xL xH yL yH d1 dk]

[Range] 1≤ *n* ≤255

 $1 \le (xL + xH \times 256) \le 48 \ (1 \le xL \le 48, xH = 0)$  $1 \le (yL + yH \times 256) \le 42 \ (1 \le yL \le 42, yH = 0)$ 

0≤ **d** ≤ 255

 $k = (xL + xH \times 256) \times (yL + yH \times 256) \times 8$ 

 $k1+k2+...+kn + n * 4 \le 64$  K (Total defined data area is maximum 64 KB)

[Description] Defines NV bit image specified.

- ◆ *n* specifies the number of defined NV bit images.
- ★ xL, xH specifies (xL + xH x 256) bytes in the horizontal direction for the NV bit image you defined.
- ♦ yL, yH specifies (yL + yH x 256) bytes in the vertical direction for the NV bit image you defined.
- **d** specifies the definition data for the NV bit image.
- ♠ k indicates the number of the definition data. k is a parameter for an explanation; therefore, it does not need to be transmitted.

## **Programming Reference**

- ◆ NV bit image means a bit image which is defined in a non-volatile memory. The NV bit image defined is effective until the next NV bit image is defined.
- ◆ In standard mode, this command is effective only when processed at the beginning of the line.
- ♠ k bytes data of d1...dk is processed as a defined data of a NV bit image. The defined data (d) specifies a bit printed to 1 and not printed to 0.
- ◆ All NV bit images previously defined are canceled.
- ◆ After processing this command, the printer executes a software reset. Therefore, processing this command enables the printer to be in the correct status when the power is turned on.
- ◆ The limitations during processing of this command are as follows:
  - Paper cannot be fed by using PAPER FEED button.
- ◆ The NV bit image is printed by **FS p**.
- ◆ Bit image data and print result are as follows:

| d1 | dY+1   |          | MSB |
|----|--------|----------|-----|
|    |        |          | LSB |
| d2 | dY+2   | <br>dk-2 | MSB |
|    |        |          | LSB |
|    |        | <br>dk-1 | MSB |
|    |        |          | LSB |
| dY | dY x 2 | <br>dk   | MSB |
|    |        |          | LSB |

$$Y = yL + yH \times 256$$

## **Programming Reference**

- ◆ Data is written to the non-volatile memory by this command. Note the following when using this command.
  - The printer is BUSY when writing the data to the non-volatile memory. In this case, be sure not to transmit data from the host because the printer does not receive data.
  - Excessive use of this function may destroy the non-volatile memory. As a guideline, do not use any this command more than 10 times per day for writing data to the non-volatile memory.

## **Programming Reference**

FS " n

[Name] Select MBCS font

[Format] ASCII FS " **n** 

Hex 1C 22 *n*Decimal 28 34 *n* 

[Range]  $0x81 \le n \le 0x83$ 

[Default] n = 0x82

[Description] This command selects MBCS font listed below. The selection will be stored into flash

memory.

| n    | Font                      |  |  |
|------|---------------------------|--|--|
| 0x81 | Japanese Shift JIS        |  |  |
| 0x82 | Simplified Chinese GB2312 |  |  |
| 0x83 | Traditional Chinese BIG5  |  |  |

## **Programming Reference**

GS!

[Name] Select character size

[Format] ASCII GS! n

Hex 1D 21 *n* Decimal 29 33 *n* 

[Range]  $0 \le n \le 7, 16 \le n \le 23, 32 \le n \le 39, 48 \le n \le 55, 64 \le n \le 71, 80 \le n \le 87,$ 

 $96 \le n \le 103$ ,  $112 \le n \le 119$  ( $1 \le \text{height} \le 8$ ,  $1 \le \text{width} \le 8$ )

[Default] n = 0

[Description] Selects the character height (vertical number of times normal font size) using bits 0 to 2 and selects the character width (horizontal number of times normal font size) using bits 4 to 6, as follows:

| Character width selection |       |       |     |         |                 |
|---------------------------|-------|-------|-----|---------|-----------------|
| Bit 6                     | Bit 5 | Bit 4 | Hex | Decimal | Width           |
| Off                       | Off   | Off   | 00  | 0       | 1(normal)       |
| Off                       | Off   | On    | 10  | 16      | 2(double-width) |
| Off                       | On    | Off   | 20  | 32      | 3               |
| Off                       | On    | On    | 30  | 48      | 4               |
| On                        | Off   | Off   | 40  | 64      | 5               |
| On                        | Off   | On    | 50  | 80      | 6               |
| On                        | On    | Off   | 60  | 96      | 7               |
| On                        | On    | On    | 70  | 112     | 8               |

#### **Programming Reference**

| Character height selection |       |       |     |         |                  |
|----------------------------|-------|-------|-----|---------|------------------|
| Bit 2                      | Bit 1 | Bit 0 | Hex | Decimal | Height           |
| Off                        | Off   | Off   | 00  | 0       | 1(normal)        |
| Off                        | Off   | On    | 01  | 1       | 2(double-height) |
| Off                        | On    | Off   | 02  | 2       | 3                |
| Off                        | On    | On    | 03  | 3       | 4                |
| On                         | Off   | Off   | 04  | 4       | 5                |
| On                         | Off   | On    | 05  | 5       | 6                |
| On                         | On    | Off   | 06  | 6       | 7                |
| On                         | On    | On    | 07  | 7       | 8                |

- ◆ The character size set by this command is effective for alphanumeric, Kana, multilingual and user-defined characters.
- ◆ When the characters are enlarged with different heights on one line, all the characters on the line are aligned at the baseline.
- ◆ When the characters are enlarged widthwise, the characters are enlarged to the right, base on the left side of the character.
- ◆ ESC! can also turn double-width and double-height modes on or off.
- ◆ In standard mode, the character is enlarged in the paper feed direction when double-height mode is selected, and it is enlarged perpendicular to the paper feed direction when double-width mode is selected. However, when character orientation changes in 90° clockwise rotation mode, the relationship between double-height and double-width is reversed.

#### **Programming Reference**

- ◆ In page mode, double-height and double-width are on the character orientation.
  - The setting of the character size of alphanumeric and Katakana is effective until **ESC!** or **ESC** @ is executed, the printer is reset, or the power is turned off.
- ◆ The setting of the character size of MBCS and multilingual characters is effective until **ESC** @ is executed, the printer is reset, or the power is turned off.

## **Programming Reference**

GS\$

[Name] Set absolute vertical print position in page mode

[Format] ASCII GS \$ nL nH

Hex 1D 24 *nL nH* Decimal 29 36 *nL nH* 

[Range]  $0 \le nL \le 255$ ,  $0 \le nH \le 255$ 

[Default] None

[Description] Sets the print starting position to  $(nL + nH \times 256) \times (horizontal \text{ or vertical motion unit})$  from the

starting position set by ESC T.

[Notes]

◆ This command is only enabled in page mode. If this command is processed in standard mode, it is ignored.

◆ The printer ignores any setting that exceeds the printing area set by ESC W.

The horizontal or vertical motion unit is used for the print direction set by **ESC T**.

- When the starting position is set to the upper left or lower right of the printing area using **ESC T**, the vertical motion unit is used.
- When the starting position is set to the upper right or lower left of the printing area using **ESC T**, the horizontal motion unit is used.
- ◆ Even if the vertical or horizontal motion unit is changed after changing the printing position, the setting of the printing position will not be changed.

.

## **Programming Reference**

# GS (K

[Name] Select printing control

[Description] Selects printing control as follows:

◆ Function is specified by the function code *fn*.

| fn | Function    |                          |
|----|-------------|--------------------------|
| 49 | Function 49 | Selects printing density |

◆ *pL* and *pH* specify parameter number after *fn* to (*pL* + *pH* x 256) bytes.

- ◆ This command decides the function according to the function code (*fn*). Performance of the functions differs, depending on the function.
- ◆ The settings of this command are effective until **ESC** @ is executed, the printer is reset, or the power is turned off.

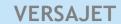

#### **Programming Reference**

# GS (K <Function 49>

[Name] Selects printing density

[Format] ASCII GS ( K pL pH fn m

Hex 1D 28 4B 02 00 31 *m* Decimal 29 40 75 2 0 49 *m* 

[Range]  $(pL + pH \times 256) = 2 (pL = 2, pH = 0)$ 

 $fn = 49, 0 \le m \le 15$ 

[Default] m = 8

[Description] Selects printing control mode by *m*.

| m            | Function                 |  |
|--------------|--------------------------|--|
| <b>m</b> < 8 | Selects pale density     |  |
| <b>m</b> = 8 | Selects standard density |  |
| <b>m</b> > 8 | Selects strong density   |  |

- ♦ When a standard mode is selected, all the data in a line is printed in the same density.
- ◆ When a page mode is selected, all the data printed collectively by **FF** or **ESC FF** is printed in the same density.

## **Programming Reference**

GS (k

[Name] Specify and print the symbol

[Format] ASCII GS ( k

Hex 1D 28 6B Decimal 29 40 107

[Description] Processes the data concerning two-dimensional code. (PDF417, QR Code, MaxiCode).

◆ Symbol type is specified by *cn*; Function is specified by *fn*.

| cn | fn | Function        |                                                        |  |
|----|----|-----------------|--------------------------------------------------------|--|
| 48 | 65 | Function 065    | PDF 417: Specify the number of columns                 |  |
|    | 66 | Function 066    | PDF 417: Specify the number of rows                    |  |
|    | 67 | Function 067    | PDF 417: Specify the width of module                   |  |
|    | 68 | Function 068    | PDF 417: Specify the module height                     |  |
|    | 69 | Function 069    | PDF 417: Specify the error correction level            |  |
|    | 80 | Function 080    | PDF 417: Store the received data in the symbol save    |  |
|    |    |                 | area                                                   |  |
|    | 81 | Function 081    | PDF 417: Print the symbol data in the symbol save area |  |
| 49 | 65 | Function 165    | QR Code: Specify the model                             |  |
|    | 67 | Function 167    | QR Code: Specify the size of module                    |  |
|    | 69 | Function 169    | QR Code: Specify the error correction level            |  |
|    | 80 | Function 180    | QR Code: Store the received data in the symbol save    |  |
|    |    |                 | area                                                   |  |
|    | 81 | Function 181    | QR Code: Print the symbol data in the symbol save area |  |
| 50 | 65 | Function 265    | MaxiCode: Specifies the mode of the MaxiCode           |  |
|    | 80 | Function 280    | MaxiCode: Store the received data in the symbol save   |  |
|    |    |                 | area                                                   |  |
|    | 81 | 81 Function 280 | MaxiCode: Store the received data in the symbol save   |  |
|    |    |                 | area                                                   |  |

# **Programming Reference**

| cn | fn |                     | Function                                               |
|----|----|---------------------|--------------------------------------------------------|
| 55 | 65 | Function 765        | Datamatrix: Specify the number of columns              |
|    | 66 | Function 766        | Datamatrix: Specify the number of rows                 |
|    | 67 | <b>Function 767</b> | Datamatrix: Specify the width of module                |
|    | 68 | Function 768        | Datamatrix: Specify the Bar Code Type                  |
|    | 69 | Function 769        | Datamatrix: Specify the Data Mode                      |
|    | 80 | Function 780        | Datamatrix: Store the received data in the symbol save |
|    |    | runction 700        | area                                                   |
|    | 81 | Function 781        | Datamatrix: Print the symbol data in the symbol save   |
|    |    |                     | area                                                   |
| 56 | 65 | Function 865        | RSS-14: Specify the mode of RSS-14                     |
|    | 66 | Function 866        | Specify the RSS- 14 Expanded Stacked Symbol to         |
|    |    |                     | define its number of segment per row.                  |
|    | 67 | Function 867        | RSS-14: Specify the width of module                    |
|    | 68 | <b>Function 868</b> | RSS-14: Specify the height of separator                |
|    | 80 | Function 880        | RSS-14: Store the received data in the symbol save     |
|    |    | FullClion 660       | area                                                   |
|    | 81 | Function 881        | RSS-14: Print the symbol data in the symbol save area  |
| 57 | 67 | <b>Function 967</b> | Code49: Specify the width of module                    |
|    | 68 | Function 968        | Code49: Specify the module height                      |
|    | 80 | Function 980        | Code49: Store the received data in the symbol save     |
|    |    |                     | area                                                   |
|    | 81 | Function 981        | Code49: Print the symbol data in the symbol save area  |

<sup>\*</sup> pL and pH specify the parameter number after cn to ( $pL + pH \times 256$ ) bytes.

# VERSAJET Programming Reference

[Notes]

◆ The function is specified with the function code (fn). Details of the performance differ according to the function.

#### For processing of PDF417 symbol data (when cn = 48)

- ◆ The symbol data specified by Function 080 *d1...dk* is stored in the printer and is printed by the specification of Function 081. The symbol data in the save area is reserved until the following processing is performed:
  - Function 080 or 180 or 980 is executed.
  - ESC @ is executed.
  - The printer is reset or the power is turned off.
- ◆ When processing Function 081 or 082, the setting values of Functions 065 to 070 are used. If the printable area is not large enough, the symbol may not be printed.
- Executing Function 081 after executing Function 080 repeatedly prints the same symbol data.
- By using Functions 065 to 070 combined with Function 081, the same symbol data d1...dk is printed differently.

#### **Programming Reference**

#### For process of QR Code symbol (when cn = 49)

- ◆ The symbol data specified by Function 080 d1...dk is stored in the printer and is printed by the specification of Function 081. The symbol data in the save area is reserved until the following processing is performed:
  - Function 080 or 180 or 980 is executed.
  - **ESC** @ is executed.
  - The printer is reset or the power is turned off.
- Executing function 181 after executing Function 180 respectively prints the same symbol data.
- By using Functions 165, 167, 169 combined with Function 181, the same symbol data d1...dk is printed differently.
- ◆ This model supports two-dimensional code (PDF417). When printing PDF417 with this printer, note the following:
  - The recognition rate of the symbol is affected by the height of the symbol, module height, module width ratio, and the performance of the reader.
  - It is recommended that the module height be set three to five times the width of the module.
  - The module height is specified by Function 068. The width of a module is specified by Function 067. The number of the rows is specified by Function 066.

#### **Programming Reference**

# GS (k PDF417<Function 065>

[Format] ASCII GS ( k **pL pH cn fn n** 

Hex 1D 28 6B 03 00 30 41 *n* Decimal 29 40 107 3 00 48 65 *n* 

[Range]  $(pL + pH \times 256) = 3 (pL = 3, pH = 0)$ 

cn = 48, fn = 65

 $0 \le n \le 30$ 

[Default] n = 0

[Description] Specifies the number of columns of the data area of PDF417.

 $\bullet$  **n** = 0 specifies auto processing

lacktriangle When n is not 0, specifies the number of columns of the data area as n code word.

[Notes]

◆ Settings of this function affect the processing of Functions 081 and 082.

♦ When auto processing (n = 0) is specified, the maximum number of columns in the data area is 30 columns.

◆ The following data is not included in the number of columns:

■ Start pattern and stop pattern.

Indicator code word of left and right.

• When auto processing (n = 0) is specified, the number of columns is calculated by the printing area when processing Functions 081.

 Settings of this function are effective until ESC @ is executed, the printer is reset, or the power is turned off.

## **Programming Reference**

# GS (k PDF417<Function 066>

[Format] ASCII GS ( k pL pH cn fn n

Hex 1D 28 6B 03 00 30 42 *n* Decimal 29 40 107 03 00 48 66 *n* 

[Range]  $(pL + pH \times 256) = 3 (pL = 3, pH = 0)$ 

cn = 48, fn = 66n = 0,  $3 \le n \le 90$ 

[Default] n = 0

[Description] Specifies the number of rows of the data area of PDF417.

 $\bullet$  **n** = 0 specifies auto processing

lacktriangle When n is not 0, specifies the number of rows of the symbol as n rows.

[Notes]

Settings of this function affect the processing of Functions 081.

lack When auto processing (n = 0) is specified, the maximum number of rows is 90.

◆ When auto processing (n = 0) is specified, the number of rows is calculated by the printing area when processing Functions 081.

◆ Settings of this function are effective until **ESC** @ is executed, the printer is reset, or the power is turned off.

#### **Programming Reference**

# GS (k PDF417<Function 067>

[Format] ASCII GS ( k **pL pH cn fn n** 

Hex 1D 28 6B 03 00 30 43 *n* Decimal 29 40 107 03 00 48 67 *n* 

[Range]  $(pL + pH \times 256) = 3 (pL = 3, pH = 0)$ 

cn = 48, fn = 67

1≤ *n* ≤ 5

[Default] n = 2

[Description] Specifies the width of a module of PDF417 symbol.

[Notes]

◆ Settings of this function affect the processing of Functions 081.

◆ The setting unit differs, depending on the printer models.

◆ Settings of this function are effective until **ESC** @ is executed, the printer is reset, or the power is turned off.

◆ The setting unit is 1 dot. The width is set in units of 0.125 mm {1/203 inch}.

### **Programming Reference**

## GS (k PDF417<Function 068>

[Format] ASCII GS ( k pL pH cn fn n

Hex 1D 28 6B 03 00 30 44 *n* Decimal 29 40 107 03 00 48 68 *n* 

[Range]  $(pL + pH \times 256) = 3 (pL = 3, pH = 0)$ 

cn = 48, fn = 68,  $5 \le n \le 100$ 

[Default] n = 5

[Description] Specifies the height of a module of PDF417 symbol.

[Notes]

Settings of this function affect the processing of Functions 081.

- ◆ Settings of this function are effective until **ESC** @ is executed, the printer is reset, or the power is turned off.
- ◆ The module height influences the recognition rate of the symbol.
- ◆ The setting unit is 0.1 mm.

### **Programming Reference**

## GS (k PDF417<Function 069>

[Format] ASCII GS ( k pL pH cn fn m n

Hex 1D 28 6B 04 00 30 45 *m n*Decimal 29 40 107 04 00 48 69 *m n* 

[Range]  $(pL + pH \times 256) = 4 (pL = 4, pH = 0)$ 

cn = 48, fn = 69

*m*= 48

 $48 \le n \le 56 [m = 48]$ 

[Default] **m**= 48, **n**= 48

[Description] Specifies the error correction level of PDF417. The error correction level is specified by

"level" when m = 48.

[Notes]

◆ Settings of this function affect the processing of Functions 081.

◆ Error correction level is specified by either "level".

◆ Error correction level specified by "level" (*m* = 48) is as follows. The number of the error correction code word is fixed regardless of the number of code words in the data area.

| n  | Function                 | Number of error correction code word |
|----|--------------------------|--------------------------------------|
| 48 | Error correction level 0 | 2                                    |
| 49 | Error correction level 1 | 4                                    |
| 50 | Error correction level 2 | 8                                    |
| 51 | Error correction level 3 | 16                                   |
| 52 | Error correction level 4 | 32                                   |
| 53 | Error correction level 5 | 64                                   |
| 54 | Error correction level 6 | 128                                  |
| 55 | Error correction level 7 | 256                                  |
| 56 | Error correction level 8 | 512                                  |

### **Programming Reference**

- ◆ The error correction code word calculated by modulus 929.
- ◆ Settings of this function are effective until **ESC** @ is executed, the printer is reset, or the power is turned off.

#### **Programming Reference**

## GS (k PDF417<Function 080>

[Format] ASCII GS ( k pL pH cn fn m d1 dk

Hex 1D 28 6B **pL pH** 30 50 30 **d1 dk**Decimal 29 40 107 **pL pH** 48 80 48 **d1 dk** 

[Range]  $4 \le (pL + pH \times 256) \le 4096 \ (0 \le pL \le 255, 0 \le pH \le 255)$ 

cn = 48, fn = 80, m = 48,  $0 \le d \le 255$ ,  $k = (pL + pH \times 256) - 3$ 

[Description] Stores the PDF417 symbol data (*d1...dk*) in the symbol save area.

[Notes]

◆ Data stored in the symbol save area by this function are processed by Function 081 and 082. The data in the symbol save area are reserved after processing Function 081.

- ♠ k bytes of d1...dk are processed as symbol data.
- Specify only the data code word of the symbol with this function. Be sure not to include the following data in the data d1...dk because they are added automatically by the printer.
  - Start pattern and stop pattern.
  - Indicator code word of left and right.
  - The descriptor of symbol length (the first code word in the data area).
  - The error correction code word calculated by modulus 929.
- ◆ Settings of this function are effective until the following processing is performed:
  - Function 080 is executed. (Function 080 or 180 or 280 or 780 or 880 or 980 is executed)
  - **ESC** @ is executed.
  - The printer is reset or the power is turned off.

#### **Programming Reference**

## GS (k PDF417<Function 081>

[Format] ASCII GS ( k pL pH cn fn m

Hex 1D 28 6B 03 00 30 51 *m* Decimal 29 40 107 03 00 48 81 *m* 

[Range]  $(pL + pH \times 256) = 3 (pL = 3, pH = 0)$ 

cn = 48, fn = 81

*m*= 48

[Description] Encodes and prints the PDF417 symbol data in the symbol save area.

- If there is any error described below in the data of the symbol save area, it cannot be printed.
  - There is no data (Function 080 is not processed).
  - If [(number of columns × number of rows) < number of code word] when auto processing is specified for number of columns and number of rows.
  - Number of code word exceeds 928 in the data area.
  - This command does not affect printing in standard mode.
- ◆ The following data are added automatically by the encode processing.
  - Start pattern and stop pattern.
  - There is no data (Function 080 is not processed).
  - The descriptor of symbol length (the first code word in the data area)
  - The error correction code word calculated by modulus 929.
  - Pad codeword.

### **Programming Reference**

- ◆ The data area includes the following code words.
  - Data specified by Function 080.
  - The descriptor of symbol length (the first code word in the data area).
  - The error correction code word calculated by modulus 929.
  - Pad codeword.
- ◆ This command is effective only in Page mode.

### **Programming Reference**

## GS (k QR Code<Function 165>

[Format] ASCII GS ( k pL pH cn fn n1 n2

Hex 1D 28 6B 04 00 31 41 *n1 n2*Decimal 29 40 107 04 00 49 65 *n1 n2* 

[Range]  $(pL + pH \times 256) = 4 (pL = 4, pH = 0)$ 

*cn* = 49, *fn* = 65 *n1* = 49, 50, 51

**n2** = 0

[Default] n1 = 50, n2 = 0

[Description] Specifies the model of QR Code.

| n1 | Function           |
|----|--------------------|
| 49 | Specifies model 1. |
| 50 | Specifies model 2. |
| 51 | Micro QR           |

- ◆ Settings of this function affect the processing of Functions 181 and 182.
- ◆ Settings of this function are effective until **ESC** @ is executed, the printer is reset, or the power is turned off.

### **Programming Reference**

## GS (k QR Code <Function 167>

[Format] ASCII GS ( k pL pH cn fn n

Hex 1D 28 6B 03 00 31 43 *n* Decimal 29 40 107 03 00 49 67 *n* 

[Range]  $(pL + pH \times 256) = 3 (pL = 3, pH = 0)$ 

cn = 49, fn = 67

 $2 \le n \le 5$ 

[Default] n = 2

[Description] Specifies the size of a module of QR Code symbol.

[Notes]

◆ Settings of this function affect the processing of Functions 181 and 182.

◆ The setting unit differs, depending on the printer models.

◆ Settings of this function are effective until **ESC** @ is executed, the printer is reset, or the power is turned off.

 $\bullet$  **n** = width of a module = height of a module (Because the QR code modules are square).

◆ The setting unit is 1 dot. The size is set in units of 0.125 mm {1/203 inch}.

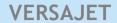

### **Programming Reference**

## GS (k QR Code <Function 169>

[Format] ASCII GS ( k pL pH cn fn n

Hex 1D 28 6B 03 00 31 45 *n* Decimal 29 40 107 03 00 49 69 *n* 

[Range]  $(pL + pH \times 256) = 3 (pL = 3, pH = 0)$ 

cn = 49, fn = 69

48 ≤ *n* ≤ 51

[Default] n = 48

[Description] Specifies the error correction level of QR Code.

| n  | Function                         | Recovery Capacity % (approx.) |
|----|----------------------------------|-------------------------------|
| 48 | Specify Error correction level L | 7                             |
| 49 | Specify Error correction level M | 15                            |
| 50 | Specify Error correction level Q | 25                            |
| 51 | Specify Error correction level H | 30                            |

- ◆ Settings of this function affect the processing of Functions 181.
- QR Code employs Reed-Solomon error correction to generate a series of error correction code words.
- ◆ Settings of this function are effective until **ESC** @ is executed, the printer is reset, or the power is turned off.

#### **Programming Reference**

## GS (k QR Code <Function 180>

[Format] ASCII GS ( k pL pH cn fn m d1 dk

Hex 1D 28 6B **pL pH** 31 50 30 **d1 dk**Decimal 29 40 107 **pL pH** 49 80 48 **d1 dk** 

[Range]  $4 \le (pL + pH \times 256) \le 4096 \ (0 \le pL \le 255, 0 \le pH \le 27)$ 

cn = 49, fn = 80  $m = 48, 0 \le d \le 255$  $k = (pL + pH \times 256) - 3$ 

[Description] Stores the QR Code symbol data (*d1...dk*) in the symbol save area.

[Notes]

◆ Data stored in the symbol save area by this function is processed by Functions 181. The data in the symbol save area are reserved after processing Function 181.

♦ **k** bytes of **d1...dk** are processed as symbol data.

◆ It is possible to encode to a QR Code as follows. Be sure not to include anything except the following data in the data *d1...dk*.

| Category of data       | Characters it is possible to specify               |
|------------------------|----------------------------------------------------|
| Numerical Mode data    | "0" ~ "9"                                          |
| Alphanumeric Mode data | "0" ~ "9", "A" ~ "Z", SP, \$, %, *, +, -, . , /, : |
| MBCS Mode data         | Shift JIS value (Shift value from JISX0208)        |
| 8-Bit Byte Mode data   | 00H ~ 7FH or 8EH ~ DFH                             |

### **Programming Reference**

- Settings of this function are effective until the following processing is performed:
  - Function 080 or 180 is executed.
  - **ESC** @ is executed.
  - The printer is reset or the power is turned off.

### **Programming Reference**

## GS (k QR Code <Function 181>

[Format] ASCII GS ( k **p pH cn fn m** 

Hex 1D 28 6B 03 00 31 51 *m* Decimal 29 40 107 03 00 49 81 *m* 

[Range]  $(pL + pH \times 256) = 3 (pL = 3, pH = 0)$ 

cn = 49, fn = 81

*m*= 48

[Default] None

[Description] Encodes and prints the QR Code symbol data in the symbol save area.

[Notes]

If there is any error described below in the data of the symbol save area, it cannot be printed.

■ There is no data (Function 180 is not processed).

- If the data of the symbol save area is more than the data allowed by specified model and data compaction mode. (This case is an abnormal number of data.)
- The four data compaction modes are listed below (in order of compaction rate).

  Automatically selects best compaction mode by the data of the symbol save area.
  - Numerical mode
  - Alphanumeric mode
  - MBCS mode
  - 8-Bit Byte Mode
- This command does not affect printing in standard mode.

### **Programming Reference**

- ◆ The following data are added automatically by the encode processing.
  - Position Detection Patterns
  - Separators for Position Detection Patterns
  - ■Timing Patterns
  - Format Information
  - Version Information
  - Error Correction code words (employs the Reed-Solomon Error Detection and Correction algorithm)
  - ■Pad codeword
  - ■Number of bits in Character Count Indicator
  - Mode Indicator
  - Terminator
  - Alignment Patterns (when model 2 is selected)
  - ■Extension Patterns (when model 1 is selected)
- ◆ **ESC T** is not effective for QR Code, Datamatrix, or MaxiCode.
- ◆ This command is effective only in Page mode.

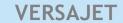

### **Programming Reference**

# GS (k MaxiCode<Function 265>

[Format] ASCII GS ( k k pL pH cn fn n

Hex 1D 28 6B 03 00 32 41 *n* Decimal 29 40 107 03 00 50 65 *n* 

[Range]  $(pL + pH \times 256) = 3 (pL = 3, pH = 0)$ 

cn = 50fn = 65

 $50 \le n \le 54$  (  $52 \sim 54$  not support)

[Default] n = 50

[Description] Specifies the mode of the MaxiCode

| n                     | Function           |  |
|-----------------------|--------------------|--|
| 50                    | Specify to mode 2. |  |
| 51 Specify to mode 3. |                    |  |

- ◆ Settings of this function affect the processing of Functions 281.
- ◆ Settings of this function are effective until **ESC** @ is executed, the printer is reset, or the power is turned off.

### **Programming Reference**

## GS (k MaxiCode <Function 280>

[Format] ASCII GS ( k pL pH cn fn m d1...dk

Hex 1D 28 6B *pL pH* 32 50 30 *d1...dk*Decimal 29 40 107 *pL pH* 50 80 48 *d1...dk* 

[Range]  $4 \le (pL + pH \times 256) \le 200 \ (0 \le pL \le n, \ 0 \le pH \le 0)$ 

cn = 50 fn = 80 m = 48 $0 \le d \le 255$ 

 $k = (pL + pH \times 256) - 3$ 

[Description] Stores the MaxiCode symbol data (*d1...dk*) in the symbol save area.

- ◆ Data stored in the symbol save area by this function is processed by Function 281. The data in the symbol save area are reserved after processing Function 281.
- ♦ **k** bytes of *d1...dk* are processed as the symbol data.
- Settings of this function are effective until the following processing is performed:
  - Function 080 or 180 or 280 or 780 or 880 or 980 is executed
  - ESC @ is executed
  - The printer is reset or the power is turned off

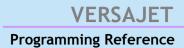

## [Data Format]

| Item                                                | Size and Type                      |
|-----------------------------------------------------|------------------------------------|
| ANSI message header                                 | []> <rs></rs>                      |
| Transportation Data Format Header                   | 01 <gs> 96</gs>                    |
| Ship-To Postal Code                                 | 5 or 9 digits in the USA (mode2),  |
|                                                     | up to 6 alphanumeric characters in |
|                                                     | other countries (mode3).           |
| Ship-To Country Code                                | 3 digits (840 for USA)             |
| Class of Service                                    | 3 digits                           |
| Tracking Number                                     | 10-character alphanumeric          |
| UPS Standard Carrier Alpha Code                     | "UPSN"                             |
| UPS Shipper Number                                  | 6-character alphanumeric           |
| Julian Day of Pickup                                | 3 digits                           |
| Shipment ID Number                                  | 1-30 character alphanumeric        |
| Package In Shipment (package N of X total packages) | 1-4 digits "/" 1-4 digits          |
| Weight in pounds                                    | 1-5 digits                         |
| Address Validation                                  | "Y" or "N"                         |
| Ship-To Address                                     | 1-35 alphanumeric                  |
| Ship-To City                                        | 1-35 alphanumeric                  |
| Ship-To State                                       | 2-character alpha                  |
| End of format                                       | <rs></rs>                          |
| End of transmission                                 | <eot></eot>                        |

- (1) RS and GS represents (1EH) and (1DH) respectively.
- (2) Background is yellow→Start / End elements (necessary)
- (3) Background is blue→ data elements are mandatory
- (4) Each item finished adding "GS"

### **Programming Reference**

## GS (k MaxiCode <Function 281>

[Format] ASCII GS (k **pL pH cn fn m** 

Hex 1D 28 6B 03 00 32 51 *m* Decimal 29 40 107 03 00 50 81 *m* 

[Range]  $(pL + pH \times 256) = 3 (pL = 3, pH = 0)$ 

cn = 50fn = 81m = 48

[Default] None

[Description] Encodes and prints the MaxiCode symbol data in the symbol save area.

- If there is any error described below in the data of the symbol save area, it cannot be printed.
  - There is no data (Function 180 is not processed).
  - Follow to the <Function 280> [Data format], If any improper data is included, it will result as a command error.
- ◆ **ESC T** is not effective for QR Code, Datamatrix, or MaxiCode.
- Barcode Size: Width approximately 28mm(1.01inch); Height approximately 25mm(1inch).
- ◆ This command is effective only in Page mode.

### **Programming Reference**

# GS (k Datamatrix < Function 765>

[Format] ASCII GS (k pL pH cn fn n

Hex 1D 28 6B 03 00 37 41 *n* Decimal 29 40 107 03 00 55 65 *n* 

[Range]  $(pL + pH \times 256) = 3 (pL = 3, pH = 0)$ 

cn = 55fn = 65

[Default] None

[Description] Specifies the number of columns of the data area of Datamatrix.

| Matrix type | Row | Column |
|-------------|-----|--------|
| 1           | 8   | 12     |
| 2           | 8   | 32     |
| 3           | 12  | 26     |
| 4           | 12  | 36     |
| 5           | 16  | 36     |
| 6           | 16  | 48     |

[Notes] When you choose Matrix type 1, you have to set up the column and row with the

corresponding values.

### **Programming Reference**

# GS (k Datamatrix < Function 766>

[Format] ASCII GS ( k pL pH cn fn n

Hex 1D 28 6B 03 00 37 42 *n* Decimal 29 40 107 03 00 55 66 *n* 

[Range]  $(pL + pH \times 256) = 3 (pL = 3, pH = 0)$ 

cn = 55fn = 66

[Description] Specifies the number of rows of the data area of Datamatrix.

| Matrix type | Row | Column |
|-------------|-----|--------|
| 1           | 8   | 12     |
| 2           | 8   | 32     |
| 3           | 12  | 26     |
| 4           | 12  | 36     |
| 5           | 16  | 36     |
| 6           | 16  | 48     |

[Notes] When you choose Matrix type 1, you have to set up the column and row with the

corresponding values.

### **Programming Reference**

## **GS (k Datamatrix < Function 767>**

[Format] ASCII GS ( k pL pH cn fn n

Hex 1D 28 6B 03 00 37 43 *n* Decimal 29 40 107 03 00 55 67 *n* 

[Range]  $(pL + pH \times 256) = 3 (pL = 3, pH = 0)$ 

cn = 55 fn = 67 $1 \le n \le 5$ 

[Default] n = 1

[Description] Specifies the width of a module of Datamatrix symbol.

- ◆ Settings of this function affect the processing of Functions 781.
- ◆ The setting unit differs, depending on the printer models.
- ◆ Settings of this function are effective until **ESC** @ is executed, the printer is reset, or the power is turned off.

### **Programming Reference**

## GS (k Datamatrix < Function 768>

[Format] ASCII GS ( k pL pH cn fn n

Hex 1D 28 6B 03 00 37 44 *n*Decimal 29 40 107 03 00 55 68 *n* 

[Range]  $(pL + pH \times 256) = 3 (pL = 3, pH = 0)$ 

cn = 55 fn = 68n = 0 or 1

| n | Bar Code Type                      |
|---|------------------------------------|
| 0 | Datamatrix (standard square shape) |
| 1 | Datamatrix FCC200 Rectangle Shape  |

[Default] n = 0

[Description] Specify the Bar Code Type.

[Notes]

- $\bullet$  n = 0 ,Functions 765 and 766 may be omitted.
- ◆ Settings of this function affect the processing of Functions 781.
- ◆ Settings of this function are effective until **ESC** @ is executed, the printer is reset, or the power is turned off.

[Model-dependent variations] The setting unit is 1 dot. The width is set in units of 0.125 mm {1/203 inch}.

### **Programming Reference**

# GS (k Datamatrix < Function 769>

[Format] ASCII GS ( k pL pH cn fn n

Hex 1D 28 6B 03 00 37 45 *n* Decimal 29 40 107 03 00 55 69 *n* 

[Range]  $(pL + pH \times 256) = 3 (pL = 3, pH = 0)$ 

cn = 55 fn = 69 $1 \le n \le 6$ 

[Default] n = 6

[Description] Specifies the Data mode of Datamatrix.

| n | Data mode | Description                              |  |
|---|-----------|------------------------------------------|--|
| 1 | Base 11   | numeric mode                             |  |
|   |           | (0~9 · space)                            |  |
| 2 | Base 27   | capital alphabet mode                    |  |
|   |           | (A~Z · space)                            |  |
| 3 | Base 37   | alphanumeric mode                        |  |
|   |           | (A~Z \ 0~9 \ space)                      |  |
| 4 | Base 41   | alphanumeric and symbol mode             |  |
|   |           | (A~Z · 0~9 · space · ∘ · · · - or - · /) |  |
| 5 | ASCII     | full ASCII mode                          |  |
| 6 | 8         | 8 bit mode (default)                     |  |

# Programming Reference

Barcode type: Rectangle Shape

| Row | Column | Capacity |              |       |
|-----|--------|----------|--------------|-------|
|     |        | number   | alphanumeric | bytes |
| 8   | 12     | 10       | 6            | 3     |
| 8   | 32     | 20       | 13           | 8     |
| 12  | 26     | 32       | 22           | 14    |
| 12  | 36     | 44       | 31           | 20    |
| 16  | 36     | 64       | 46           | 30    |
| 16  | 48     | 98       | 72           | 47    |

#### **Programming Reference**

## GS (k Datamatrix < Function 780>

[Format] ASCII GS ( k pL pH cn fn m d1...dk

Hex 1D 28 6B *pL pH* 37 50 30 *d1...dk*Decimal 29 40 107 *pL pH* 55 80 48 *d1...dk* 

[Range]  $4 \le (pL + pH \times 256) \le 4096 (0 \le pL \le 255, 0 \le pH \le 255)$ 

cn = 55 fn = 80 m = 48 $0 \le d \le 255$ 

 $k = (pL + pH \times 256) - 3$ 

[Description] Stores the Datamatrix symbol data (*d1...dk*) in the symbol save area.

- ◆ Data stored in the symbol save area by this function are processed by Function 781. The data in the symbol save area are reserved after processing Function 781.
- ♦ k bytes of d1...dk are processed as symbol data.
- Specify only the data code word of the symbol with this function. Be sure not to include the following data in the data d1...dk because they are added automatically by the printer.
  - Start pattern and stop pattern
  - Indicator code word of left and right
  - The descriptor of symbol length (the first code word in the data area)
  - The error correction code word calculated by modulus 929
- ◆ Settings of this function are effective until the following processing is performed:
  - Function 080 or 180 or 280 or 780 or 880 or 980 is executed
  - ESC @ is executed
  - The printer is reset or the power is turned off

#### **Programming Reference**

## GS (k Datamatrix < Function 781>

[Format] ASCII GS ( k pL pH cn fn m

Hex 1D 28 6B 03 00 37 51 *m* Decimal 29 40 107 03 00 55 81 *m* 

[Range]  $(pL + pH \times 256) = 3 (pL = 3, pH = 0)$ 

cn = 55 fn = 81m = 48

[Description] Encodes and prints the Datamatrix symbol data in the symbol save area.

- ◆ If there is any error described below in the data of the symbol save area, it cannot be printed.
  - There is no data (Function 780 is not processed).
  - If [(number of columns × number of rows) < number of code word] when auto processing is specified for number of columns and number of rows.
  - Number of code word exceeds 928 in the data area.
  - This command does not affect printing in standard mode.
- ◆ The following data are added automatically by the encode processing.
  - Start pattern and stop pattern
  - Indicator code word of left and right
  - The descriptor of symbol length (the first code word in the data area)
  - The error correction code word calculated by modulus 929
  - Pad codeword

### **Programming Reference**

- The data area includes the following code words.
  - Data specified by Function 780.
  - The descriptor of symbol length (the first code word in the data area).
  - The error correction code word calculated by modulus 929.
  - Pad codeword
- ◆ **ESC T** is not effective for QR Code, Datamatrix, or MaxiCode.
- ◆ This command is effective only in Page mode.

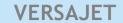

### **Programming Reference**

## GS (k RSS-14 < Function 865>

[Format] ASCII GS ( k *pL pH cn fn n* 

Hex 1D 28 6B 03 00 38 41 *n* Decimal 29 40 107 03 00 56 65 *n* 

[Range]  $(pL + pH \times 256) = 3 (pL = 3, pH = 0)$ 

cn = 56fn = 65

49 ≤**n** ≤54 (Hex : 31~36)

[Default] n = 49

[Description] Specify the mode of RSS-14.

| n  | Description                           |
|----|---------------------------------------|
| 49 | RSS-14                                |
| 50 | RSS-14 Truncated                      |
| 51 | RSS-14 Stacked                        |
| 52 | RSS-14 Stacked Omni directional       |
| 53 | RSS Limited                           |
| 54 | RSS Expanded and RSS Expanded Stacked |

- ◆ Settings of this function affect the processing of Functions 881.
- ◆ Settings of this function are effective until **ESC** @ is executed, the printer is reset, or the power is turned off.

### **Programming Reference**

## GS (k RSS-14 < Function 866>

[Format] ASCII GS ( k pL pH cn fn n

Hex 1D 28 6B 03 00 38 42 *n* Decimal 29 40 107 03 00 56 66 *n* 

[Range]  $(pL + pH \times 256) = 3 (pL = 3, pH = 0)$ 

cn = 56 fn = 65 $2 \le n \le 22$ 

[Default] **n** = 22

[Description] Specify the RSS Expanded Stacked Symbol to define its number of segment per row.

- ◆ Even number from 2 to 22 should be used. If any odd number is entered, it will be round down to be an even number. If any numbers less than 2 (two) is entered, it will be processed as 2. If any numbers larger than 22 is entered, it will be processed as 22.
- ◆ When RSS + 2D CC is used, this *n* needs to be set at least 4 (four) or larger.

### **Programming Reference**

## GS (k RSS-14 < Function 867>

[Format] ASCII GS ( k **pL pH cn fn n** 

Hex 1D 28 6B 03 00 38 43 *n* Decimal 29 40 107 03 00 56 67 *n* 

[Range]  $(pL + pH \times 256) = 3 (pL = 3, pH = 0)$ 

cn = 56 fn = 67 $1 \le n \le 255$ 

[Default] n = 2

[Description] Specifies the width of narrow element size of a module of RSS-14 symbol.

- ◆ Settings of this function affect the processing of Functions 881.
- ◆ The setting unit differs, depending on the printer models.
- ◆ Settings of this function are effective until **ESC** @ is executed, the printer is reset, or the power is turned off.

### **Programming Reference**

## GS (k RSS-14 < Function 868>

[Format] ASCII GS ( k **pL pH cn fn n** 

Hex 1D 28 6B 03 00 38 44 *n* Decimal 29 40 107 03 00 56 68 *n* 

[Range]  $(pL + pH \times 256) = 3 (pL = 3, pH = 0)$ 

cn = 56 fn = 68 $1 \le n \le 255$ 

[Default] n = 2

[Description] Specifies the Height of separator of RSS-14 symbol.

- ◆ Settings of this function affect the processing of Functions 881.
- ◆ Settings of this function are effective until **ESC** @ is executed, the printer is reset, or the power is turned off.
- ◆ Settings of this function affect the RSS-14 + Composite (2D) barcode.

#### **Programming Reference**

## GS (k RSS-14 < Function 880>

[Format] ASCII GS ( k pL pH cn fn m d1...dk

Hex 1D 28 6B *pL pH* 38 50 30 *d1...dk*Decimal 29 40 107 *pL pH* 56 80 48 *d1...dk* 

[Range]  $(4 \le (pL + pH \times 256) \le 2437 (0 \le pL \le 255, 0 \le pH \le 9)$ 

cn = 56 fn = 80 m = 48 $0 \le d \le 255$ 

 $k = (pL + pH \times 256) - 3$ 

[Description] Stores the RSS-14 symbol data (*d1...dk*) in the symbol save area.

- ◆ Data stored in the symbol save area by this function is processed by Functions 881. The data in the symbol save area are reserved after processing Function 881.
- ◆ **k** bytes of **d1...dk** are processed as symbol data.
- Entering Data for RSS Symbols of RSS-14 and RSS Limit can contain 13 digits of numeric data (0 though 9), RSS Expanded can contain up to 20 characters of data in alphanumeric as well as special character, FNC1. In such case, the printer adds Application Identifier, "01", automatically hence not requiring manual data entry.
- Entering Data for RSS + 2D CC Within a data use | (vertical bar) to separate data for RSS symbol portion, which is in front of the vertical bar, and 2D CC portion after the vertical bar to print data in RSS + 2D CC symbol.

### **Programming Reference**

- ◆ 2D Composite Component
   CC-A capacity →56 characters.
   CC-B capacity →338 characters.
- ◆ For RSS-14 and RSS LIMIT, the printer automatically adds a check character at 14th digit when print.
- ◆ Following table shows data type and data capacity for each RSS symbol.

| RSS Symbol Type                                       | Data Type                                                                                                    | Data Capacity                                                                                                    |
|-------------------------------------------------------|----------------------------------------------------------------------------------------------------|----------------------------------------------------------------------------------------------------|
| RSS-14 RSS-14 Truncated RSS-14 Stacked RSS-14 Stacked | Numbers from 0 to 9                                                                                          | 13 fixed character                                                                                                    |
| Omni directional  · RSS LIMIT                         |                                                                                                    |                                                                                                    |
| RSS Expanded                                          | <ul><li> Alphanumeric</li><li> Readable Characters (20)</li><li> Special Function Character (FNC1)</li></ul> | <ul> <li>74 character when only numbers are used.</li> <li>41 character when alphanumeric and readable characters are used.</li> </ul> |

- ◆ Settings of this function are effective until the following processing is performed:
  - Function 080 or 180 or 280 or 780 or 880 or 980 is executed
  - ESC @ is executed
  - The printer is reset or the power is turned off

### **Programming Reference**

## GS (k RSS-14 < Function 881>

[Format] ASCII GS ( k pL pH cn fn m

Hex 1D 28 6B 03 00 38 51 *m*Decimal 29 40 107 03 00 56 81 *m* 

[Range]  $(pL + pH \times 256) = 3 (pL = 3, pH = 0)$ 

cn = 56 fn = 81m = 48

[Default] None

[Description] Encodes and prints the RSS-14 symbol data in the symbol save area.

- If there is any error described below in the data of the symbol save area, it cannot be printed.
  - There is no data (Function 880 is not processed).
  - If the data of the symbol save area is more than the data allowed by specified model and data compaction mode.

### **Programming Reference**

## GS (k Code49 < Function 967>

[Format] ASCII GS ( k pL pH cn fn n

Hex 1D 28 6B 03 00 39 43 *n* Decimal 29 40 107 3 00 57 67 *n* 

[Range]  $(pL + pH \times 256) = 3 (pL = 3, pH = 0)$ 

cn = 57, fn = 67

1≤ *n* ≤ 255

[Default] n = 2

[Description] Specifies the width of narrow element.

[Notes]

◆ Settings of this function affect the processing of Functions 981.

◆ The setting unit differs, depending on the printer models.

◆ Settings of this function are effective until **ESC** @ is executed, the printer is reset, or the power is turned off.

◆ The setting unit is 1 dot. The width is set in units of 0.125 mm {1/203 inch}.

### **Programming Reference**

## GS (k Code49 < Function 968>

[Format] ASCII GS ( k pL pH cn fn n

Hex 1D 28 6B 03 00 39 44 *n* Decimal 29 40 107 3 00 57 68 *n* 

[Range]  $(pL + pH \times 256) = 3 (pL = 3, pH = 0)$ 

cn = 57, fn = 68

1≤ *n* ≤ 255

[Default] **n** = 16

[Description] Specify the height of one row.

[Notes]

◆ Settings of this function affect the processing of Functions 981.

- ◆ Settings of this function are effective until **ESC** @ is executed, the printer is reset, or the power is turned off.
- ◆ The module height influences the recognition rate of the symbol.
- ◆ For Code49, the minimum recommended symbol height is 8X, where X is the width of narrow element (reference <Function 967>).
- ◆ The setting unit is 0.1 mm.

#### **Programming Reference**

## GS (k Code49 < Function 980 >

[Format] ASCII GS ( k pL pH cn fn m d1 dk

Hex 1D 28 6B *pL pH* 39 50 30 *d1 dk*Decimal 29 40 107 *pL pH* 57 80 48 *d1 dk* 

[Range]  $4 \le (pL + pH \times 256) \le 81 \ (1 \le pL \le 81, pH = 0)$ 

cn = 57, fn = 80 m = 48,  $0 \le d \le 255$  $k = (pL + pH \times 256) - 3$ 

Description Stores the Code49 symbol data (**d1...dk**) in the symbol save area.

[Notes]

◆ Data stored in the symbol save area by this function is processed by Functions 981. The data in the symbol save area are reserved after processing Function 981.

♦ k bytes of d1...dk are processed as symbol data.

- ◆ Code49 allows a bar code to be printed including all 128 characters of the ASCII character set, and function codes FUNC1, FUNC2, and FUNC3.
- ◆ The following table shows the character sequences used to enter the special function codes FUNC1, FUNC2, and FUNC3.

| Data code | Input character sequence |
|-----------|--------------------------|
| @         | @@                       |
| FUNC1     | @A                       |
| FUNC2     | @B                       |
| FUNC3     | @C                       |

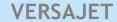

### **Programming Reference**

## Data capacity

■ Characters: The characters can't exceed 49 bytes. Following characters will spend one byte, the others will spend two bytes.

| Value | Character | Vaule | Character         |
|-------|-----------|-------|-------------------|
| 0     | 0         | 25    | Р                 |
| 1     | 1         | 26    | Q                 |
| 2     | 2         | 27    | R                 |
| 3     | 3         | 28    | S                 |
| 4     | 4         | 29    | T                 |
| 5     | 5         | 30    | U                 |
| 6     | 6         | 31    | V                 |
| 7     | 7         | 32    | W                 |
| 8     | 8         | 33    | X                 |
| 9     | 9         | 34    | Υ                 |
| 10    | Α         | 35    | Z                 |
| 11    | В         | 36    | -                 |
| 12    | С         | 37    |                   |
| 13    | D         | 38    | SPACE             |
| 14    | E         | 39    | \$                |
| 15    | F         | 40    | /                 |
| 16    | G         | 41    | +                 |
| 17    | Н         | 42    | %                 |
| 18    | I         | 43    | S1(Shift1)        |
| 19    | L         | 44    | S2(Shift2)        |
| 20    | K         | 45    | FNC1(Function1)   |
| 21    | L         | 46    | FNC2(Function2)   |
| 22    | M         | 47    | FNC3(Function3)   |
| 23    | N         | 48    | NS(Numeric Shift) |
| 24    | 0         |       |                   |

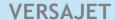

#### **Programming Reference**

## For example:

- (1) "123ABC"; → 6 bytes
- (2) "123abc";  $\rightarrow$ 3 + 3\*2 = 9 bytes
- Numeric → The numeric can't exceed 81 bytes.
- Settings of this function are effective until the following processing is performed.
  - Function 080 or 180 or 280 or 780 or 880 or 980 is executed
  - ESC @ is executed
  - The printer is reset or the power is turned off

#### **Programming Reference**

# GS (k Code49 <Function 981>

[Format] ASCII GS ( k pL pH cn fn m

Hex 1D 28 6B 03 00 39 51 **m**Decimal 29 40 107 3 00 57 81 **m** 

[Range]  $(pL + pH \times 256) = 3 (pL = 3, pH = 0)$ 

cn = 57, fn = 81

*m*= 48

[Default] None

[Description] Encodes and prints the Code49 symbol data in the symbol save area.

- If there is any error described below in the data of the symbol save area, it cannot be printed.
  - There is no data (Function 980 is not processed).
  - If the data of the symbol save area is more than the data allowed by specified model and data compaction mode. (This case is an abnormal number of data.)

#### **Programming Reference**

GS\*

[Name] Define downloaded bit image

[Format] ASCII GS \*  $x y d1... d(x \times y \times 8)$ 

Hex 1D 2A  $x y d1... d(x \times y \times 8)$ Decimal 29 42  $x y d1... d(x \times y \times 8)$ 

[Range]  $1 \le x \le 42$ 

 $1 \le y \le 48$   $0 \le d \le 255$  $k = x \times y \times 8$ 

[Default] None

[Description] Defines a downloaded bit image.

◆ x specifies the size of a bit image in horizontal to x bytes.

♦ y specifies the size of a bit image in vertical to y bytes.

◆ **d** defines the bit image data.

◆ **k** indicates the number of data to be defined. **k** is an explanation parameter; therefore it does not need to be transmitted.

- ◆ The data for byte k of d1... dk is processed as a single item of RAM data. The defined data(d) specifies "1" for corresponding to dots that will be printed and "0" for bits corresponding to dots that will not be printed.
- ◆ The downloaded bit image is not defined in the default settings.

#### **Programming Reference**

- ◆ Once a downloaded bit image has been defined, it is maintained until another definition is made, **ESC &** or **ESC** @ is executed, the printer is reset, or the power is turned off.
- ◆ A downloaded bit image and a user-defined character cannot be defined simultaneously. When this command is executed, the user-defined character is cleared.
- ◆ The downloaded bit image is printed by **GS** /.
- ◆ The relationship between the bit image data and the printed result is as follow:

| d1 | dy+1 |     | :    |
|----|------|-----|------|
| d2 | dy+2 |     | dk-2 |
| :  | :    | ••• | dk-1 |
| dy | dy×2 |     | dk   |

#### **Programming Reference**

#### GS/

[Name] Print downloaded bit image

[Format] ASCII GS / n

Hex 1D 2F *n* Decimal 29 47 *n* 

[Range]  $0 \le n \le 3, 48 \le n \le 51$ 

[Default] n = 0

[Description] table below:

Prints a downloaded bit image using the mode specified by *n*. *n* selects a mode from the

| n     | Mode          |
|-------|---------------|
| 0, 48 | Normal        |
| 1, 49 | Double-width  |
| 2, 50 | Double-height |
| 3, 51 | Quadruple     |

<sup>\*</sup> dpi: dots per inch(25.4mm)

- ◆ This command is ignored if a downloaded bit image has not been defined.
- ◆ In standard mode, this command is effective only when there is no data in the print buffer.
- ◆ This command has no effect in the print modes (emphasized, double-strike, underline, character size, or white/black reverse printing), except for upside-down printing mode.
- If the downloaded bit image to be printed exceeds the printable area, the excess data is not printed.

#### **Programming Reference**

- ◆ If the printing area width set by **GS L** and **GS W** is less than one line in vertical, the following processing is performed only on the line in question:
  - The printing area width is extended to the right up to one line in vertical. In this case, printing does not exceed the printable area.
  - If the printing area width cannot be extended by one line in vertical, the left margin is reduced to accommodate one line in vertical.

#### **Programming Reference**

GS:

[Name] Start/end macro definition

[Format] ASCII GS:

Hex 1D 3A Decimal 29 58

[Range] None

[Default] None

[Description] Starts or ends macro definition

- Macro definition starts when this command is processed during normal operation and ends when it is processed during macro definition.
- While the macro is defined, the printing is also executed.
- ◆ The maximum data size to be defined as a macro is 2 KB. If the macro definition exceeds the maximum data size, this command will not be processed, and the LED1 indicator blinks red, the LED2 and LED3 indicators blink green, LED4 indicators blinks red (means 'Command Error').
- ◆ The macro is executed by GS ^.
- ◆ If the printer processes this command, it will save the macro definition into RAM. The macro can be executed repeatedly after it is defined.
- ◆ The defined contents of the macro are not cleared by **ESC** @. Defined content of the macro is effective until the printer is reset, or the power is turned off.
- Macro is not defined when the power is turned on.
- ◆ The following commands cannot be contained in a macro. Do not use these commands while the macro is being defined: FS q, GS ^, and GS v 0.

#### **Programming Reference**

#### GS ^

[Name] Execute macro

[Format] ASCII GS ^ r t m

Hex 1D 5E *r t m*Decimal 29 94 *r t m* 

[Range]  $1 \leqslant r \leqslant 255$ 

 $0 \le t \le 255$ 

**m**= 0, 1

[Default] None

[Description] Executes a macro r times while waiting  $t \times 100$  msec for each macro execution, using the mode specified by m as follows:

- lacktriangle When m = 0, the macro executes r times continuously at the interval specified by t.
- ◆ When *m* = 1, the printer waits for the period specified by *t*, blinks the LED, and then waits for the paper feed button to be pressed. After this button is pressed, the printer executes the macro once. The printer repeats this operation *r* times.

- ◆ If a macro is not defined or if *r* is 0, this command is ignored.
- ◆ Macro is not defined when the power is turned on.
- This command cannot be contained in the macro. Do not use this command when the macro is defined.
- ◆ The macro is defined by **GS**:.

#### **Programming Reference**

Macro function is useful to print the same data repeatedly. To define a macro definition, send GS: just before and after the data desired to be repeated. And then execute macro by using GS ^ to print the same data repeatedly. Macro function eliminates the need for sending all the print data every time.

#### **Programming Reference**

**GS B** 

[Name] Turn white/black reverse printing mode on/ff

[Format] ASCII GS B n

Hex 1D 42 *n* Decimal 29 66 *n* 

[Range]  $0 \le n \le 255$ 

[Default] n = 0

[Description] Turns white/black reverse printing mode on/ff

◆ When the LSB of *n* is 0, white/black reverse printing mode is turned off.

◆ When the LSB of *n* is 1, white/black reverse printing mode is turned on.

[Notes]

◆ This mode is effective for alphanumeric, Kana, multilingual and user-defined character.

- When white/black reverse printing mode is turned on, it also affects the right-side characters spacing set by ESC SP.
- When white/black reverse printing mode is turned on, it does not affect the space between lines.
- ◆ This command is effective until **ESC** @ is executed, the printer is reset, or the power is turned off.
- ◆ In white/black reverse printing mode, characters are printed in white on a black background.

#### **Programming Reference**

#### GS C 0

[Name] Select counter print mode

[Format] ASCII GS C 0 n m

Hex 1D 43 30 *n m*Decimal 29 67 48 *n m* 

[Range]  $0 \le n \le 5$ ,

 $0 \le m \le 2, 48 \le m \le 50$ 

[Default]  $\mathbf{n} = 0, \mathbf{m} = 0$ 

[Description] Selects a print mode for the serial number counter (the number of printed digits and the print position within the entire range of printed digits).

- ◆ *n* specifies the number of digits to be printed.
  - When n=0, the printer prints the actual digits indicated by the number value.
  - When  $n\neq 0$ , the printer prints the last n digits of the serial number.
- ◆ m specifies the printing position within the entire range of printed digits, as follows:

| m    | Print position | Processing of digits less than those specified |
|------|----------------|------------------------------------------------|
| 0,48 | Align right    | Adds spaces to the left                        |
| 1,49 | Align right    | Adds 0 to the left                             |
| 2,50 | Align left     | Adds spaces to the right                       |

- ◆ The serial number counter is stored in the print buffer by GS c.
- ◆ Settings of this command are effective until **ESC** @ is executed, the printer is reset, or the power is turned off.

#### **Programming Reference**

## GSC1

[Name] Select counter mode

[Format] ASCII GS C 1 aL aH bL bH n r

Hex 1D 43 31 *aL aH bL bH n r*Decimal 29 67 49 *aL aH bL bH n r* 

[Range]  $0 \le (aL + aH \times 256) \le 65535 (0 \le aL \le 255, 0 \le aH \le 255)$ 

 $0 \le (bL + bH \times 256) \le 65535 \ (0 \le bL \le 255, 0 \le bH \le 255)$ 

 $0 \le n \le 255$ ,  $0 \le r \le 255$ 

[Default]  $(aL + aH \times 256) = 1(aL = 1, aH = 0)$ 

(**bL**+**bH** $\times 256) = 65535 ($ **bL**= 255,**bH**= 255)

n = 1, r = 1

[Description] Selects a count mode for the serial number counter.

| Count mode | Conditions                                                                                  | Minimum<br>Value            | Maximum value               |
|------------|---------------------------------------------------------------------------------------------|-----------------------------|-----------------------------|
| Count-up   | <b>aL</b> + <b>aH</b> x 256< <b>bL</b> + <b>bH</b> x 256 and <b>n</b> ≠0 and <b>r</b> ≠0    | <b>aL</b> + <b>aH</b> x 256 | <b>bL</b> + <b>bH</b> x 256 |
| Count-down | <b>aL</b> + <b>aH</b> x 256> <b>bL</b> + <b>bH</b> x 256 and <b>n</b> ≠0 and <b>r</b> ≠0    | <b>bL</b> + <b>bH</b> x 256 | <b>aL</b> + <b>aH</b> × 256 |
| Count-stop | <b>aL</b> + <b>aH</b> x 256= <b>bL</b> + <b>bH</b> x 256<br>and <b>n</b> ≠0 and <b>r</b> ≠0 | -                           | -                           |

- \* **aL**, **aH** and **bL**, **bH** specify the counter ranges (maximum or minimum value).
- \* **n** specifies the stepping amount when counting up or down.
- \* **r** specifies the repetition number of printing for the same counter value.

# VERSAJET Programming Reference

- ♦ In a count-up setting, when the GS c is executed, the counter value exceeds the maximum value( bL+bH x 256), restart counting from the minimum value ( aL + aH x 256).
- ◆ In a count-down setting, when **GS c** is executed, the counter value is below minimum value( *bL*+*bH* x 256), restart counting from the maximum value ( *aL* + *aH* x 256).
- ◆ In a count-stop setting, when executing **GS c**, the counter value is not changed.
- ◆ This command does not change the counter value. The counter value is set by GS C 2.
- ◆ Settings of this command are effective until **ESC** @ is executed, the printer is reset, or the power is turned off.
- ◆ The value of the counter is updated when executing **GS c**.

#### **Programming Reference**

## GSC2

[Name] Select the serial number counter value

[Format] ASCII GS C 2 *nL nH* 

Hex 1D 43 32 *nL nH*Decimal 29 67 50 *nL nH* 

[Range]  $0 \le (nL + nH \times 256) \le 65535 (0 \le nL \le 255, 0 \le nH \le 255)$ 

[Default]  $(nL + nH \times 256) = 1 \quad (nL = 1, nH = 0)$ 

[Description] Sets the serial number counter value. Specifies the counter value as ( $nL + nH \times 256$ ).

[Notes] Settings of this command are effective until **ESC** @ is executed, the printer is reset, or the

power is turned off.

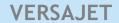

#### **Programming Reference**

## **GS H**

[Name] Select printing position of Human Readable Interpretation (HRI) characters

[Format] ASCII GS H n

Hex 1D 48 *n* Decimal 29 72 *n* 

[Range]  $0 \le n \le 3, 48 \le n \le 51$ 

[Default] n = 0

[Description] Selects whether the printer prints the HRI character or not and printing position of HRI character when printing a bar code, using *n* as follows:

| n     | Printing Position                 |
|-------|-----------------------------------|
| 0, 48 | Not printed                       |
| 1, 49 | Above the bar code                |
| 2, 50 | Below the bar code                |
| 3, 51 | Both above and below the bar code |

- ◆ HRI characters are printed using the font specified by **GS f**.
- ◆ This command is effective until **ESC** @ is executed, the printer is reset, or the power is turned off.

#### **Programming Reference**

**GSI** 

[Name] Transmit print IS

[Format] ASCII GS I n

Hex 1D 49 *n*Decimal 29 73 *n* 

[Range] n = 65

[Default] None

[Description] Transmits printer information, using *n* as follows:

| n  | Printer ID       |  |  |  |  |  |
|----|------------------|--|--|--|--|--|
| 65 | Firmware version |  |  |  |  |  |

- With a serial interface printer, be sure to use this function when the host can receive data.
- ◆ With a parallel interface printer, data sent with this command is temporarily stored in the printer send buffer like other transmitted data. When the host goes into reverse mode, the printer then sends the data sequentially from the beginning of the send buffer.

#### **Programming Reference**

#### **GSL**

[Name] Set left margin

[Format] ASCII GS L nL nH

Hex 1D 4C *nL nH* Decimal 29 76 *nL nH* 

[Range]  $0 \le (nL + nH \times 256) \le 384 (0 \le nL \le 255, 0 \le nH \le 1)$ 

[Default]  $(nL + nH \times 256) = 0 (nL = 0, nH = 0)$ 

[Description] In standard mode, sets the left margin to  $(nL + nH \times 256) \times (horizontal motion unit)$  from the left edge of the printable area.

- ◆ When standard mode is selected, this command is enabled only when processed at the beginning of the line.
- ◆ The left margin has no effect in page mode. If this command is processed in page mode, the left margin is set and it is enabled when the printer returns to standard mode.
- ◆ If the setting exceeds the printable area, it is ignored.
- ◆ If this command and **GS W** set the printing area width to less than the width of one character, the printing area width is extended to accommodate one character for the line.
- ◆ Horizontal motion unit is used.
- ◆ If horizontal motion unit is changed after changing left margin, left margin setting is not changed.

## **Programming Reference**

- ◆ Left margin setting is effective until **ESC** @ is executed, the printer is reset, or the power is turned off.
- ◆ Left margin position is left edge of the printable area. If left margin setting is changed, left edge of the printable area will move.

#### **Programming Reference**

#### **GSP**

[Name] Set horizontal and vertical motion units

[Format] ASCII GS P x y

Hex 1D 50 *x y* Decimal 29 80 *x y* 

[Range]  $0 \le x \le 255, 0 \le y \le 255$ 

[Default] x = 203, y = 203

[Description] Sets the horizontal and vertical motion units to 1/x and 1/y inch, respectively.

 $\bullet$  When x = 0, the default setting of the horizontal value is used.

 $\bullet$  When y = 0, the default setting of the vertical value is used.

- ◆ The horizontal direction is perpendicular to the paper feed direction and the vertical direction is the paper feed direction.
- ◆ The horizontal and vertical motion units indicate the minimum pitch used for calculating the values of related commands.
- lacktriangle In standard mode, the following commands use x or y.
  - Commands using x: ESC SP, ESC \$, ESC \, GS L, and GS W.
  - Commands using y: ESC 3, ESC J
- ◆ In page mode, the following commands use *x* or *y*, when the starting position is set to the upper left or lower right of the printing area using **ESC T**.
  - Commands using x: ESC 3, ESC J, ESC W, GS \$, and GS \
  - Commands using y: ESC SP, ESC \$, ESC W, ESC \

#### **Programming Reference**

- ◆ The setting of this command is effective until ESC @ is executed, the printer is reset, or the power is turned off.
- ◆ The calculated result from combining this command with others is truncated to the minimum value of the mechanical pitch.
- ◆ This command does not affect the current setting values.

#### **Programming Reference**

#### **GSW**

[Name] Set printable area width

[Format] ASCII GS W *nL nH* 

Hex 1D 57 *nL nH* Decimal 29 87 *nL nH* 

[Range]  $0 \le (nL + nH \times 256) \le 384 (0 \le nL \le 255, 0 \le nH \le 255)$ 

[Default] nL = 0, nH = 0

[Description] In standard mode, sets the printable area width to  $(nL + nH \times 256) \times (horizontal motion unit)$ .

- When standard mode is selected, this command is enabled only when processed at the beginning of the line.
- ◆ The left margin has no effect in page mode. If this command is processed in page mode, the left margin is set and it is enabled when the printer returns to standard mode.
- ◆ If the [left margin + printable area width] exceeds the printable area, the printable area width is automatically set to [printable area left margin].
- ◆ If this command and **GS L** set the printing area width to less than the width of one character, the printing area width is extended to accommodate one character for the line.
- ◆ Horizontal motion unit is used.
- ◆ If horizontal motion unit is changed after setting the printable area width, the printable area width setting will not be changed.
- ◆ Printable area width setting is effective until **ESC** @ is executed, the printer is reset, or the power is turned off.

#### **Programming Reference**

#### GS \

[Name] Set relative vertical print position in page mode

[Format] ASCII GS \ nL nH

Hex 1D 5C *nL nH*Decimal 29 92 *nL nH* 

[Range]  $0 \le nL \le 255, 0 \le nH \le 255$ 

[Default] None

[Description] In page mode, moves the vertical printing starting position to ( $nL + nH \times 256$ ) x (horizontal or vertical motion unit) from the current position.

- This command is only enabled in page mode. If this command is processed in standard mode, it is ignored.
- ◆ The printer ignores any setting that exceeds the printing area set by **ESC W**.
- ◆ The horizontal or vertical motion unit is used for the print direction set by **ESC T**.
  - When the starting position is set to the upper left or lower right of the printing area using **ESC T**, the vertical motion unit is used.
  - When the starting position is set to the upper right or lower left of the printing area using **ESC T**, the horizontal motion unit is used.
  - Even if the vertical or horizontal motion unit is changed after changing the printing position, the setting of the printing position will not be changed.

#### **Programming Reference**

## GS b

[Name] Smooth font control

[Format] ASCII GS b n

Hex 1D 62 *n* Decimal 29 98 *n* 

[Range]  $0 \le n \le 1$ 

[Default] n = 0

[Description] Disable/enable smooth font function

| n | Function                             |  |  |  |  |  |  |
|---|--------------------------------------|--|--|--|--|--|--|
| 0 | Disable. Smooth font function is OFF |  |  |  |  |  |  |
| 1 | Enable. Smooth font function is ON   |  |  |  |  |  |  |

- Smooth font function will make edge of magnified font smoother.
- ◆ Smooth font function will take effect under following circumstances:
  - Smooth font function is ON by Setting **GS b 1**.
  - Magnification of font on X direction is equal to Y direction.
  - Emphasize mode of font is OFF.

#### **Programming Reference**

#### GS<sub>c</sub>

[Name] Print counter

[Format] ASCII GS c

Hex 1D 63 Decimal 29 99

[Range] None

[Default] None

[Description] value.

Sets the serial counter value in the print buffer and increments or decrements the counter

- ◆ After setting the current counter value in the print buffer as print data (a character string), the printer updates counter value based on the count mode set.
  - In count-up mode, the counter value is updated as [counter value + increase and decrease value].
  - In count-down mode, the counter value is updated as [counter value increase and decrease value].
  - In count-stop mode, the counter value is not updated.
- ◆ In count-up mode, if the counter value is the maximum of the specified counter value, it is forced to convert to the minimum value by this command.
- ◆ In count-down mode, if the counter value is the minimum of the specified counter value, it is forced to convert to the maximum value by this command.
- ◆ The counter print mode is set by **GS C 0**.

#### **Programming Reference**

- ◆ The counter mode (count-up, count-down, count-stop) and details of counter (maximum value, minimum value, stepping amount of incrementing or decrementing of a counter value, the repetition number of printing) are set by **GS C 1**.
- ◆ The counter value is set by **GS C 2**.

#### **Programming Reference**

## GS f

[Name] Select font for HRI characters

[Format] ASCII GS f n

Hex 1D 66 *n* Decimal 29 102 *n* 

[Range] n = 0, 1, 48, 49

[Default] n = 0

[Description] Selects a font for Human Readable Interpretation (HRI) characters when printing a bar code,

using *n* as follows:

| n     | Font of HRI characters |
|-------|------------------------|
| 0, 48 | Font A                 |
| 1, 49 | Font B                 |

- ◆ The font set by this command is only effective for HRI characters.
- ◆ HRI characters are printed at the position specified by **GS H**.
- ◆ HRI character is Human Readable Interpretation character indicated with bar code.

#### **Programming Reference**

# GS h

[Name] Set bar code height

[Format] ASCII GS h n

Hex 1D 68 *n* Decimal 29 104 *n* 

[Range]  $1 \le n \le 255$ 

[Default] **n** = 162

[Description] Sets the height of a bar code. *n* specifies number of dots in the vertical direction of a

barcode.

[Notes] This command setting is effective until **ESC** @ is executed, the printer is reset, or the power

is turned off.

#### **Programming Reference**

#### GS k

[Name] Print bar code

[Format] I. ASCII GS k m d1... dk NULL

Hex 1D 6B *m d1... dk NULL*Decimal 29 107 *m d1... dk NULL* 

II. ASCII GS k *m n d1... dn*Hex 1D 6B *m n d1... dn* 

Decimal 29 107 *m n d1... dn* 

[Range] I.  $0 \le m \le 6$  (**k** and **d** depend on the bar code system used)

II.  $65 \le m \le 73$  (*n* and *d* depend on the bar code system used)

[Default] **n** = 162

[Description] Selects a bar code system and prints the bar code.

♠ k of (1) indicates the number of the bar code data to be printed. k does not need to be sent.

• n of (2) indicates the number of the bar code data.

• d indicates the character code of the bar code data to be printed.

◆ *m* specifies a bar code system as follows ("sp" in the table indicates space).

## **Programming Reference**

| r | n  | Bar code system                | Number of data (k, n) | Number of<br>characters         | Characters                                                         | Character code (d)                                                                                                    |
|---|----|--------------------------------|-----------------------|---------------------------------|--------------------------------------------------------------------|----------------------------------------------------------------------------------------------------|
|   | 0  | UPC-A                          | Fixed                 | 11 ≤ <b>k</b> ≤12               | 0~9                                                                | 48 ≤ <b>d</b> ≤ 57                                                                                                    |
|   | 1  | UPC-E                          | Fixed                 | 11 ≤ <b>k</b> ≤12               | 0~9                                                                | 48 ≤ <b>d</b> ≤ 57                                                                                                    |
|   | 2  | JAN13<br>(EAN13)               | Fixed                 | 12 ≤ <b>k</b> ≤13               | 0~9                                                                | 48 ≤ <b>d</b> ≤ 57                                                                                                    |
|   | 3  | JAN8 (EAN8)                    | Fixed                 | 7 ≤ <b>k</b> ≤8                 | 0~9                                                                | 48 ≤ <b>d</b> ≤ 57                                                                                                    |
| 1 | 4  | CODE39                         | Can be changed        | 1 ≤ <b>k</b>                    | 0~9, A~Z SP, \$, %,<br>*, +, -, ., /*<br>(start/stop<br>character) | $48 \le \mathbf{d} \le 57, 65 \le \mathbf{d} \le 90, \mathbf{d} = 32,$ 36, 37, 42, 43, 45, 46, 47 $\mathbf{d} = 42$ (start/stop character) |
|   | 5  | ITF<br>(Interleaved 2<br>of 5) | Can be changed        | 1 ≤ <b>k</b> (even number)      | 0~9                                                                | 48 ≤ <b>d</b> ≤ 57                                                                                                    |
|   | 6  | CODABAR<br>(NW7)               | Can be changed        | 1 ≤ <b>k</b>                    | 0~9, A~D \$, +, -, ., /,:                                          | $48 \le \mathbf{d} \le 57, 65 \le \mathbf{d} \le 68, \mathbf{d} = 36,$<br>43, 45, 46, 47, 58                                               |
|   | 65 | UPC-A                          | Fixed                 | 11 ≤ <b>n</b> ≤12               | 0~9                                                                | 48 ≤ <b>d</b> ≤ 57                                                                                                    |
|   | 66 | UPC-E                          | Fixed                 | 11 ≤ <b>n</b> ≤12               | 0~9                                                                | 48 ≤ <b>d</b> ≤ 57                                                                                                    |
|   | 67 | JAN13<br>(EAN13)               | Fixed                 | 12 ≤ <b>n</b> ≤13               | 0~9                                                                | 48 ≤ <b>d</b> ≤ 57                                                                                                    |
|   | 68 | JAN8 (EAN8)                    | Fixed                 | 7 ≤ <b>n</b> ≤8                 | 0~9                                                                | 48≤ <b>d</b> ≤57                                                                                                    |
| 2 | 69 | CODE39                         | Can be changed        | 1 ≤ <b>n</b> ≤255               | 0~9, A~Z SP, \$, %,<br>*, +, -, ., /*<br>(start/stop<br>character) | $48 \le \mathbf{d} \le 57, 65 \le \mathbf{d} \le 90, \mathbf{d} = 32,$ 36, 37, 42, 43, 45, 46, 47 $\mathbf{d} = 42$ (start/stop character) |
|   | 70 | ITF<br>(Interleaved 2<br>of 5) | Can be changed        | 1 ≤ <b>n</b> ≤255 (even number) | 0~9                                                                | 48 ≤ <b>d</b> ≤ 57                                                                                                    |
|   | 71 | CODABAR<br>(NW7)               | Can be changed        | 1 ≤ <b>n</b> ≤ 255              | 0~9, A~D \$, +, -, .,<br>/, :                                      | $48 \le \mathbf{d} \le 57, 65 \le \mathbf{d} \le 68, \mathbf{d} = 36,$<br>43, 45, 46, 47, 58                                               |
|   | 72 | CODE93                         | Can be changed        | 1 ≤ <b>n</b> ≤ 255              | NUL~SP(7FH)                                                        | 0 ≤ <b>d</b> ≤ 127                                                                                                    |
|   | 73 | CODE128                        | Can be changed        | 2 ≤ <b>n</b> ≤ 255              | NUL~SP(7FH)                                                        | 0 ≤ <b>d</b> ≤ 127                                                                                                    |

# VERSAJET Programming Reference

#### [Notes] For I and II

- When standard mode is selected, this command is enabled only when the printing position is at the head of a line or when no data exists in the print buffer.
- ◆ When page mode is selected, this command develops the bar code data in the print buffer but the printer does not print the bar code data.
- ◆ The bar code width that exceeds the printing area cannot be specified.
- This command feeds as much paper as is required to print the bar code, regardless of the line spacing specified by line space setting commands.
- ◆ The bar code is not affected by print mode (emphasized, underline, or 90° clockwise-rotated), except for upside-down printing mode.
- After bar code printing, the printing position moves to the left end of the printing area. The printer enters the status of printing position at the head of a line or no data exists in the print buffer.
- ◆ The values of **m** from 0 to 6 in ① and from 65 to 71 in ② select the same bar code system, respectively. The printing results are the same.
- lacktriangle This command specifies  $\mathbf{m} = 0$  to 6 and ends with a **NUL** code.
- ◆ When an odd number of data is processed for ITF bar code system (**m** = 5), the printer ignores the last received data.
- ◆ The printer processes n bytes from the next data as bar code data by this command specifying m = 65 to 71.
- ◆ Printing area does not include quiet zone (left/right margin) of bar code. Make sure to

#### **Programming Reference**

#### For UPC-A (m = 0, 65) process

- ◆ Modular check character is processed as follows:
  - Automatically added when processing data is 11 bytes.
  - The 12th byte data is processed as a modular check character when processing data is 12 bytes. In this case, modular check character is not checked.
- ◆ Left guard bar/center bar/right guard bar are added automatically.

#### For UPC-E (m = 1, 66) process

- ◆ The first data (d1) is processed as number system character (NSC) so 0 must be specified.
- ♦ If **n** is out of the specified range or if **n** is an odd number when ITF bar code system (**m** = 70) is selected, this command is canceled and the following data is processed as normal data.
- Modular check character is processed as follows:
  - Automatically added when processing data is 11 bytes.
  - The 12th byte data is processed as a modular check character when processing data is 12 bytes. In this case, modular check character is not checked.
  - Modular check characters are data to decide bar code pattern, they are not included printing data.

#### **Programming Reference**

 Prints a 6-column short code from 10 digit (d2.d11) except NSC and modular check characters.

|     | Data of transmitted by host PC |     |     |     |    |    |     |     | Р   | rintir | ng da | ıta |     |     |     |
|-----|--------------------------------|-----|-----|-----|----|----|-----|-----|-----|--------|-------|-----|-----|-----|-----|
| d2  | d3                             | d4  | d5  | d6  | d7 | d8 | d9  | d10 | d11 |        |       |     |     |     |     |
| 0~9 | 0~9                            | 0   | 0   | 0   | -  | -  | 0~9 | 0~9 | 0~9 | d2     | d3    | d9  | d10 | d11 | 0   |
| 0~9 | 0~9                            | 1   | 0   | 0   | -  | -  | 0~9 | 0~9 | 0~9 | d2     | d3    | d9  | d10 | d11 | 1   |
| 0~9 | 0~9                            | 2   | 0   | 0   | -  | -  | 0~9 | 0~9 | 0~9 | d2     | d3    | d9  | d10 | d11 | 2   |
| 0~9 | 0~9                            | 3~9 | 0   | 0   | 1  | -  | -   | 0~9 | 0~9 | d2     | d3    | d4  | d10 | d11 | 3   |
| 0~9 | 0~9                            | 0~9 | 1~9 | 0   | 1  | -  | -   | -   | 0~9 | d2     | d3    | d4  | d5  | d11 | 4   |
| 0~9 | 0~9                            | 0~9 | 0~9 | 1~9 | -  | -  | -   | -   | 5~9 | d2     | d3    | d4  | d5  | d6  | d11 |

- \* Specify 0 at indicated data by "-" in the table.
- \* When  $1 \le \mathbf{d6} \le 9$ , be sure to specify  $(5 \le \mathbf{d11} \le 9)$ .
- ◆ Left guard bar/right guard bar are added automatically.

#### For JAN13/EAN13 (m = 2, 67) process

- Modular check character is processed as follows:
  - Automatically added when processing data is 13 bytes.
  - The 13th byte data is processed as a modular check character when processing data is 13 bytes. In this case, modular check character is not checked.
- ◆ Left guard bar/center bar/right guard bar are added automatically.

#### **Programming Reference**

#### For JAN8/EAN8 (m = 3, 68) process

- ◆ Modular check character is processed as follows:
  - Automatically added when processing data is 7 bytes.
  - The 8th byte data is processed as a modular check character when processing data is 8 bytes. In this case, modular check character is not checked.
- ◆ Left guard bar/center bar/right guard bar are added automatically.

#### For CODE39 (m = 4, 69) process

- ◆ The printer processes the start code (ASCII = \*/ Hex = 2Ah/Decimal = 42) as follows:
  - When the first bar code (**d1**) is "\*", the printer processes the data as a first character.
  - If the first bar code (d1) is not "\*", the printer adds a start character (\*) automatically.
- ◆ The printer processes the start code (ASCII = \*/ Hex = 2Ah/Decimal = 42) as follows:
  - When the last bar code (**dk** or **dn**) is "\*", the printer processes the data as a last character.
  - If the last bar code (**dk** or **dn**) is not "\*", the printer adds a last character (\*) automatically.
  - When "\*" is processed during bar code data processing, the printer processes "\*" as a stop character. The printer prints data preceding "\*" and finishes command processing. Therefore, data following "\*" are processed as normal data.
- Check digits are not calculated and added.

#### **Programming Reference**

#### For ITF (Interleaved 2 of 5) (m = 5, 70) process

- ◆ Start code and stop code are added automatically.
  - Check digits are not calculated and added.

#### For CODEBAR (NW-7) (m = 6, 71) process

- Start code and stop code are not added automatically. Transmit data including the codes.
  - Specify the start code (ASCII = "A" ~ "D," / Hex = 41H ~ 44H, / Decimal = 65 ~ 68) at beginning of the data (*d1*).
  - Specify the stop code (ASCII = "A"  $\sim$  "D," / Hex = 41H  $\sim$  44H, / Decimal = 65  $\sim$  68) at end of the data (dk or dn).
  - Start code or stop code (ASCII = "A" ~ "D," / Hex = 41H ~ 44H, / Decimal = 65 ~ 68) cannot be specified in bar code data.
- Check digits are not calculated and added.

#### For CODE93 (m = 72) process

- Start code and stop code are added automatically.
- Check digits (2 character) are calculated and added automatically.
- ◆ Special character HRI is processed as follows:
  - The printer prints an HRI character " " as start and stop character.
  - The printer prints HRI characters "■ + an alphabetic character" as a control character (unprinted character).

#### **Programming Reference**

#### For CODE128 (m = 73) process

- ◆ Make sure to specify start character. The start character must be code set selection character (any of CODE A, CODE B, or CODE C) which selects the first code set.
- Stop character is added automatically.
- ◆ In CODE A, following data can be used.
  - Character data: It is specified by ASCII code [in hexadecimal: 20H ~ 5FH in decimal: 32~95]
  - Control character data: It is specified by ASCII code [in hexadecimal: 00H ~ 1FH / in decimal: 0~31]
  - Special character data: (FNC 1, FNC 2, FNC 3, FNC 4, SHIFT, CODE B, CODE C):It is specified "{+ character code" as 2 byte. (It is described separately.)
- In CODE B, following data can be used.
  - Character data: It is specified by ASCII code [in hexadecimal: 20H ~ 7FH / in decimal: 32~127] when specify "{", transmit "{{" as 2 byte data (It is described separately).
  - Special character data: (FNC 1, FNC 2, FNC 3, FNC 4, SHIFT, CODE A, CODE C): It is specified "{+ character code" as 2 byte. (It is described separately).
- ◆ In CODE C, following data can be used.
  - Numerical data: It is specified each 2 digit as 1 byte by ASCII code [in hexadecimal: 00H ~ 63H / in decimal: 0~99]

    Example: When specify "012345", specify [in hexadecimal: 01H, 17H, 2DH / in decimal: 1, 23, 45] as 3 byte.
  - Special character data: (FNC 1, CODE A, CODE B): It is specified "{+ character code" as 2 byte (It is described separately).

### **Programming Reference**

◆ Special characters are defined by combining two characters "{+ an alphanumeric character." The ASCII character "{" is defined by transmitting "{" twice consecutively.

| Specific Character | Transmit data |        |          |
|--------------------|---------------|--------|----------|
| Specific Gharacter | ASCII         | Hex    | Decimal  |
| SHIFT              | {S            | 7B, 53 | 123, 83  |
| CODE A             | {A            | 7B, 41 | 123, 65  |
| CODE B             | {B            | 7B, 42 | 123, 66  |
| CODE C             | {C            | 7B, 43 | 123, 67  |
| FNC1               | {1            | 7B, 31 | 123, 49  |
| FNC2               | {2            | 7B, 32 | 123, 50  |
| FNC3               | {3            | 7B, 33 | 123, 51  |
| FNC4               | {4            | 7B, 34 | 123, 52  |
| {                  | {{            | 7B, 7B | 123, 123 |

- Check digit is calculated and added automatically.
- ◆ Special character HRI is processed as follows:
  - The printer does not print HRI characters that correspond to the shift character or code set selection character (CODE A, CODE B, or CODE C).
  - HRI characters of the function characters (FNC1, FNC2, FNC3, or FNC4) and control characters (00H to 1FH and 7FH) are printed as spaces.

### **Programming Reference**

### GS v 0

[Name] Print raster bit image

[Format] ASCII GS v 0 n xL xH yL yH d1 dk

Hex 1D 76 30 *n xL xH yL yH d1 dk*Decimal 29 118 48 *n xL xH yL yH d1 dk* 

[Range]  $0 \le n \le 3, 48 \le n \le 51$ 

 $0 \le xL + (xH \times 256) \le 384$  $0 \le yL + (yH \times 256) \le 343$ 

 $k = (xL + xH \times 256) \times (yL + yH \times 256) (k \neq 0)$ 

[Default] n = 0

[Description]

Selects raster bit-image mode. The value of *n* selects a mode from the table below:

| n     | Mode          |
|-------|---------------|
| 0, 48 | Normal        |
| 1, 49 | Double-width  |
| 2, 50 | Double-height |
| 3, 51 | Quadruple     |

- dpi: dots per inch(25.4mm)
- ★ xL, xH select the number of data bytes (xL+xH x 256) in the horizontal direction for the bit image.
- ♦ yL, yH select the number of data bytes (yL+yH x 256) in the vertical direction for the bit image.

#### **Programming Reference**

- In standard mode, this command is effective only when there is no data in the print buffer.
- This command has no effect in the print modes (emphasized, double-strike, underline, character size, or white/black reverse printing) for raster bit image.
- ◆ If the printing area width set by GS L and GS W is less than the minimum width, the printing area is extended to the minimum width only on the line in question. The minimum width means 1 dot in normal (n=0, 48) and double-height (n=2, 50), 2 dots in double-width (n=1, 49) and quadruple (n=3, 51) modes.
- ◆ Data outside the printing area is read in and discarded on a dot-by-dot basis.
- ◆ The position at which subsequent characters are to be printed for raster bit image is specified by HT (Horizontal Tab), ESC \$(Set absolute print position), ESC \(Set relative print position), and GS L (Set left margin). If the position at which subsequent characters are to be printed is not a multiple of 8, print speed may decline.
- ◆ The **ESC a** (Select justification) setting is also effective on raster bit images.
- When this command is received during macro definition, the printer ends macro definition, and begins performing this command. The definition of this command should be cleared.

### **Programming Reference**

GS w

[Name] Set bar code width

[Format] ASCII GS w n

Hex 1D 77 *n*Decimal 29 119 *n* 

[Range]  $1 \le n \le 6$ 

[Default] n = 2

[Description] Sets the horizontal size of a bar code. *n* specifies the bar code module width.

[Notes] This command setting is effective until **ESC** @ is executed, the printer is reset, or the power

is turned off.

### **Programming Reference**

### **RS A**

[Name] Label length measurement

[Format] ASCII RS A

Hex 1E 41 Decimal 30 65

[Range] None

[Default] None

[Description] Label Length Measurement

- When processing the automatic measurement of the label length, the printer feeds the current roll paper to measure the label length. During this time, the printer does print. After the measuring, it writes the length of label from the measuring to the non-volatile memory. Please note the following points when you use this function.
- ◆ The printer may be BUSY when storing data and will not receive any data. In this case, be sure not to transmit data from the host.
- Excessive use of this function may destroy the non-volatile memory. As a guideline, do not use this command more than 10 times per day for writing data to the non-volatile memory.

### **Programming Reference**

### **RS B**

[Name] Restore factory default

[Format] ASCII RS B

Hex 1E 42 Decimal 30 66

[Range] None

[Default] None

[Description] Restore Factory Default.

- ◆ This command will reset the setting values of commands stored in the volatile memory.
- ◆ Therefore, the printer buffer is cleared, and each setting returns to the default value.
- ◆ The printer goes BUSY while this command is executed. In this case, be sure not to transmit data from the host.
- Excessive use of this function may destroy the non-volatile memory. As a guideline, do not use this command more than 10 times per day for writing data to the non-volatile memory.

### **Programming Reference**

# **RS E**

[Name] Clear buffer

[Format] ASCII RS E

Hex 1E 45 Decimal 30 69

[Range] None

[Default] None

[Description] Clear buffer

[Notes]

• If this command is sent while another command is processing, processing of the other command is canceled.

◆ This command does not change or initialize settings of other commands.

### **Programming Reference**

# RS F

[Name] Remote power off

[Format] ASCII RS F

Hex 1E 46
Decimal 30 70

[Range] None

[Default] None

[Description] Remote power off

[Notes]

◆ This is a real-time command that the printer executes power off processing upon receiving it.

◆ All information and data stored in RAM will be deleted by processing this command.

### **Programming Reference**

### RS G

[Name] Paper feed to TOF position

[Format] ASCII RS G

Hex 1E 47 Decimal 30 71

[Range] None

[Default] None

[Description] Paper feed to TOF position.

[Description] Paper feed to the print position specified by the paper length measurement is executed or

the black mark is detected.

[Notes]

◆ Use this function by using "the first state of the line".

◆ This function is used when using label paper or black mark paper.

◆ The paper feed operation is ended when no paper is detected in the paper feed to the print start position.

### **Programming Reference**

# RS J

[Name] Rewind command (back feed)

[Format] ASCII RS J n

Hex 1E 4A *n*Decimal 30 74 *n* 

[Range]  $10 \le n \le 100$ , the unit is 0.1mm.

[Default] None

[Description] Rewind command (back feed)

- ◆ This command is used to make motor rewind.
- ◆ The paper feed back is ended when no paper is detected.

### **Programming Reference**

# **RS** L

[Name] Print self-test

[Format] ASCII RS L

Hex 1E 4C Decimal 30 76

[Range] None

[Default] None

[Description] Executes a specified test print.

[Notes]

If this command is processed while a macro is being defined, the printer cancels macro definition and starts processing this command. At that time, the macro becomes undefined.

### **Programming Reference**

# RS a

[Name] Bit-map text format setting

[Format] ASCII RS a n1 n2 n3 n4 n5

Hex 1E 61 *n1 n2 n3 n4 n5*Decimal 30 97 *n1 n2 n3 n4 n5* 

[Range]  $0 \le n1 \le 1$ ;  $0 \le n2 \le 2$ ;  $0 \le n3 \le 5$ ;  $0 \le n4 \le 255$ ;  $0 \le n5 \le 1$ 

[Default] n1 = 0, n2 = 0, n3 = 0, n4 = 0, n5 = 0

[Description] Bit-map text format setting.

n1: Enable / Disable Bold

| n1 | Description  |
|----|--------------|
| 0  | Disable bold |
| 1  | Enable bold  |

### n2: Underline type

| n2 | Description |
|----|-------------|
| 0  | Disable     |
| 1  | 1 dot       |
| 2  | 2 dots      |

### n3: Erase Line type

| n3 | Description |
|----|-------------|
| 0  | Disable     |
| 1  | 1 dot       |
| 2  | 2 dots      |
| 3  | 3 dots      |
| 4  | 4 dots      |
| 5  | 5 dots      |

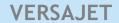

### **Programming Reference**

# n4: Character Magnification setup

n5: Turn white/black reverse printing mode on/off

| n5 | Description |
|----|-------------|
| 0  | Disable     |
| 1  | Enable      |

◆ The printer cannot underline 90° clockwise rotated characters.

### **Programming Reference**

## RS e

[Name] 1D bar code generic setting

[Format] ASCII RS e n1 n2 n3 n4

Hex 1E 65 *n1 n2 n3 n4*Decimal 30 101 *n1 n2 n3 n4* 

[Range]  $0 \le n1 \le 3 \text{ or } 48 \le n1 \le 51 ; 0 \le n2 \le 1 \text{ or } 48 \le n2 \le 49 ; 1 \le n3 \le 255 ; 1 \le n4 \le 6$ 

[Default] n1 = 0, n2 = 0, n3 = 162, n4 = 2

[Description] 1D bar code generic setting.

n1: HRI position setup

| n1   | Description                       |
|------|-----------------------------------|
| 0,48 | Not printed                       |
| 1,49 | Above the bar code                |
| 2,50 | Below the bar code                |
| 3,51 | Both above and below the bar code |

### n2: HRI font setup

| n2   | Description   |
|------|---------------|
| 0,48 | Font A(12x24) |
| 1,49 | Font B(9x24)  |

n3: Bar code height setup

n4: Bar code module width setup

### **Programming Reference**

## RS i

[Name] Draw graphics

[Description] Draw graphics specified by the function code *fn*.

fn: Graphic type

| fn | Description |
|----|-------------|
| 0  | Line        |
| 1  | Box         |
| 2  | Circle      |

- ◆ This command decides the function according to the function code (*fn*). Performance of the functions differs, depending on the function.
- ◆ This command is effective until **ESC** @ is executed, the printer is reset, or the power is turned off.

### **Programming Reference**

### RS i <Function 0>

[Name] Draw line

[Format] ASCII RS i n1 x1L x1H y1L y1H x2L x2H y2L y2H w pL pH

Hex 1E 69 *n1 x1L x1H y1L y1H x2L x2H y2L y2H w pL pH*Decimal 30 105 *n1 x1L x1H y1L y1H x2L x2H y2L y2H w pL pH* 

[Range] n1 = 0;  $0 \le x1L$ , x1H, y1L, y1H, x2L, x2H, y2L,  $y2H \le 255$ 

 $0 \le w \le 255$ ;  $0 \le pL$ ,  $pH \le 255$ 

[Default] None

[Description] Draw line

x1L: Position x1 (Low byte)
x1H: Position x1 (High byte)
y1L: Position y1 (Low byte)
y1H: Position y1 (High byte)
x2L: Position x2 (Low byte)
x2H: Position x2 (High byte)
y2L: Position y2 (Low byte)
y2H: Position y2 (High byte)

w: Width(dots) of a linepL: Line Pattern(Low byte)pH: Line Pattern(High byte)

#### [Notes]

**Programming Reference** 

- ◆ This command can draw lines of flexible length, thickness, and patterns.
- ◆ X1: x-coordinate of start position.

Y1: y-coordinate of start position.

X2: x-coordinate of end position.

Y2: y-coordinate of end position.

- ◆ The line pattern is repetition of 16 dots which defined by pL and pH.
  pL and pH specifies "1" for corresponding to dots that will be printed and "0" for bits corresponding to dots that will not be printed.
- ◆ In page mode, the start position is the upper left of the printable area, which is affected by ESC T.

### **Programming Reference**

### RS i <Function 1>

[Name] Draw box

[Format] ASCII RS i n1 x1L x1H y1L y1H x2L x2H y2L y2H w pL pH

Hex 1E 69 *n1 x1L x1H y1L y1H x2L x2H y2L y2H w pL pH*Decimal 30 105 *n1 x1L x1H y1L y1H x2L x2H y2L y2H w pL pH* 

[Range] n1 = 1;  $0 \le x1L$ , x1H, y1L, y1H, x2L, x2H, y2L,  $y2H \le 255$ 

 $0 \le w \le 255$ ;  $0 \le pL$ ,  $pH \le 255$ 

[Default] None

[Description] Draw box

x1L: Position x1(Low byte)
x1H: Position x1(High byte)
y1L: Position y1(Low byte)
y1H: Position y1(High byte)
x2L: Position x2(Low byte)
x2H: Position x2(High byte)
y2L: Position y2(Low byte)
y2H: Position y2(High byte)

w: Width(dots) of a boxpL: Box Pattern(Low byte)pH: Box Pattern(High byte)

- ◆ This command can draw boxes of flexible length, thickness and pattern.
- ◆ The box command produces rectangular shapes of specified line thickness.

### **Programming Reference**

◆ For drawing box, (*x1*, *y1*) is coordinate of inner top left corner, (*x2*, *y2*) is coordinate of inner bottom right corner.

For box pattern, using pL and pH as the followings: pH=0

| PL | Description                   |
|----|-------------------------------|
| 0  | Black frame, white background |
| 1  | White frame, white background |
| 2  | White frame, black background |

 In page mode, the start position is the upper left of the printable area, which is affected by ESC T.

### **Programming Reference**

### RS i <Function 2>

[Name] Draw circle

[Format] ASCII RS i n1 x1L x1H y1L y1H x2L x2H y2L y2H w pL pH

Hex 1E 69 *n1 x1L x1H y1L y1H x2L x2H y2L y2H w pL pH*Decimal 30 105 *n1 x1L x1H y1L y1H x2L x2H y2L y2H w pL pH* 

[Range] n1 = 2;  $0 \le x1L$ , x1H, y1L, y1H, x2L, x2H, y2L,  $y2H \le 255$ 

 $0 \le w \le 255$ ;  $0 \le pL, pH \le 255$ 

[Default] None

[Description] Draw circle

x1L: Center of circle, x1(Low byte)
x1H: Center of circle, x1(High byte)
y1L: Center of circle, y1(Low byte)
y1H: Center of circle, y1(High byte)

x2L: Radius(Low byte)x2H: Radius(High byte)

y2L: Reserved
y2H: Reserved

w: Thickness(dots) of a circle.pL: Circle Pattern(Low byte)pH: Circle Pattern(High byte)

- ◆ If the diameter of a circle exceeds the printable area, this command is ignored.
- In page mode, the start position is the upper left of the printable area, which is affected by ESC T.

# **Programming Reference**

◆ For box pattern, using pL and pH as the followings:
pH=0

| PL | Description                                 |
|----|---------------------------------------------|
| 0  | Black frame, white background               |
| 1  | White frame, black background               |
| 2  | Filled with horizontal lines in the circle. |
| 3  | Filled with vertical lines in the circle.   |
| 4  | Filled with cross in the circle.            |

### **Programming Reference**

### RS<sub>m</sub>

[Name] Save \*.bmp image into flash

[Format] ASCII RS m n1 d1.....dk

Hex 1E 6D *n1 d1.....dk*Decimal 30 109 *n1 d1.....dk* 

[Range]  $1 \le n1 \le 4$ 

[Default] None

[Description] (1) Save \*.bmp image into flash.

(2) n1: ID no

(3) d1.....dk: image contents

(4) Max 16k →384(w)dots \*336(h)dots

- ◆ This command can process ".BMP" graphics formatted images.
- ◆ The ".BMP" MUST be encoded as a black and white image.
- Execute a UltraEdit or WinHex software to load the '.BMP' file, add this command before image header.

#### **Programming Reference**

### RS<sub>n</sub>

[Name] Print \*.bmp image

[Format] ASCII RS n n1 n2

Hex 1E 6E *n1 n2*Decimal 30 110 *n1 n2* 

[Range]  $1 \le n1 \le 4$ ;  $0 \le n2 \le 3$  or  $48 \le n2 \le 51$ 

[Default] None

[Description] (1) Print \*.bmp image.

(2) n1: Image index no

(3) n2: Image magnification setup

| n2    | Description   |
|-------|---------------|
| 0,48  | Normal        |
| 1,49  | Double-width  |
| 2,50  | Double-height |
| 3, 51 | Quadruple     |

- ◆ This command is ignored if a downloaded bit image has not been defined.
- ◆ This command has no effect in the print modes (emphasized, double-strike, underline, character size, or white/black reverse printing), except for upside-down printing mode.
- ◆ If the downloaded bit image to be printed exceeds the printable area, the excess data is not printed.

### **Programming Reference**

- ◆ If the printing area width set by **GS L** and **GS W** is less than one line in vertical, the following processing is performed only on the line in question:
- ◆ The printing area width is extended to the right up to one line in vertical. In this case, printing does not exceed the printable area.
- If the printing area width cannot be extended by one line in vertical, the left margin is reduced to accommodate one line in vertical.
- ◆ This printing image is defined by **RS m**.

### **Programming Reference**

# RS<sub>p</sub>

[Name] Set the number of copies to be printed when returns to Standard Mode

[Format] ASCII RS p n

Hex 1E 70 *n*Decimal 30 112 *n* 

[Range]  $1 \le n \le 255$ 

[Default] None

[Description] Set number of copies of printing data

[Notes]

This command can process printing data from page buffer.

◆ This command will be ignored if there is no data in page buffer.

◆ This command setting is effective until **ESC** @ is executed, the printer is reset, or the power is turned off.

### **Programming Reference**

# RS q

[Name] Serialization setting

[Format] ASCII RS q n1 n2 n3 n4 n5 n6 n7 d1.....dn7

Hex 1E 71 *n1 n2 n3 n4 n5 n6 n7 d1.....dn7*Decimal 30 113 *n1 n2 n3 n4 n5 n6 n7 d1.....dn7* 

[Range]  $1 \le n1 \le 8, 1 \le n2 \le 3, 0 \le n3 \le 1, 1 \le n4 \le 255, 1 \le n5 \le 255, 1 \le n6 \le 255$ 

1 ≤ *n7* ≤ 255

[Default] None

[Description] Serialization setting.

**n1**: ID no **n2**: Domain

| n2 | Description  |
|----|--------------|
| 1  | Alphabetic   |
| 2  | Alphanumeric |
| 3  | Number       |

#### n3: Increment / Decrement

| n3 | Description |
|----|-------------|
| 0  | Increment   |
| 1  | Decrement   |

n4: Repetition

**n5**: Stepping(low byte)

n6: Stepping(high byte)

n7: Number of data

d1.....dn7: Initial Data

# VERSAJET Programming Reference

- ◆ This command allows three kinds of data, numeric, alphabetic and alphanumeric to be used.
  - For numeric data, integers 0123456789 can be used.
  - For alphabetic data, capital letters A to Z can be used. Lowercase letters cannot be used in a serial number.
  - For alphanumeric data allows both numeric and alphabetic data as a serial number.

    Values change in the following character sequence:
    - 0123456789ABCDEFGHIJKLMNOPQRSTUVWXYZ0123....
    - N3 specifies the serialization count up (increment) or down (decrement).
    - N4 specifies printing copies of the same data.
    - N5 and n6 set the serial number value. Specifies the serial value as (n5 + n6 x 256)
    - N7 specifies how many digits within the serialization data.
    - D1...dn7 are the starting data.
    - Serialization number is printed by **RS r** command.

### **Programming Reference**

# RS<sub>r</sub>

[Name] Print serialization

[Format] ASCII RS r n1 n2

Hex 1E 72 *n1 n2*Decimal 30 114 *n1 n2* 

[Range]  $1 \le n1 \le 8$ , n2 = 1,  $0x41 \sim 0x49$ 

[Default] None

[Description] Print serialization.

n1: ID no

n2: Printing type

| n2   | Description |
|------|-------------|
| 0x01 | Text        |
| 0x41 | UPC-A       |
| 0x42 | UPC-E       |
| 0x43 | EAN 13      |
| 0x44 | EAN 8       |
| 0x45 | CODE 39     |
| 0x46 | ITF         |
| 0x47 | CodaBar     |
| 0x48 | CODE 93     |
| 0x49 | CODE 128    |

### **Programming Reference**

- ◆ After setting the current serialization value in the print buffer as print data, the printer updates serialization value based on the count mode set before stored in the print buffer.
  - In count-up mode, the serialization value is updated as [serialization value + increment value]
  - In count-down mode, the serialization value is updated as [serialization value decrement value].
  - In count-stop mode, the serialization is not updated.
- ◆ The serialization value in the print buffer is printed when the printer receives a print command.
- ◆ All serialization settings should be adequate for text or bar code rules. If any improper data is included, it will result as a command error.
- Serialization is set by RS q command.

### **Programming Reference**

### RS<sub>t</sub>

[Name] Define flash macro

[Format] ASCII RS t n d1.....dk RS t

Hex 1E 74 *n d1....dk* 1E 74
Decimal 30 116 *n d1....dk* 30 116

[Range]  $1 \le n \le 8$ ;  $k \le 8186$ 

[Default] None

[Description] Define flash macro.

- Macro definition starts when this command is processed during normal operation and ends when it is processed during macro definition.
- While the macro is defined, the printing is also executed.
- ◆ The maximum data size to be defined as a macro is 8 KB. If the macro definition exceeds the maximum data size, this command will not be processed, and the LED1 indicator blinks red, the LED2 and LED3 indicators blink green, LED4 indicators blinks red (means 'Command Error').
- ◆ The macro is executed by **RS u**.
  - If the printer processes this command, it will save the macro definition into flash. The macro can be executed repeatedly after it is defined.
  - The defined contents of the macro are not cleared by **ESC** @.
- ◆ The following commands cannot be contained in a macro. Do not use these commands while the macro is being defined: FS q, GS ^, and GS v 0.
- ◆ Excessive use of this function may destroy the non-volatile memory. As a guideline, do not use this command more than 10 times per day for writing data to the non-volatile memory.

### **Programming Reference**

### RS u

[Name] Execute macro

[Format] ASCII RS t n1 r t m

Hex 1E 75 *n1 r t m*Decimal 30 117 *n1 r t m* 

[Range]  $1 \le m1 \le 8, 1 \le r \le 255, 0 \le t \le 255, 0 \le m \le 2$ 

[Default] None

[Description] Execute macro

n1: Macro index no

r. Number of execution

t: Interval of execution

m: Operation mode

| m | Description    |
|---|----------------|
| 0 | Continuous     |
| 1 | Feedkey        |
| 2 | Present sensor |

- ◆ Executes a macro r times while waiting *t* x 100 msec for each macro execution, using the mode specified by m as follows:
  - When m = 0, the macro executes r times continuously at the interval specified by t.

### **Programming Reference**

- When *m* = 1, the printer waits for the period specified by *t*, blinks the LED, and then waits for the paper feed button to be pressed. After this button is pressed, the printer executes the macro once. The printer repeats this operation *r* times.
- When m = 2, the printer prints the first page, stops and waits for taking one page. The printer prints the next page when user takes one page.

- lack If a macro is not defined or if r is 0, this command is ignored.
- Macro is not defined when the power is turned on.
- This command cannot be contained in the macro. Do not use this command when the macro is defined.
- The flash macro is defined by RS t.
- ◆ Macro function is useful to print the same data repeatedly.

### **Programming Reference**

## **US** 1

[Name] Top of Form Control

[Format] ASCII US 1 n

Hex 1F 31 *n* Decimal 31 49 *n* 

[Range]  $0 \le n \le 1$ 

[Default] n = 1

[Description] Enable/Disable TOF when power on (page mode only)

| n | Description |
|---|-------------|
| 0 | Disable     |
| 1 | Enable      |

- ◆ This command is ignored in line mode.
- ◆ This function is used when using label paper or black mark paper.
- When the setting is disabled, printer does not feed one page when the printer is turned power on.
- ◆ When the setting is enabled, printer feed one page when the printer is turned power on.

### **Programming Reference**

### **US 2**

[Name] Top of Form Offset Setting

[Format] ASCII US 2 n1 n2

Hex 1F 32 *n1 n2*Decimal 31 50 *n1 n2* 

[Range]  $0 \le n1 \le 1, 0 \le n2 \le 100 \text{ (unit is 0.1 mm)}$ 

[Default] n1 = 0, n2 = 0

[Description] Adjusts printing position in a selected direction and by a specified amount from the first position.

◆ n1 specifies the adjustment direction as follows:

■ When the LSB of *n1* is "0"(forward), the position is added the offset value.

■ When the LSB of *n1* is "1"(backward), the position is from the first printing position back the distance of the offset value.

◆ n2 specifies the adjustment amount.

- When executing this command, the paper is fed to adjust the print starting position of the current label.
- ◆ Offset amount when the print starting position is out of the label cannot be specified.

# **Programming Reference**

**US 3** 

[Name] Auto tear-off control

[Format] ASCII US 3 n

Hex 1F 33 *n*Decimal 31 51 *n* 

[Range] 0≤ *n* ≤1

[Default] n = 0

[Description] Disable/Enable the paper-tearing position of the label by using auto tear-off setup.

| n | Function                                                                                                    |
|---|----------------------------------------------------------------------------------------------------|
| 0 | Disable.                                                                                                    |
|   | Motor will not move back                                                                                                    |
| 1 | Enable.  Motor will move back and forward to locate the tearing position of the label in the label gap. The paper will be fed back to the next printing position and start printing when you execute the next print. |

### **Programming Reference**

## **US 4**

[Name] Auto Tear-off offset setting

[Format] ASCII US 4 n1 n2

Hex 1F 34 *n1 n2*Decimal 31 52 *n1 n2* 

[Range]  $n1 = 0, 0 \le n2 \le 100 \text{ (unit is 0.1mm)}$ 

[Default] n1 = 0, n2 = 0

[Description] Auto Tear-off offset setting.

◆ *n1* specifies the adjustment direction as follows:

■ When the LSB of *n1* is "0" (Forward), the position is added the offset value.

■ *n1* is a fixed value, "0". For the mechanical reason, the direction should be forward.

◆ *n2* specifies the adjustment amount.

## **Programming Reference**

# **US 7**

[Name] Paper sensor setting

[Format] ASCII US 7 n1 n2

Hex 1F 37 *n1 n2*Decimal 31 55 *n1 n2* 

[Range]  $0 \le n1 \le 1, 0 \le n2 \le 1$ 

[Default] **n1** = 1, **n2** = 1

[Description] Paper sensor setting.

n1: Sensor selection

| n1 | Description         |  |
|----|---------------------|--|
| 0  | Interruptive sensor |  |
| 1  | Reflective sensor   |  |

#### n2: Sensor direction

| n2 | Description              |  |  |
|----|--------------------------|--|--|
| 0  | Light from top to bottom |  |  |
| 1  | Light from bottom to top |  |  |

## **Programming Reference**

# **US A**

[Name] RS232 Setting

[Format] ASCII US A n1 n2 n3 n4 n5

Hex 1F 41 *n1 n2 n3 n4 n5*Decimal 31 65 *n1 n2 n3 n4 n5* 

[Range]  $0 \le n1 \le 3, 0 \le n2 \le 1, 0 \le n3 \le 2, 0 \le n4 \le 1, 0 \le n5 \le 1$ 

[Default] n1 = 0, n2 = 0, n3 = 0, n4 = 0, n5 = 0

[Description] RS232 Setting

n1: Baud rate

| n1 | Description |  |
|----|-------------|--|
| 0  | 9600        |  |
| 1  | 19200       |  |
| 2  | 38400       |  |
| 3  | 115200      |  |

### n2: Data length

| n2 | Description |  |
|----|-------------|--|
| 0  | 8 bit       |  |

n3: Parity

| n3 | Description |  |  |
|----|-------------|--|--|
| 0  | None        |  |  |
| 1  | Even        |  |  |
| 2  | Odd         |  |  |

# Programming Reference

n4: Stop bit

| n4 | Description |
|----|-------------|
| 0  | 1 bit       |
| 1  | 2 bit       |

# **n5**: Flow control

| n5 | Description |
|----|-------------|
| 0  | RTS / CTS   |
| 1  | Xon / Xoff  |

#### **Programming Reference**

## **US C**

[Name] Bluetooth setting

[Format] ASCII US C n2 n3 d11.....d1k 00 d21.....d2k 00

Hex 1F 43 *n2 n3 d11.....d1k 00 d21.....d2k 00*Decimal 31 67 *n2 n3 d11.....d1k 00 d21.....d2k 00* 

[Range]  $0 \le n2 \le 2, 0 \le n3 \le 1$ 

 $1 \le d1k \le 8, 1 \le d2k \le 15$ 

[Default] n2 = 0, n3 = 0, d11....d1k (PIN Code) = '00000000'

d21.....d2k (Device Name) = Model name + last 4 bytes BT Address

[Description] Bluetooth Setting

#### n2: Profile

| n2 | Description |  |
|----|-------------|--|
| 0  | SPP         |  |

#### n3: Authentication

| n3 | Description |  |
|----|-------------|--|
| 0  | Disable     |  |
| 1  | Enable      |  |

#### **Programming Reference**

**US** G

[Name] Buzzer control

[Format] ASCII US G n

Hex 1F 47 *n* Decimal 31 71 *n* 

[Range] 0≤ *n* ≤255

[Default] n = 255

[Description] Turn buzzer on/off, using *n* as follows:

| Bit | Function                        | Off/On | Hex | Decimal |
|-----|---------------------------------|--------|-----|---------|
| 0   | Disable Power on/off beep       | Off    | 00  | 0       |
|     | Enable Power on/off beep        | On     | 01  | 1       |
| 1   | Disable Battery-low on/off beep | Off    | 00  | 0       |
| '   | Enable Battery-low beep         | On     | 02  | 2       |
| 2   | Disable error beep              | Off    | 00  | 0       |
|     | Enable error beep               | On     | 04  | 4       |
| 3   | Disable radio link beep         | Off    | 00  | 0       |
|     | Enable radio link beep          | On     | 08  | 8       |
| 4~7 | Reserved                        | Off    | 00  | 0       |

[Notes] Please note that n = 0 mutes all sounds — not only the beeps listed above, but also Feed

Key beep, Battery Detect Beep, etc.

### **Programming Reference**

## **US H**

[Name] Auto power off duration setting

[Format] ASCII US H n1 n2

Hex 1F 48 *n1 n2*Decimal 31 72 *n1 n2* 

[Range]  $0 \le n1 \le 255, 0 \le n2 \le 255$ 

[Default] n1 = 01, n2 = 04

[Description] Auto power off duration setting.

- ◆ n1: If the power is on, and the printer has had no action for n1 x 5 minutes, then the printer will be automatically off.
- *n2*: If the radio connection is on, and the printer has had no action for *n2* x *5* minutes, then the printer will be automatically off.

#### **Programming Reference**

# **USI**

[Name] Set printing intensity (darkness)

[Format] ASCII US I n

Hex 1F 49 *n*Decimal 31 73 *n* 

[Range] 0≤ *n* ≤15

[Default] n = 8

[Description] Set printing intensity (darkness).

### [Notes]

When a standard mode is selected, all the data in a line is printed in the same density.

When a page mode is selected, all the data printed collectively by FF or ESC FF is printed in the same density.

#### **Programming Reference**

### **US J**

[Name] Automatic status feedback

[Format] ASCII US J n

Hex 1F 4A *n* Decimal 31 74 *n* 

[Range] 0≤ *n* ≤1

[Default] n = 1

[Description] Automatic status feedback.

#### n: Enable/Disable

| n | Description |  |
|---|-------------|--|
| 0 | Disable     |  |
| 1 | Enable      |  |

#### [Notes]

Automatic status feedback is the function that transmit the status from the printer automatically.

When n = 0, this function is disabled, the printer does not transmit status automatically.

The printer returns status when receives status request command **US r**.

When n = 1, this function is enabled, the printer transmit error status automatically when error happened.

## **Programming Reference**

# **US K**

[Name] Default operation mode setup

[Format] ASCII US K n

Hex 1F 4B *n*Decimal 31 75 *n* 

[Range] 0≤ *n* ≤1

[Default] n = 1

[Description] Default Operation Mode setup.

**n**: Enable/Disable

| n | Description |  |
|---|-------------|--|
| 0 | Page mode   |  |
| 1 | Line mode   |  |

#### **Programming Reference**

## **USL**

[Name] Feed key control

[Format] ASCII US L n

Hex 1F 4C *n*Decimal 31 76 *n* 

[Range]  $0 \le n \le 1$ 

[Default] n = 0

[Description] Feed key control. (Line mode only)

#### n: Enable/Disable

| n | Description   |  |
|---|---------------|--|
| 0 | Feed one line |  |
| 1 | Feed one page |  |

- ◆ This command is ignored in page mode.
- When n = 0, press 'Feed' button, the printer feeds one line.
- ◆ When *n* = 1, press 'Feed' button, the printer feeds one page. This function is used when using label paper or black mark paper.

#### **Programming Reference**

# **US M**

[Name] Panel buttons control

[Format] ASCII US M n

Hex 1F 4D *n* Decimal 31 77 *n* 

[Range]  $0 \le n \le 255$ 

[Default] n = 3

[Description] Panel Buttons Control.

#### n: Enable/Disable

| Bit | Function      | Off/On   | Hex | Decimal |
|-----|---------------|----------|-----|---------|
| 0   | Disable Power | Off      | 00  | 0       |
|     | Enable Power  | On       | 01  | 1       |
| 1   | Disable Feed  | Off      | 00  | 0       |
| •   | Enable Feed   | On       | 02  | 2       |
| 2~7 | Reserved      | Reserved | 0   | 0       |

### [Notes]

◆ To prevent problems caused by an accidentally pressing the buttons, use this command to disable the button.

## **Programming Reference**

# US a

[Name] Get RS232 configurations

[Format] ASCII US a

Hex 1F 61 Decimal 31 97

[Return value]

| Function   | Length(Byte) | Value |
|------------|--------------|-------|
| Start byte | 1            | 0x5F  |
| Contents   | 1            | 0~255 |
| End byte   | 1            | 0x00  |

## [Description]

Get RS232 configurations.

Contents:

| Bit | Function     | Value (Hex)                                              |
|-----|--------------|----------------------------------------------------------|
| 0   | Flow control | 0x00: RTS/CTS<br>0x01: XON/Xoff                          |
| 1   | Stop Bit     | 0x00: 1bit<br>0x01: 2bit                                 |
| 2~3 | Parity       | 0x00: None<br>0x01: Even<br>0x02: Odd                    |
| 4   | Data Length  | 0x00: 8 bit                                              |
| 5~6 | Baud rate    | 0x00: 9600<br>0x01: 19200<br>0x02: 38400<br>0x03: 115200 |
| 7   | Reserved     | Reserved                                                 |

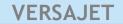

## **Programming Reference**

- ◆ This is a real-time command that the printer executes upon receiving it.
- ◆ The printer returns 3 bytes, the first and third bytes are fixed values. Make sure the host computer can receive data from receiving buffer.

### **Programming Reference**

### US c

[Name] Get Bluetooth configurations

[Format] ASCII US c

Hex 1F 63 Decimal 31 99

#### [Return value]

| Function       | Length (Byte) | Value                   |
|----------------|---------------|-------------------------|
| Start Byte     | 1             | 0x5F                    |
| Enable/Disable | 1             | Reserve                 |
| Bluetooth      |               |                         |
| Profile        | 1             | 0x00: SPP               |
| Authentication | 1             | 0x00: Disable           |
|                |               | 0x01: Enable            |
| PIN Code       | 8             | 0x20~0x7E + 0x00 (Null) |
| Device Name    | 15            | 0x20~0x7E + 0x00 (Null) |
| End Byte       | 1             | 0x00                    |

[Description]

Get Bluetooth Configurations.

- ◆ This is a real-time command that the printer executes upon receiving it.
- ◆ The printer returns 28 bytes, the first and last bytes are fixed values. Make sure the host computer can receive data from receiving buffer.
- ◆ The return value of PIN code is a fixed length of 8 bytes, filled with char 0x00(Null) for remaining bytes if the length of real data is smaller than 8.
- ◆ The return value of device name is a fixed length of 15 bytes, filled with char 0x00(Null) for remaining bytes if the length of real data is smaller than 15.

# **Programming Reference**

# US g

[Name] Get printer configuration

[Format] ASCII US g

Hex 1F 67 Decimal 31 103

# [Return value]

| Function                                               | Bytes | Value                                          |
|--------------------------------------------------------|-------|------------------------------------------------|
| Start Byte                                             | 1     | 0x5F                                           |
| Buzzer                                                 | 1     | Bit 0: (value=0) Disable Power on/off beep off |
| Operation Mode                                         | 1     | 0x00: Page mode 0x01: Line mode                |
| Top Of Form Offset Value Offset Direction Offset Value | 1     | Bit 7: (0: +) / (1: -)<br>Bit 0~6: 0x00~0x7F   |
| Top Of Form Control                                    | 1     | 0x00: Disable<br>0x01: Enable                  |
| Auto Tear Off Control                                  | 1     | 0x00: Disable 0x01: Enable                     |
| Auto Tear-off Offset Value Offset Direction            | 1     | Bit 7: (0: +) / (1: -)                         |

### **Programming Reference**

| Offset Value                         |       | Bit 0~6: 0x00~0x7F                           |
|--------------------------------------|-------|----------------------------------------------|
| Reserved                             | 1     |                                              |
| Reserved                             | 1     |                                              |
| Paper Sensor Setting                 | 1     | 0x00: Transmissive, Light from top to bottom |
|                                      |       | 0x01: Reflective, Light from top to bottom   |
|                                      |       | 0x04: Transmissive, Light from bottom to top |
|                                      |       | 0x05: Reflective, Light from bottom to top   |
| Reserved                             | 1     |                                              |
| Power Off Duration When Connected    | 1     | 0x00~0xFF                                    |
| Power Off Duration When Disconnected | 1     | 0x00~0xFF                                    |
| Printing Intensity                   | 1     |                                              |
| Printing Intensity                   |       | Bit: 0~3 (0~15)                              |
| Reserved                             |       | Bit: 4~7                                     |
| Automatic Status Feedback (ASB)      | 1     | 0x00: Disable                                |
|                                      |       | 0x01: Enable                                 |
| Feed Key Control                     | 1     | 0x00: Feed a line                            |
|                                      |       | 0x01: Feed one page                          |
| Panel Buttons Control                | 1     | Bit 0: (value=0) Disable Power Off           |
|                                      |       | (value=1) Enable Power On                    |
|                                      |       | Bit 1: (value=0) Disable Feed Off            |
|                                      |       | (value=1) Enable Feed On                     |
|                                      |       | Bit 2~7: Reserved                            |
| Reserved                             | 18~32 | Reserved                                     |

[Description] Get printer configuration.

- ◆ This is a real-time command that the printer executes upon receiving it.
- ◆ The printer returns 32 bytes, the first and last bytes are fixed values. Make sure the host computer can receive data from receiving buffer.

#### **Programming Reference**

### US h

[Name] Get system information

[Format] ASCII US h

Hex 1F 68 Decimal 31 104

#### [Return value]

| Function         | Length (Byte) | Value     |
|------------------|---------------|-----------|
| Start byte       | 1             | 0x5F      |
| Customer name    | 32            | 0x20~0x7E |
| Model name       | 32            | 0x20~0x7E |
| Firmware version | 16            | 0x20~0x7E |
| End byte         | 1             | 0x00      |

[Description] Get system information.

#### [Notes]

This is a real-time command that the printer executes upon receiving it.

- ◆ The printer returns 82 bytes, the first and last bytes are fixed values. Make sure the host computer can receive data from receiving buffer.
- ◆ The return value of customer name is a fixed length of 32 bytes, filled with char 0x00(Null) for remaining bytes if the length of real data is smaller than 32.
- ◆ The return value of model name is a fixed length of 32 bytes, filled with char 0x00(Null) for remaining bytes if the length of real data is smaller than 32.
- ◆ The return value of firmware version is a fixed length of 16 bytes, filled with char 0x00(Null) for remaining bytes if the length of real data is smaller than 16.

#### **Programming Reference**

# US k

[Name] Get head resistance

[Format] ASCII US k

Hex 1F 6B Decimal 31 107

[Return value]

| Function     | Length (Byte) | Value     |
|--------------|---------------|-----------|
| Start byte   | 1             | 0x5F      |
| Head max     | 4             | 0x00~0xFF |
| Head min     | 4             | 0x00~0xFF |
| Head average | 4             | 0x00~0xFF |
| End byte     | 1             | 0x00      |

[Description] Get head resistance.

### [Notes]

This is a real-time command that the printer executes upon receiving it.

◆ The printer returns 14 bytes, the first and last bytes are fixed values. Make sure the host computer can receive data from receiving buffer.

### **Programming Reference**

# US<sub>m</sub>

[Name] Get printing log

[Format] ASCII US m

Hex 1F 6D Decimal 31 109

### [Return value]

| Function     | Length (Byte) | Value     |
|--------------|---------------|-----------|
| Start byte   | 1             | 0x5F      |
| Printing log | 10            | 0x00~0xFF |
| End byte     | 1             | 0x00      |

[Description] Get printing log.

- ◆ This is a real-time command that the printer executes upon receiving it.
- ◆ The printer returns 12 bytes, the first and last bytes are fixed values. Make sure the host computer can receive data from receiving buffer.
- ♦ The unit of returning printing log is mm.

#### **Programming Reference**

## US<sub>n</sub>

[Name] Get battery status

[Format] ASCII US n

Hex 1F 6E Decimal 31 110

### [Return value]

| Function       | Length (Byte) | Value               |
|----------------|---------------|---------------------|
| Start byte     | 1             | 0x5F                |
| Battery status | 1             | 0x30: less than 10% |
|                |               | 0x31: less than 20% |
|                |               | 0x32: more than 20% |
|                |               | 0x33: more than 30% |
|                |               | 0x39: more than 90% |
|                |               | 0x3A: 100%          |
| End byte       | 1             | 0x00                |

[Description]

Battery check

- ◆ This is a real-time command that the printer executes upon receiving it.
- ◆ The printer returns 3 bytes, the first and last bytes are fixed values. Make sure the host computer can receive data from receiving buffer.
- ◆ This command setting is effective until **ESC** @ is executed, the printer is reset, or the power is turned off.

### **Programming Reference**

# US o

[Name] Get Command Set ID

[Format] ASCII US o

Hex 1F 6F Decimal 31 111

# [Return value]

| Function       | Length (Byte) | Value     |
|----------------|---------------|-----------|
| Start byte     | 1             | 0x5F      |
| Command Set ID | 5             | 0x00~0xFF |
| End byte       | 1             | 0x00      |

[Description] Get Command Set ID.

[Notes]

◆ This is a real-time command that the printer executes upon receiving it.

#### **Programming Reference**

# US<sub>r</sub>

[Name] Get printer status

[Format] ASCII US r

Hex 1F 72 Decimal 31 114

#### [Return value]

| Function   | Length (Byte) | Value                         |
|------------|---------------|-------------------------------|
| Start byte | 1             | 0x5F                          |
| Status     | 1             | 0x30: Idle                    |
|            |               | 0x31: Paper empty             |
|            |               | 0x32: Cover opened            |
|            |               | 0x33: Command error           |
|            |               | 0x34: Paper jam               |
|            |               | 0x36: Thermal head broken     |
|            |               | 0x37: Thermal head overheated |
|            |               | 0x38: Low battery             |
|            |               | 0x39: Motor overheated        |
|            |               | 0x3A: Thermal head overcooled |
|            |               | 0x3B: Motor overcooled        |
|            |               | 0x3C: BT module error         |
| End byte   | 1             | 0x00                          |

- ◆ This is a real-time command that the printer executes upon receiving it.
- ◆ The printer returns 3 bytes, the first and last bytes are fixed values. Make sure the host computer can receive data from receiving buffer.

#### **Programming Reference**

# US s

[Name] Get current printer mode

[Format] ASCII US s

Hex 1F 73 Decimal 31 115

[Return value]

| Function   | Length (Byte) | Value           |
|------------|---------------|-----------------|
| Start byte | 1             | 0x5F            |
| Status     | 1             | 0x00: Page mode |
|            |               | 0x01: Line Mode |
| End byte   | 1             | 0x00            |

- ◆ This is a real-time command that the printer executes upon receiving it.
- ◆ The printer returns 3 bytes, the first and last bytes are fixed values. Make sure the host computer can receive data from receiving buffer.

#### **Programming Reference**

### US'NUL

[Name] Set communication configuration

[Format] ASCII US`NUL n1 n2

Hex 1F 60 00 *n1 n2*Decimal 31 96 00 *n1 n2* 

[Range]  $1 \le n1 \le 6 \text{ or } n1 = 8, 9, 10, 11, 12, 14, 18, 255; 1 \le n2 \le 255$ 

[Default] **n1 =** 255; **n2 =** 1

[Description]

Select the communication interface(s) and set the idle timeout during which the current active interface will be free after idling. You may refer to "Communication Session" on Page 2 of the Introduction Chapter for more details.

• n1 specifies which communication interface is enabled. This member is a bit-wise OR of any of the following values. If you want to enable all the interfaces, set n1 to 0xFF.

| Bit | Function      | Off/On | Hex | Decimal |
|-----|---------------|--------|-----|---------|
| 0   | Disable RS232 | Off    | 00  | 0       |
|     | Enable RS232  | On     | 01  | 1       |
| 1   | Disable       | Off    | 00  | 0       |
| '   | Enable        | On     | 02  | 2       |
| 2   | Disable       | Off    | 00  | 0       |
|     | Enable        | On     | 04  | 4       |
| 3   | Disable       | Off    | 00  | 0       |
|     | Enable        | On     | 08  | 8       |
| 4   | Disable       | Off    | 00  | 0       |
|     | Enable        | On     | 10  | 16      |

♠ n2: If the printer has stayed idle for n2 x 500 milliseconds, then the current active interface will be free.

### **Programming Reference**

# US 'SOH

[Name] Get communication configuration

[Format] ASCII US`SOH

Hex 1F 60 01 Decimal 31 96 01

[Return value]

| Function     | Length (Byte) | Value                                                       |
|--------------|---------------|-------------------------------------------------------------|
| Start byte   | 1             | 0x5F                                                        |
| Enable flag  | 1             | 0xFF: All interfaces enabled Bit 0: (value=0) Disable RS232 |
| Idle timeout | 1             | (value=1) Enable Wi-Fi 0x01~0xFF                            |
| End byte     | 1             | 0x00                                                        |

[Description]

Returns the current enabled interface(s) and the idle timeout

[Notes]

◆ Idle timeout = Return value x 500 milliseconds.

#### **Programming Reference**

#### US STX

[Name] Close current active communication session

[Format] ASCII US`STX

Hex 1F 60 02 Decimal 31 96 02

[Description] Current active interface will be free after this command.

- ◆ This is a real-time command that the printer executes upon receiving it.
- Only when the communication session has been over, will all these interfaces be free again.
- ◆ A communication session is closed when this command is sent or when the idle timeout expires. The Idle timeout can be set by command **US** ` **NUL**.
- ◆ You may refer to "Communication Session" on Page 2 of the Introduction Chapter for more details.

#### **Programming Reference**

### USP0

[Name] Set BT maximum concurrent connections

[Format] ASCII US P 0 n

Hex 1F 50 30 *n* Decimal 31 80 48 *n* 

[Range]  $1 \le n \le 7$ 

[Default] **n** = 1

[Description] Set BT maximum concurrent connections. However, the data transmission can only be

processed through one of them at a time. If the sender sends data when the printer is standby, a communication session will start, and data transmission is allowed on this very line only. If data is received from another connected sender during a communication session, printer will reply the sender a "busy" message "0x5F 0x42 0x00" and ignore these data.

• *n* : Specifies the concurrent connection count.

### **Programming Reference**

# **US P 1**

[Name] Get BT maximum concurrent connections

[Format] ASCII US P 1

Hex 1F 50 31 Decimal 31 80 49

[Return value]

| Function    | Length (Byte) | Value     |
|-------------|---------------|-----------|
| Start byte  | 1             | 0x5F      |
| Maximum     | 1             | 0x01~0x07 |
| Concurrent  |               |           |
| Connections |               |           |
| End byte    | 1             | 0x00      |

[Description] Returns BT maximum concurrent connections

# **VersaJet Family Progreming Guide**

CINO GROUP
PC WORTH INT'L CO., LTD. www.cino.com.tw

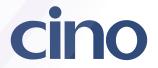